# BACCALAURÉAT TECHNOLOGIQUE

ÉPREUVE D'ENSEIGNEMENT DE SPÉCIALITÉ

### **SESSION 2022**

# **SCIENCES ET TECHNOLOGIES ET DU DÉVELOPPEMENT DURABLE**

# **Ingénierie, innovation et développement durable ARCHITECTURE ET CONSTRUCTION**

Durée de l'épreuve : 4 heures

L'usage de la calculatrice avec mode examen actif est autorisé. L'usage de la calculatrice sans mémoire, « type collège » est autorisé.

Dès que ce sujet vous est remis, assurez-vous qu'il est complet. Ce sujet comporte 33 pages numérotées de 1/33 à 33/33.

Constitution du sujet :

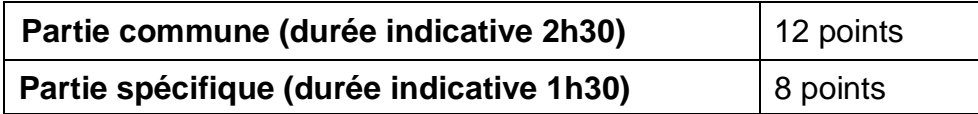

#### **La partie commune comporte 5 parties dont 2 au choix.**

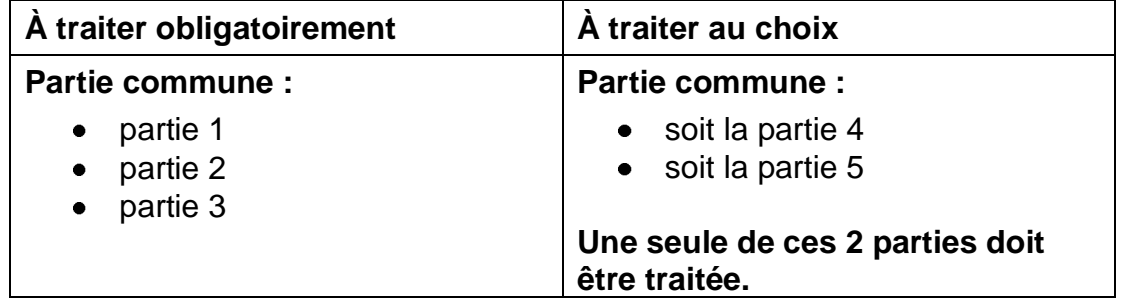

**La partie spécifique comporte 4 parties qui sont toutes à traiter obligatoirement.**

**Tous les documents réponses sont à rendre avec la copie.**

**PARTIE COMMUNE (12 points)**

# **Energy Observer**

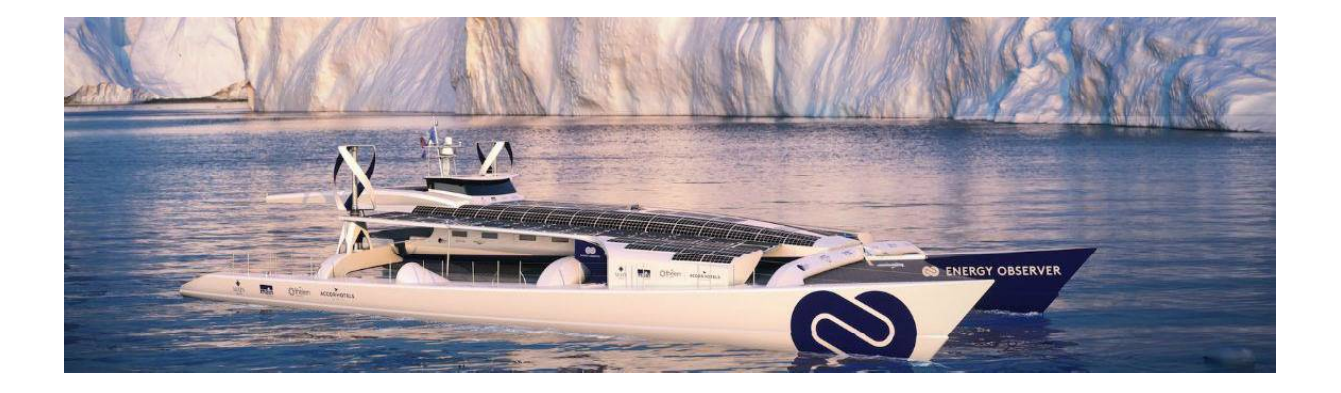

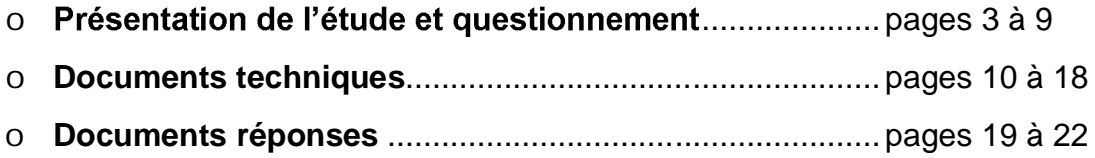

### *Mise en situation*

« Energy Observer » est le premier navire à hydrogène visant l'autonomie énergétique. Il ne dégage aucune émission de gaz à effet de serre ni particule fine lors de ses trajets. Cet ancien bateau de course a été reconditionné en navire du futur à propulsion électrique fonctionnant grâce à un mix d'énergies renouvelables (eau, vent, soleil) et un système de production d'hydrogène décarboné à partir de l'eau de mer.

L'étude et la conception des technologies embarquées ont été réalisées par le Centre Étude Atomique (CEA) de Grenoble. Le centre CEA de Grenoble consacre l'essentiel de ses recherches au développement des nouvelles technologies, dans les domaines de l'énergie, de la santé, de l'information et de la communication.

Ce navire permet d'éprouver et optimiser les nouvelles technologies à bord de son laboratoire flottant en milieu extrême. Les expériences sur le terrain doivent permettre de concevoir des applications futures et à grande échelle dans le domaine de la navigation maritime.

#### **Les nouveaux enjeux écologiques pour le transport maritime**

Le transport maritime achemine plus de 90% des marchandises dans le monde et plusieurs millions de personnes chaque année. Les gaz d'échappement des navires sont une source importante d'émission de gaz à effet de serre et de particules fines.

L´Organisation Maritime Internationale a approuvé en avril 2018 une stratégie de réduction des émissions de gaz à effet de serre (GES) produites par les activités du transport maritime. L'obiectif est de réduire les émissions annuelles totales de GES d'au moins 50 % d'ici à 2050.

### L'hydrogène comme vecteur d'énergie propre ?

Actuellement dans le monde, 95% de l'hydrogène est produit à partir d'énergies fossiles.

Le défi : développer une production d'hydrogène propre, à partir de l'électrolyse de l'eau ou grâce aux énergies renouvelables. On parle alors d'hydrogène « vert ». L'hydrogène permet de stocker à long terme les surplus d'énergies renouvelables pour pouvoir les réutiliser plus tard.

L'hydrogène « vert » peut être un moyen de répondre à un nouvel enjeu environnemental et de santé publique lors des liaisons fluviales et maritimes. Il permet de réduire les émissions de CO<sup>2</sup> et de diminuer le niveau sonore des navires en circulation.

Pour les liaisons fluviales et maritimes, le passage à un mode hybride batterie / hydrogène permet d'accroître les performances et d'assurer la continuité du service public rendu, tout en préservant la réduction sonore et l'absence de polluants atmosphériques.

# *Travail demandé*

# Partie 1 : quel est l'intérêt environnemental d'un navire à hydrogène ?

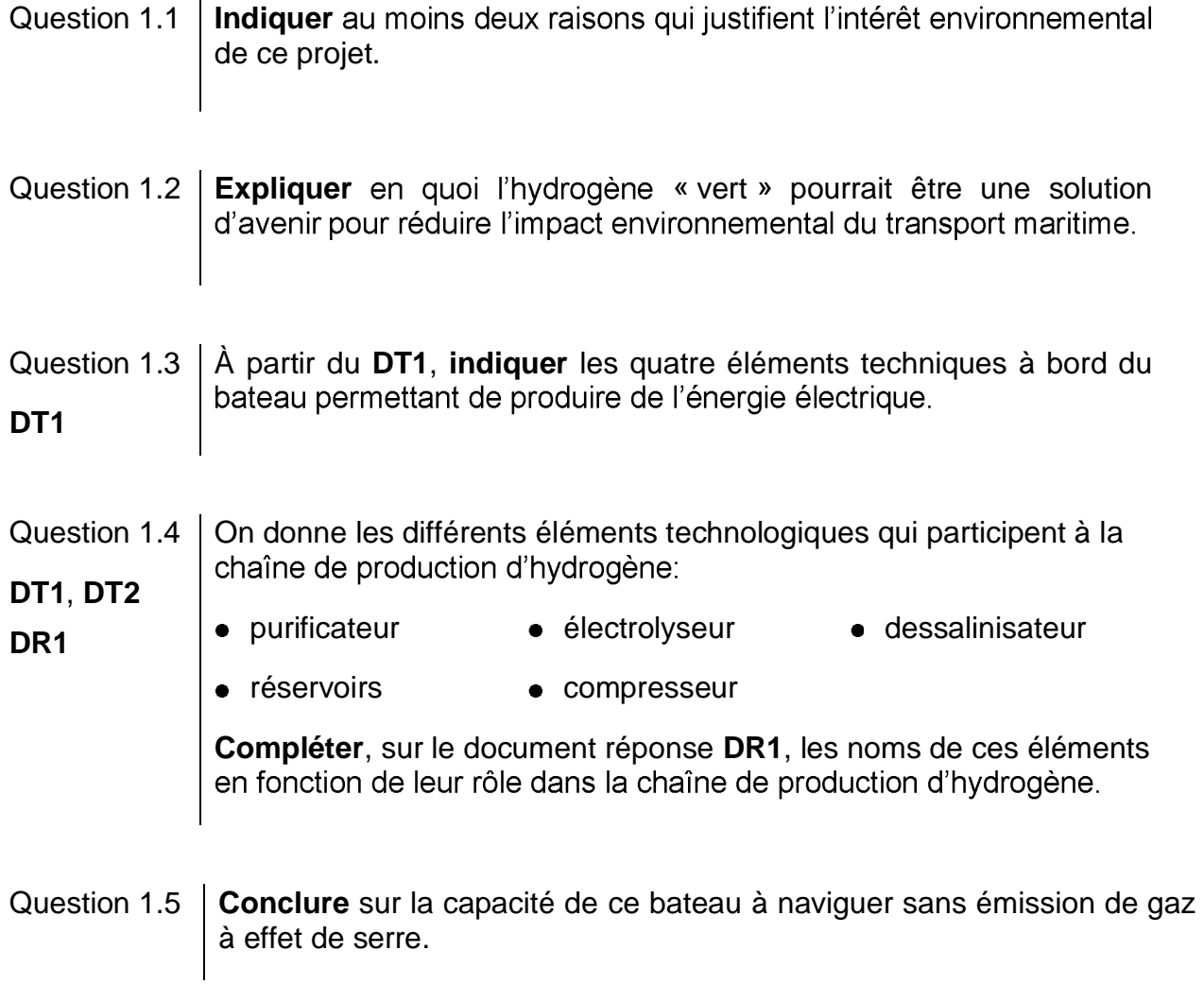

### **Partie 2 : quel est le meilleur combustible pour propulser le bateau ?**

On s'intéresse ici au bilan carbone et au bilan énergétique de plusieurs combustibles sur une phase de cycles de vie (production jusqu'à l'utilisation).

La chaîne énergétique pour un combustible peut être schématisée de la manière suivante :

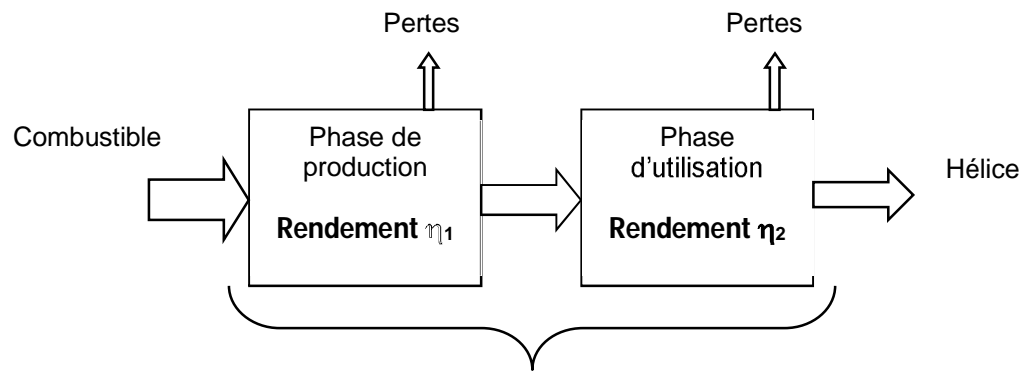

**Rendement** 

- Question 2.1 **Calculer** dans le DR2 le rendement global (production et utilisation) pour l'hydrogène obtenu par électrolyse. **DR2**
- Question 2.2 | Montrer en quoi l'hydrogène obtenu à partir de la technique de l'électrolyse est actuellement une solution d'avenir, à partir du DT3 et du **DT3** calcul précédent.

### Partie 3 : la capacité de stockage d'hydrogène du bateau est-elle suffisante pour **assurer deux jours de navigation ?**

L'étude précédente a montré que l'hydrogène vert est un combustible intéressant pour la propulsion du fret maritime. Pour utiliser une pile à combustible en tant que source d'énergie, il est nécessaire d'utiliser un système de propulsion électrique pour les navires.

Pour effectuer un voyage, il faut vérifier l'exigence 1.1 du document **DT4**.

Energy Observer part pour un voyage d'essais entre St Tropez et Minorque, décrit dans le document **DT5**.

La première phase de fonctionnement (jusqu'au coucher de soleil) se déroule de jour et il n'y a aucun vent. Le bateau fonctionne sur ses batteries avec l'apport d'énergie extérieure due à l'ensoleillement. Il s'agit du fonctionnement « éco » pendant lequel le système ne produit pas d'hydrogène.

#### 22-2D2IDACME3 5/33

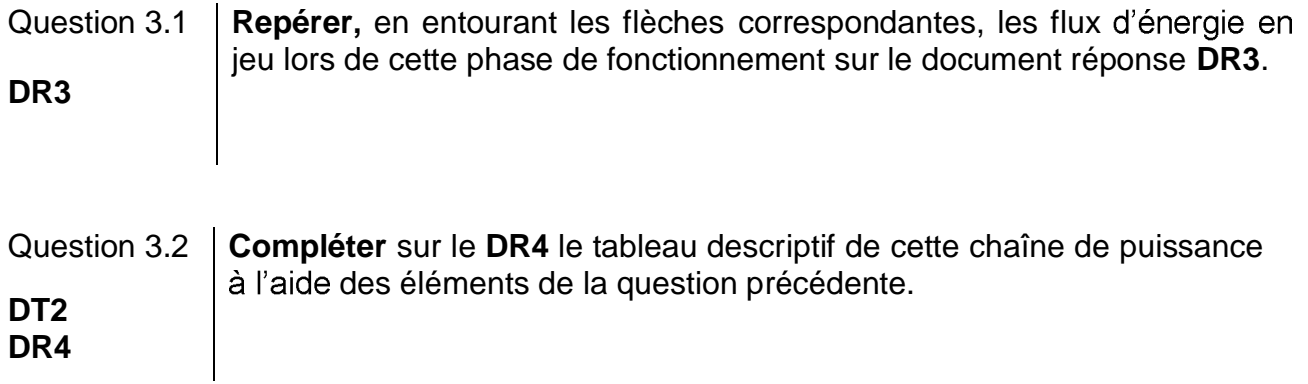

Après le coucher du soleil et jusqu'à 3 heures du matin, le bateau est propulsé uniquement à l'aide de l'énergie des batteries. Il s'agit de la deuxième phase de fonctionnement décrite dans **DR5.**

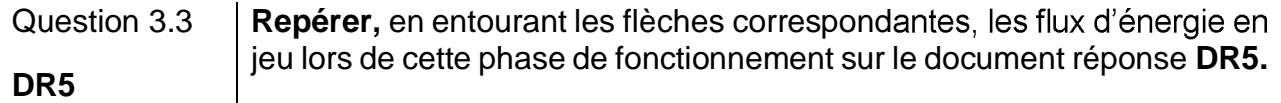

Nous rappelons que la capacité de la batterie est de 112 kW·h.

Question 3.4 **Calculer** la quantité d'énergie en kW h cédée par les batteries. **DT5**

Les besoins en énergie pour l'activité du navire et la vie à bord (consommation de l'équipage) correspondent à 20% de l'énergie produite par les batteries.

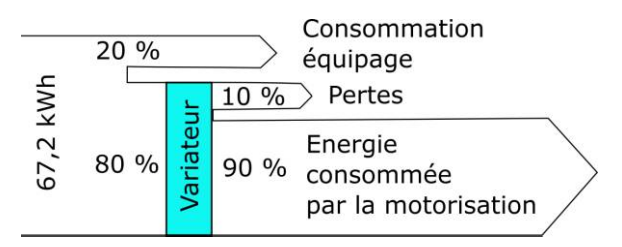

Question 3.5  $\parallel$  À partir du diagramme précédent, **calculer** l'énergie effectivement utilisée par la motorisation pour la propulsion.

Question 3.6 **Calculer** en heure la durée de cette deuxième phase de navigation.

**DT5 En déduire** la puissance moyenne dissipée utilisée par le moteur pour maintenir cette allure.

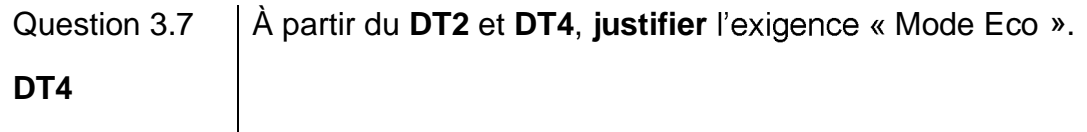

La puissance moyenne dissipée en mode « éco » est de 10,8 kW.

Question 3.8 **Calculer,** sur une durée de 2 jours, l'énergie totale consommée par le bateau.

Question 3.9 **Relever** sur le DT5 l'énergie totale consommée lors de la navigation de St Tropez à Minorque. **DT5 Commenter** le résultat.

La quantité d'énergie stockée dans 1 kg de H<sub>2</sub> est de 33 kW·h.

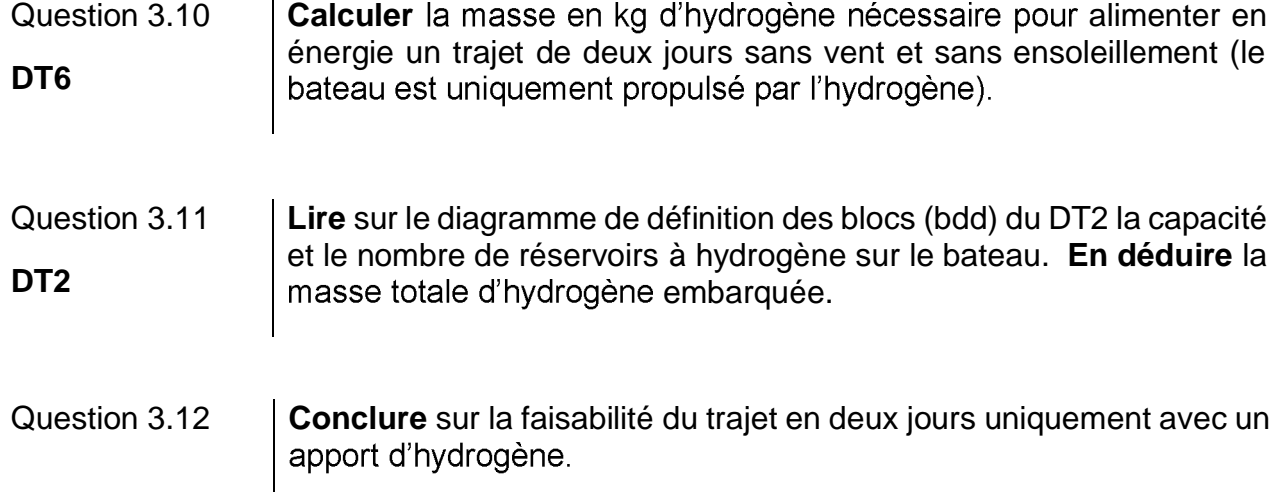

### Partie 4 : comment stocker l'hydrogène sur le bateau ?

L'hydrogène est stocké dans des réservoirs sous haute pression (35 MPa ou 350 bars).

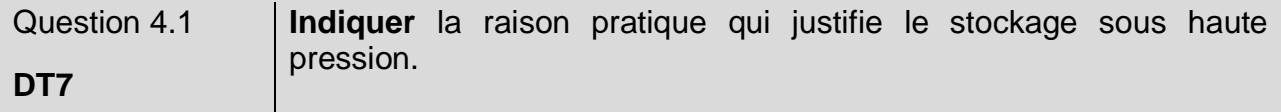

Question 4.2 **Justifier** le choix qui a été fait pour le détendeur (module inox) sachant que la pression d'utilisation est de 2 bars. **DT6 et DT8**

Afin de choisir un réservoir pour stocker cette quantité d'hydrogène trois simulations ont été réalisées. Une simulation avec un réservoir en acier allié de 6 mm d'épaisseur, une autre avec de l'acier allié de 11 mm et une dernière avec un composite époxy / fibre de carbone de 8 mm. Les résultats de ces simulations sont donnés **DT9**.

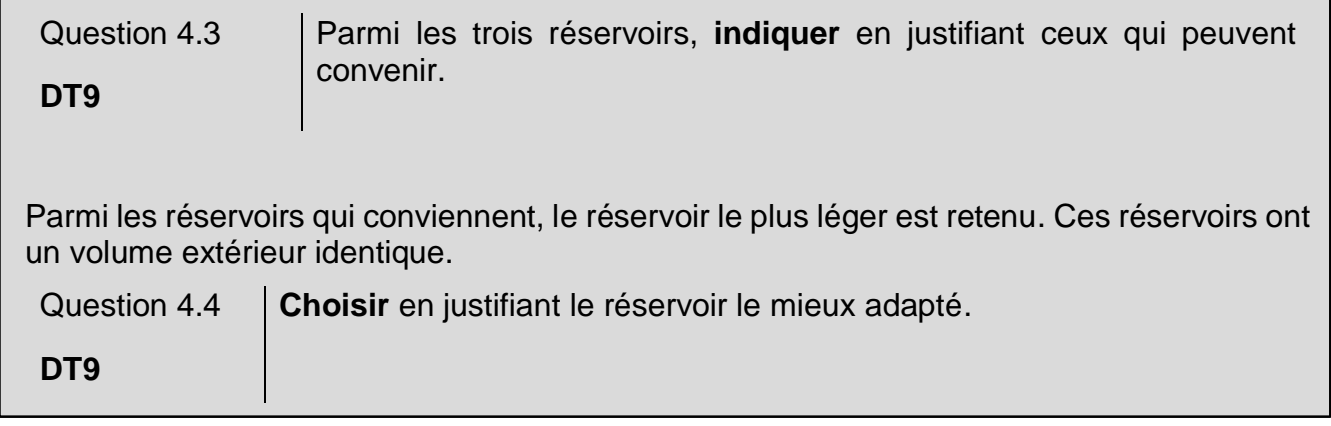

# **Partie 5 : comment maintenir le cap du bateau malgré les éléments extérieurs ?** Naviguer consiste à déterminer une route pour aller d'un point à un autre, en évitant les dangers et en tenant compte de l'environnement météorologique (les vents) et océanographique (les courants). Question 5.1 | A l'aide du texte précédent, **identifier** les deux paramètres extérieurs au bateau qui peuvent modifier sa position en navigation. L'étude suivante porte sur le parcours d'Energy Observer entre Saint Tropez et Minorque. D'après les lois de l'hydrodynamique, on peut approximer la force due à l'eau qui s'oppose au déplacement du bateau par la formule :  $|F = k \cdot v^2|$ - k une constante liée aux caractéristiques du bateau ; - v la vitesse du bateau. Question 5.2 | En analysant la formule précédente, expliquer l'intérêt pour Energy Observer de naviguer à une vitesse faible (10 km·h<sup>-1</sup>). *t du vent sur le déplacement du bateau (voir DT10).* On considère que  $\overrightarrow{V_{B1}}$  représente le vecteur cap du bateau. Pour simplifier, on considère que les courants et le vent ont la même direction et le même sens, ils sont présentés par

le vecteur « dérive »  $:\vec{D}$ .

On donne, dans le **DT10**, deux cas de figure représentant deux caps différents suivis par le bateau, et ce pour une dérive identique.

Question 5.3 **Justifier** dans quel cas le bateau pourrait atteindre Minorque, en tenant compte des représentations des vecteurs  $\vec{D}$  et  $\vec{V}_{R1}$ . **DT10**

Afin d'assister le skipper dans le contrôle de la navigation, le bateau est équipé d'un pilote automatique. Il permet de diriger automatiquement le bateau afin que ce dernier suive la route (cap) préalablement définie.

Le système est composé de :

- un compas : mémorise le cap (direction) souhaité et mesure le cap suivi par le bateau ;
- une unité de commande électronique : calcule la différence entre le cap suivi et le cap mémorisé afin d'envoyer une consigne à l'actionneur ;
- un actionneur (vérin) : agit sur la barre pour repositionner le bateau sur sa route.  $\bullet$

L'unité électronique fonctionne suivant l'algorigramme fourni sur le DR6.

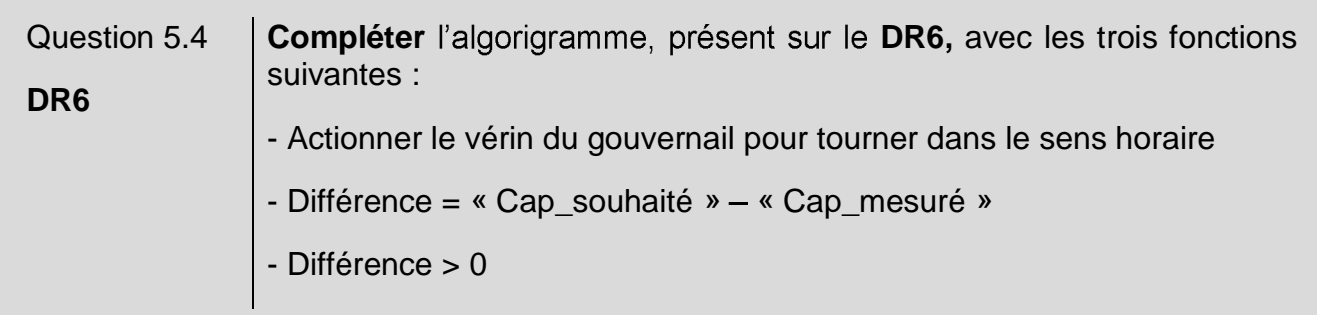

# **DT1 : caractéristiques techniques principales de « l'Energy Observer »**

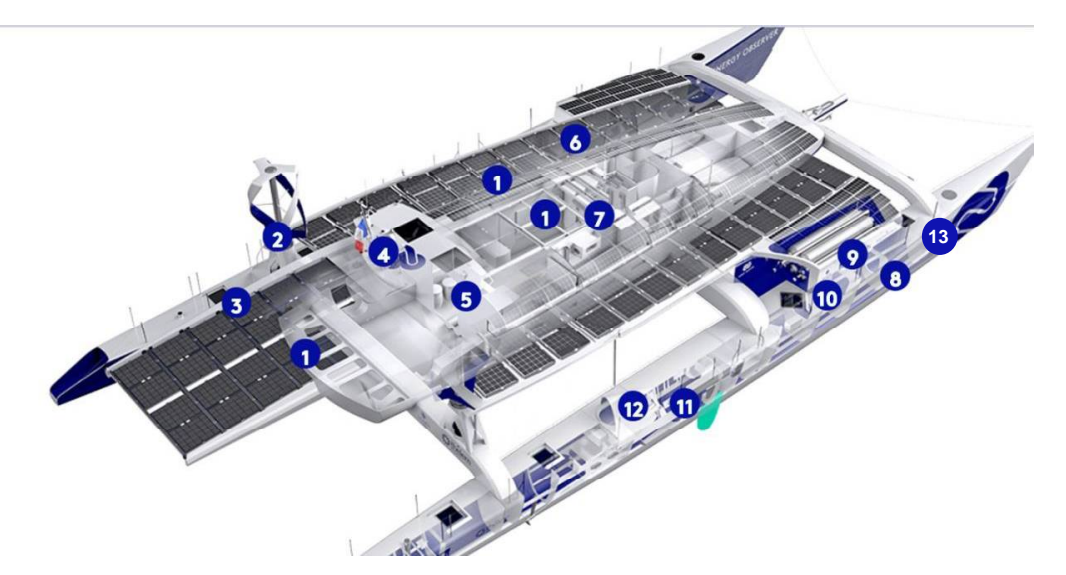

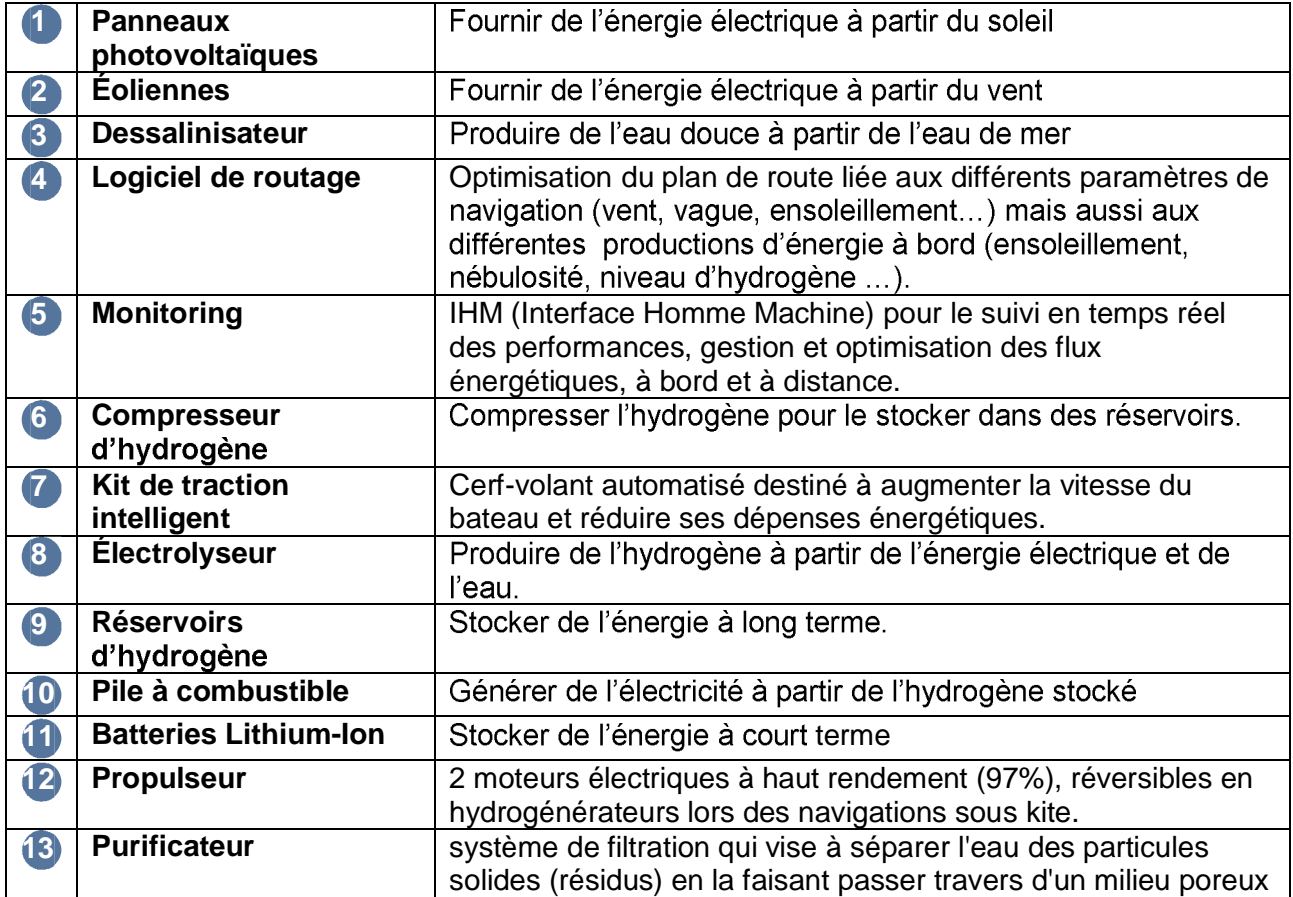

## **DT2 : diagramme de définition des blocs (BDD)**

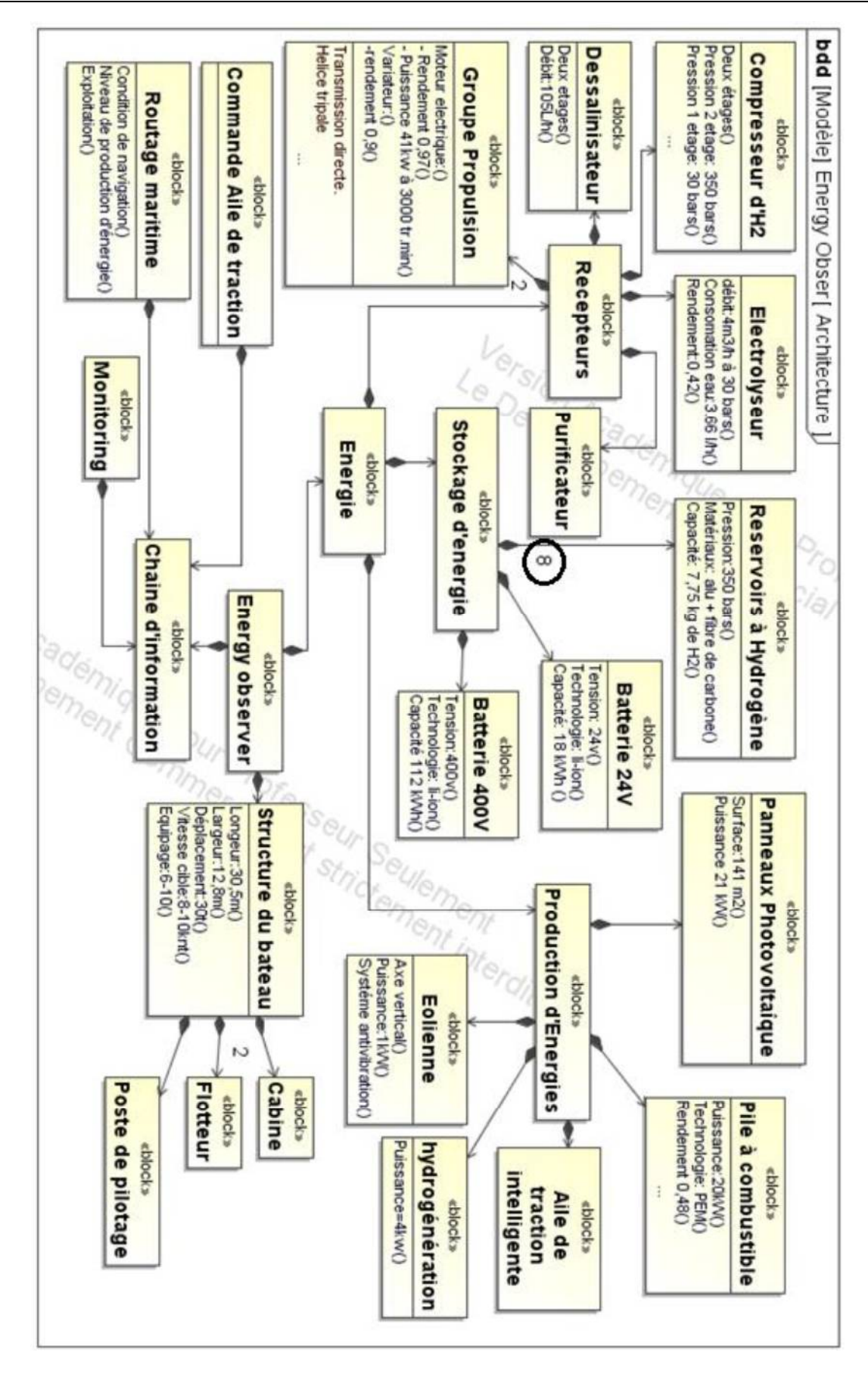

## **DT3 : bilan carbone de différents combustibles**

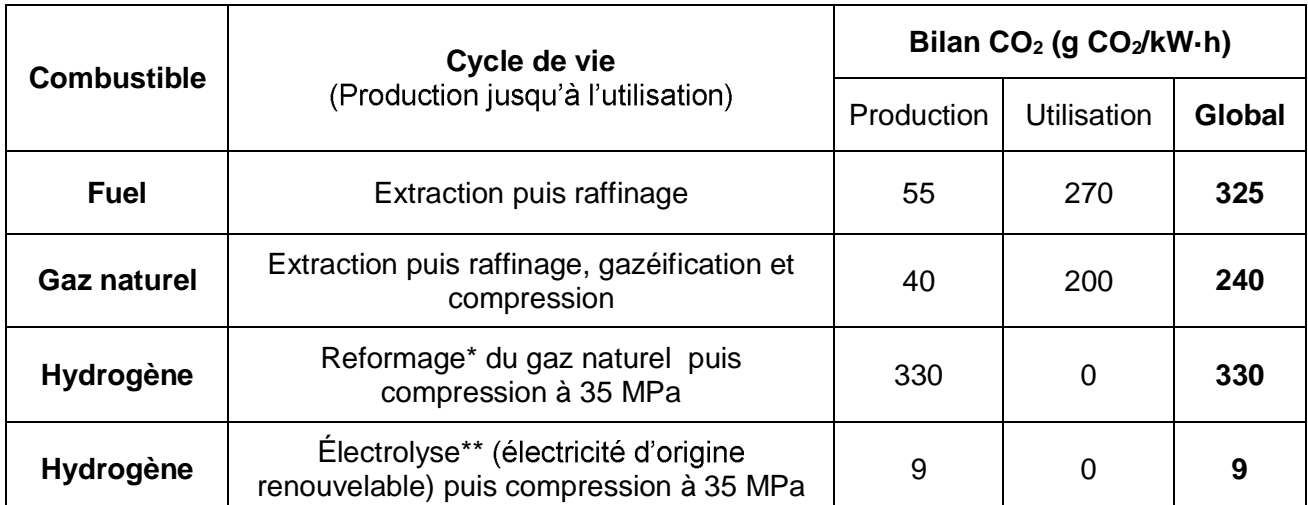

*Source : « la pile à combustible », Meziane Boudellal, Dunod et données internes CEA*

\* Le **reformage** est une réaction chimique qui consiste à produire de l'hydrogène (H2) à partir du méthane (CH4) présent dans le gaz naturel.

\*\* L'**électrolyse de l'eau** est un procédé **électrolytique** qui décompose l'**eau** en dioxygène (O2) et hydrogène (H2) avec l'aide d'un courant électrique.

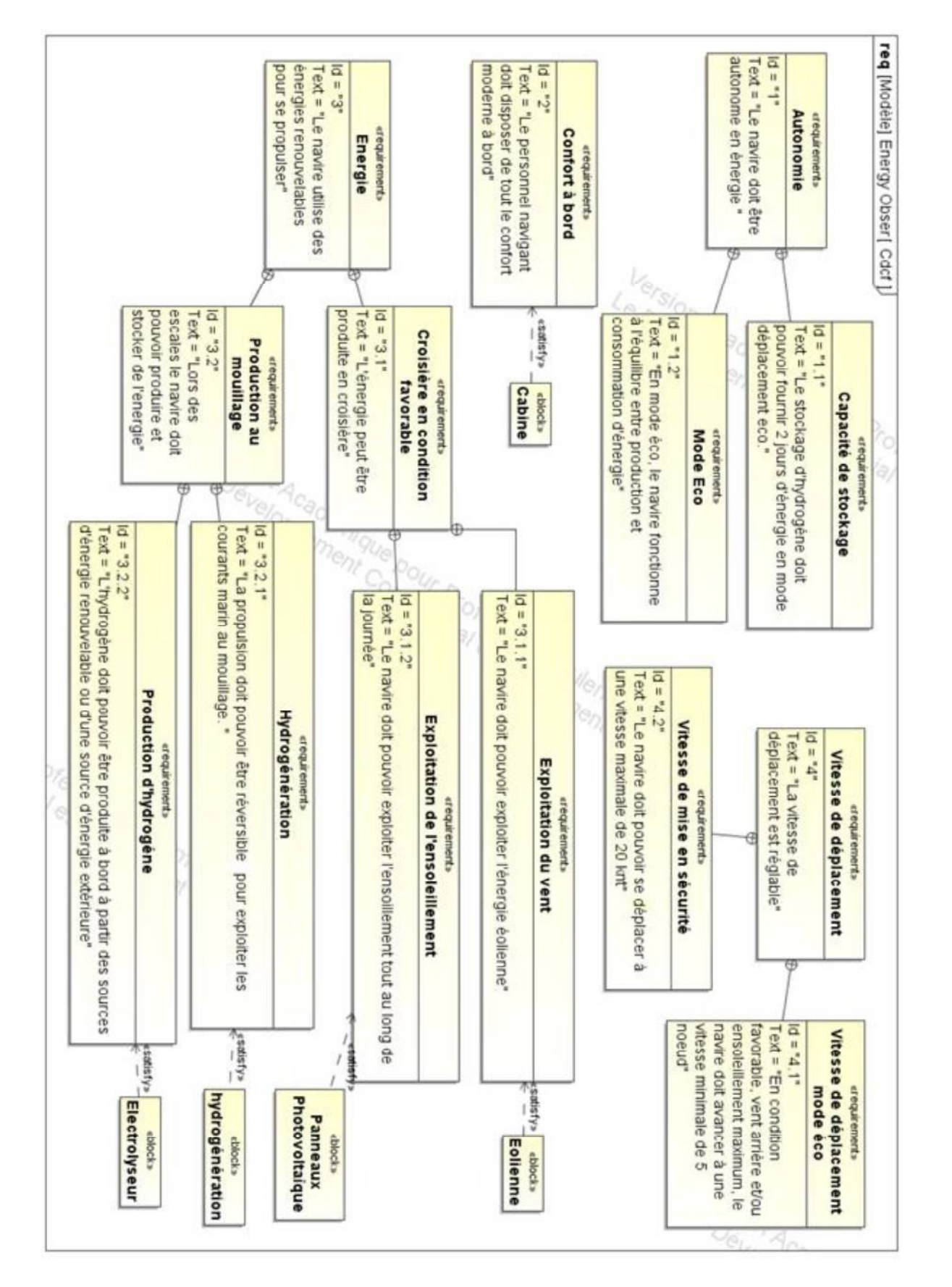

# **DT4 : diagramme des exigences (partiel)**

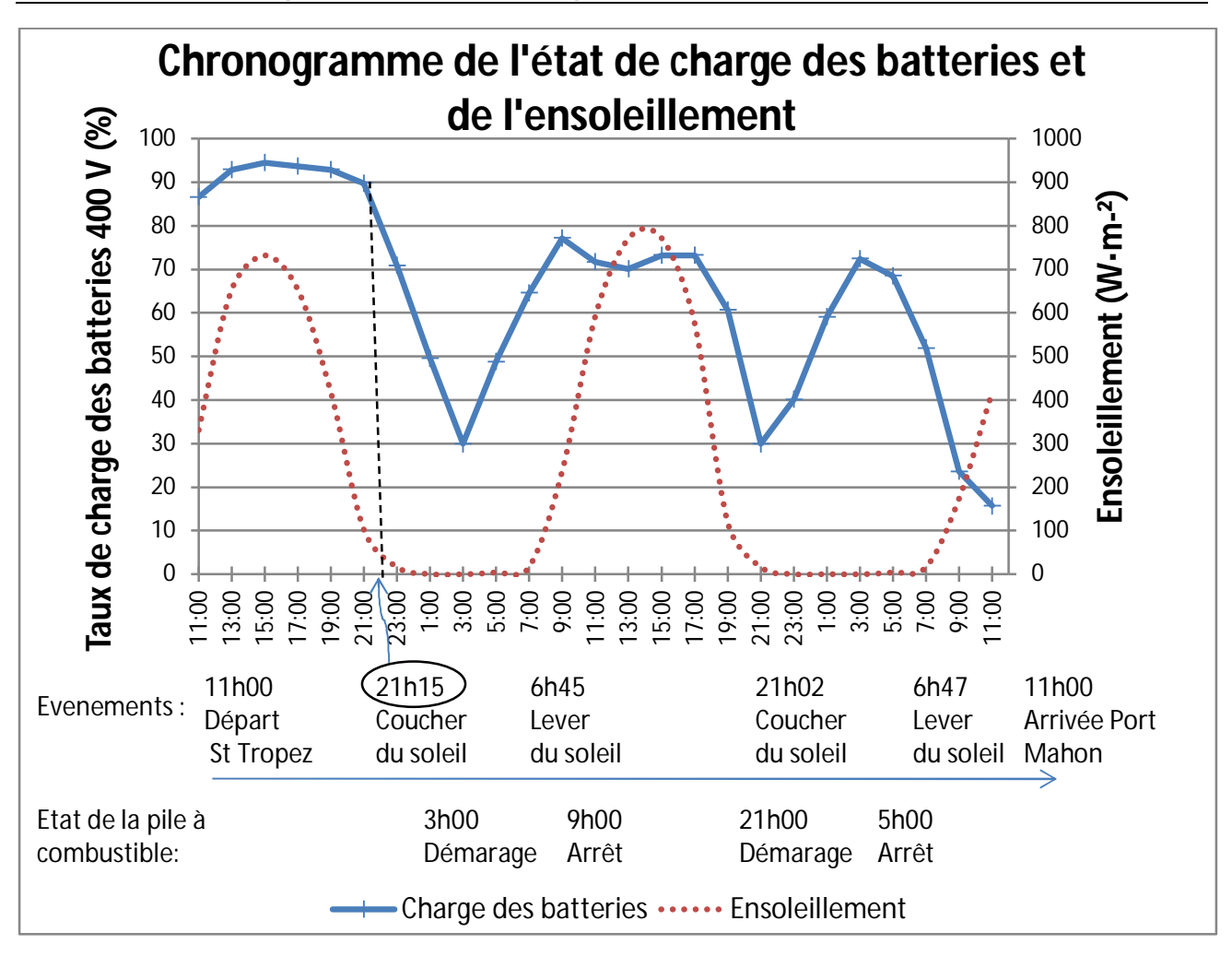

**DT5 : bilan énergétique de la navigation St Tropez - Minorque**

Bilan énergétique

| Production                      |             |  | Consommation                        |                  |
|---------------------------------|-------------|--|-------------------------------------|------------------|
| Panneaux photovoltaïques        | 198,6 kW·h  |  | Propulsion électrique               | 474,14<br>kW·h   |
| Éoliennes                       |             |  | Vie à bord, instrument de           | 97,15 kW·h       |
| Moteurs électriques réversibles |             |  | navigation, etc                     |                  |
| <b>Apport Batteries</b>         | 95,2 kW·h   |  | Chaîne de production<br>d'hydrogène | $0$ kW $\cdot$ h |
| Apport pile à combustible       | 277,43 kW·h |  |                                     |                  |
| Total                           | 519,29 kW·h |  | Total                               | 519,28<br>kW·h   |

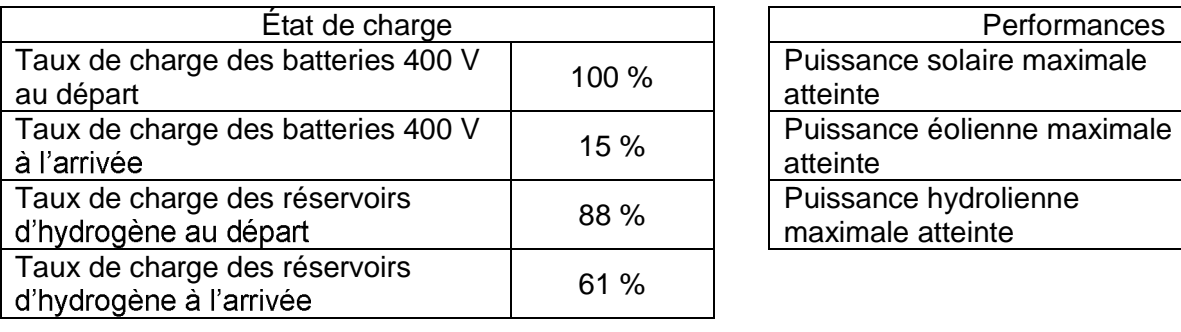

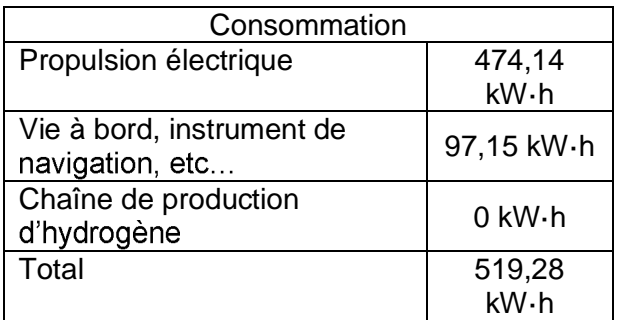

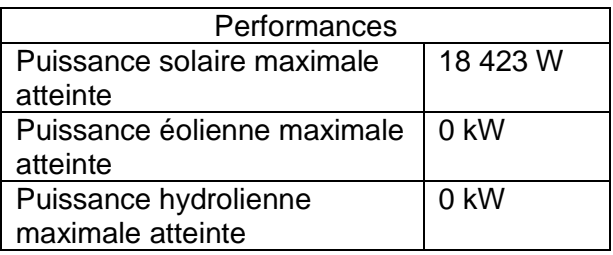

## DT6 : chaîne d'énergie de la production d'hydrogène

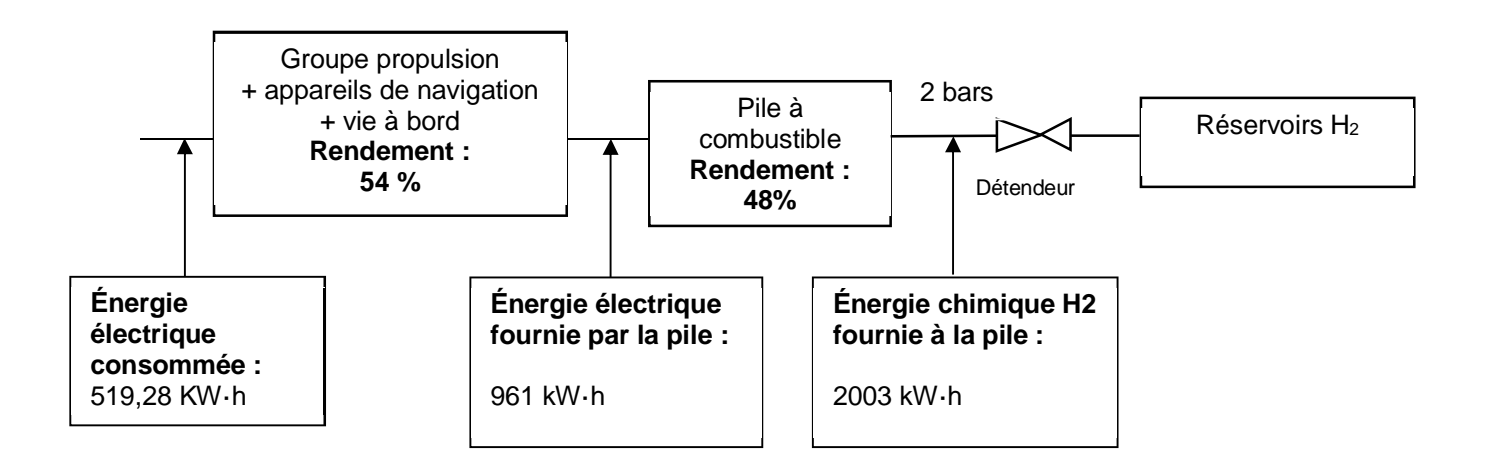

### **DT7 : le stockage haute pression**

L'hydrogène est le gaz le plus léger de tout l'univers: un litre de ce gaz ne pèse que 90 mg à pression atmosphérique, il est donc environ 11 fois plus léger que l'air que nous respirons.

m<sup>3</sup>, c'est-àseulement stocker 1 kg d'hydrogène. Il est donc indispensable d'augmenter sa densité ou masse volumique.

La méthode la plus simple permettant de diminuer le volume d'un gaz, à température constante, est d'augmenter sa pression.

Ainsi à 20 MPa on obtient une densité de 14 kg·m<sup>-3</sup> et à 70 MPa une densité de 42 kg·m<sup>-3</sup> contre 0,090 kg·m<sup>-3</sup> à pression et température normales.

 $\lambda$  70 MPa on peut alors stocker 5 litres.

# **TESCOM**

## **Détendeur**

Entrée Maximum 415 bar / Plages de Sortie jusqu'à 17 bar Technologie à membrane / Trés Haute Sensibilité

# Série 26-1500

#### **Spécifications**

 $\Box$ 

 $\Box$ 

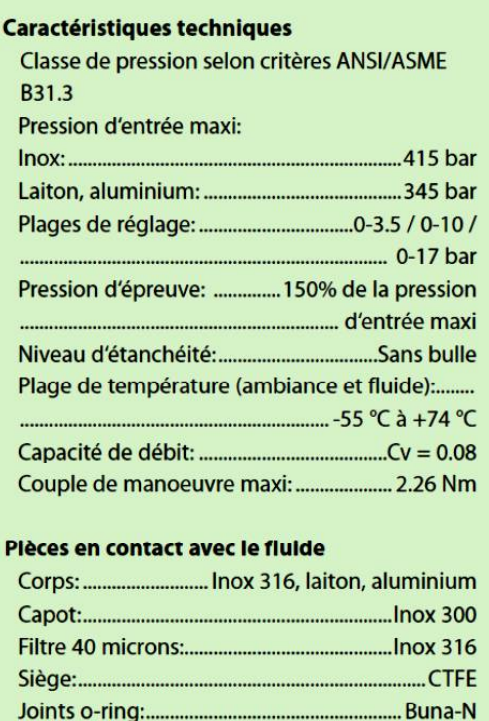

Pour tous autres matériaux ou modifications, nous contacter.

- 
- **Q** Poids (sans manomètres):

Téflon', Viton' and Vespel' est une marque déposée de Du Pont.

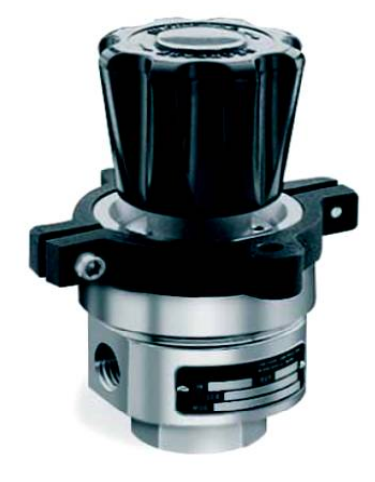

#### **Caractéristiques & Avantages**

- Régulation précise technologie à  $\bullet$ membrane
- Nombreuses options en terme de  $\overline{\phantom{a}}$ raccordements mécaniques et choix de pièces non métalliques
- Excellente répétabilité  $\bullet$
- Poignée à faible couple de manoeuvre  $\ddot{\phantom{0}}$
- Montage panneau (collier inclus)  $\cdot$
- Construction inox, laiton ou aluminium  $\cdot$
- Ports manomètres disponibles
- Version fort débit, Cv = 0.24 (pour  $\ddot{\phantom{a}}$ une pression d'entrée maximum de 207 bar)

## **DT9 : choix du détendeur**

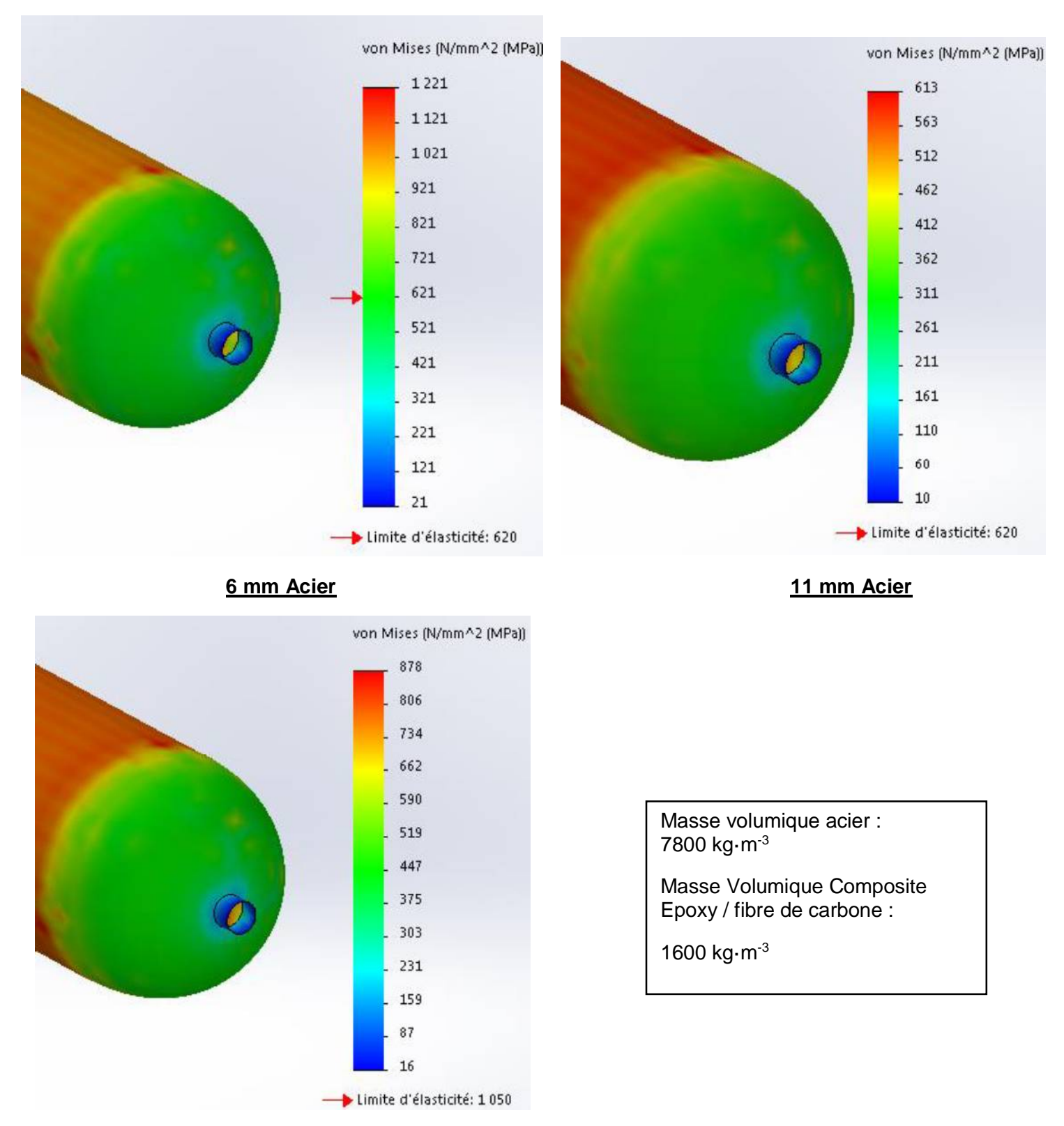

**8 mm Composite Epoxy / fibre de carbone**

# **DT10 : déplacement du bateau**

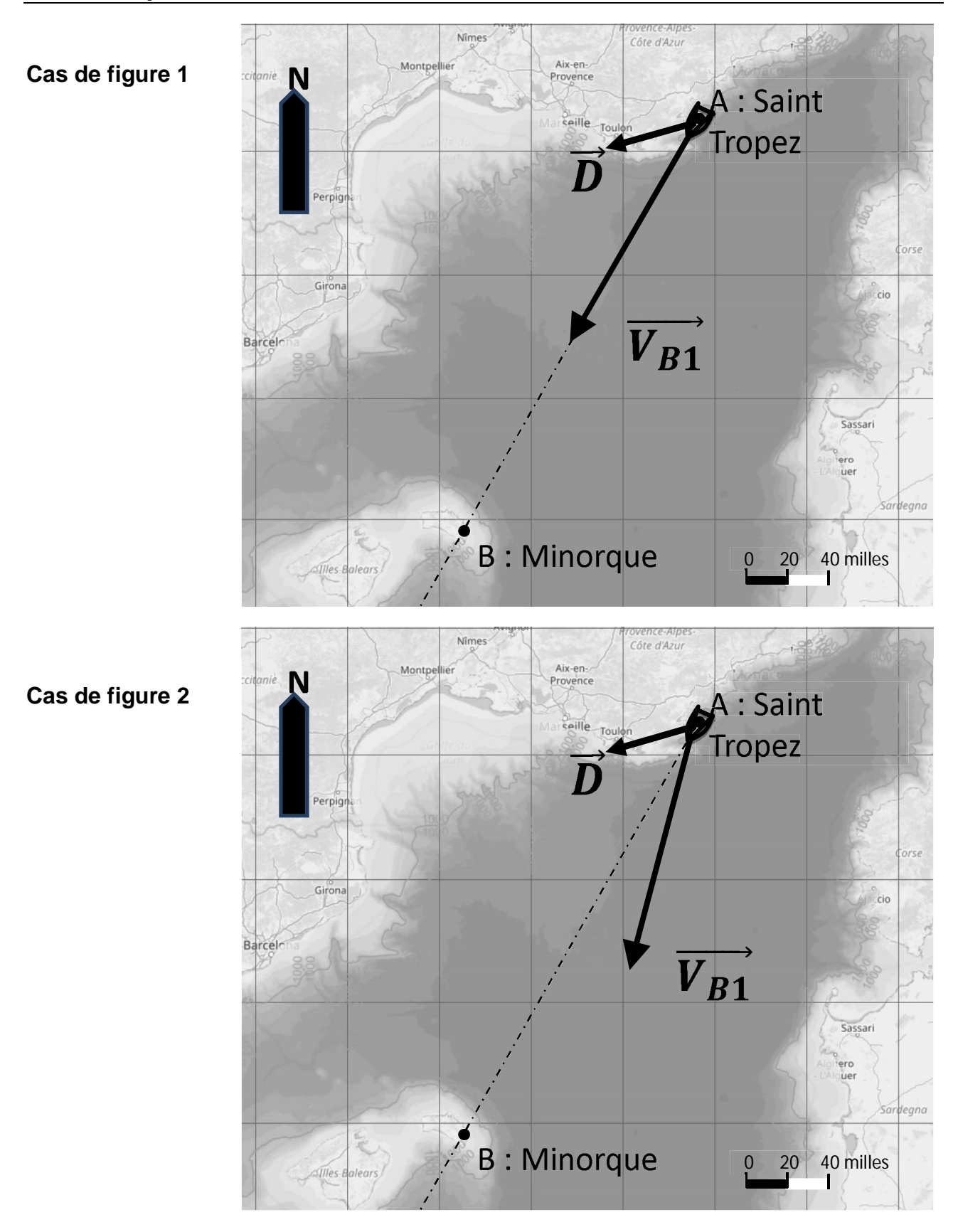

**Compléter**, les noms des éléments technologiques en fonction de leur rôle dans la chaîne de production d'hydrogène

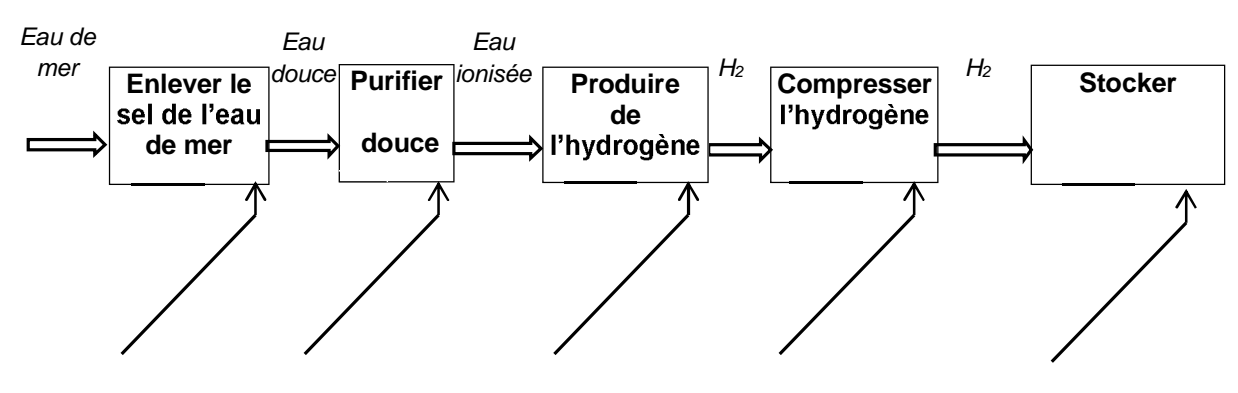

### **Chaîne de production d'hydrogène à bord de « Energy Observer »**

# **DOCUMENT RÉPONSE DR2**

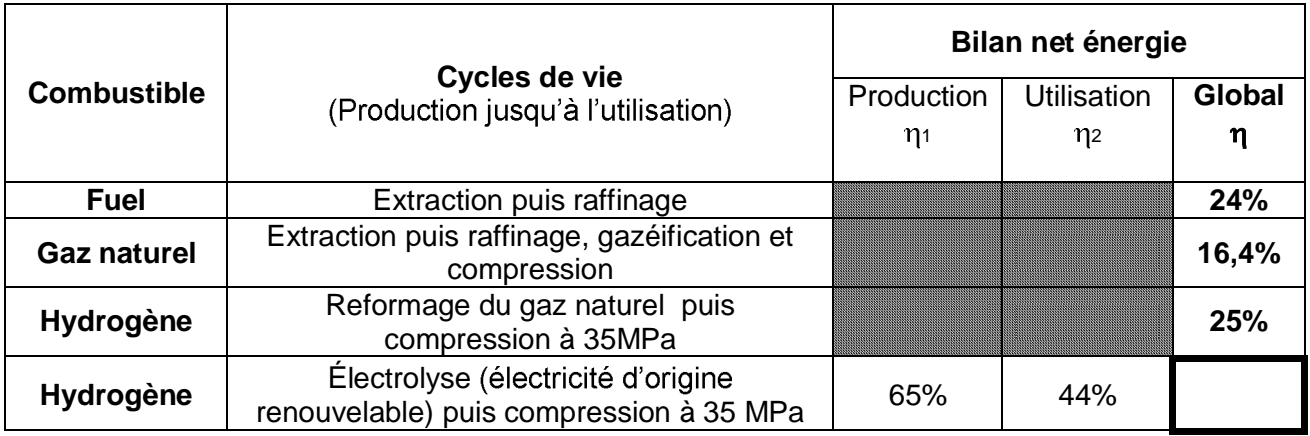

Source : « la pile à combustible - l'hydrogène et ses applications », Meziane Boudellal, Dunod et données *internes CEA*

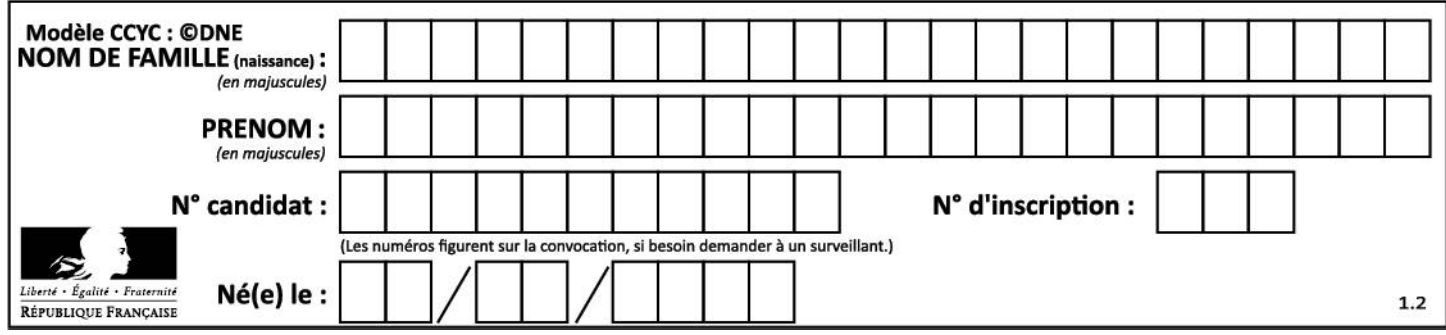

Flux d'énergie lors d'un déplacement sur panneau solaire.

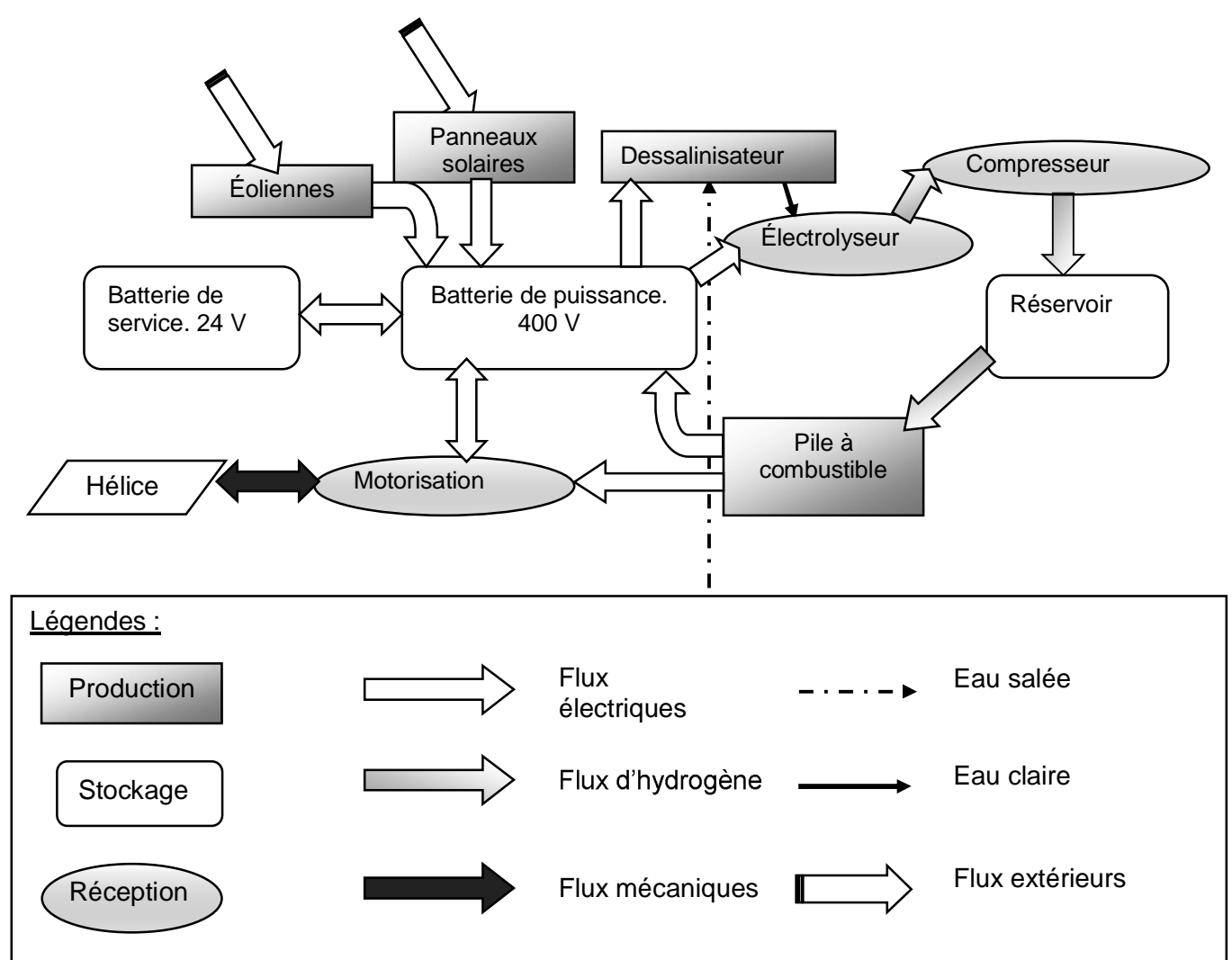

# **DOCUMENT RÉPONSE DR4**

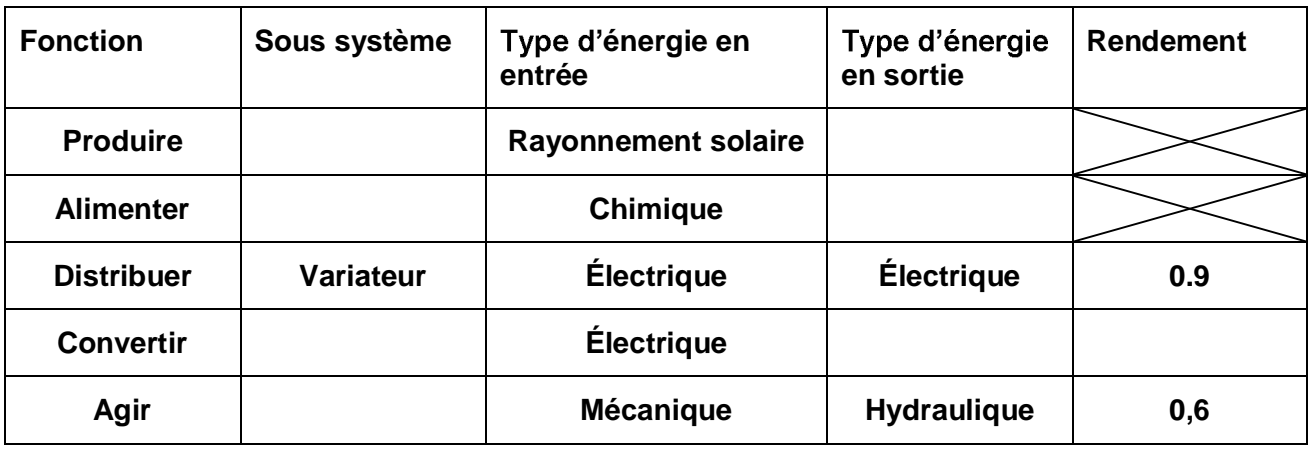

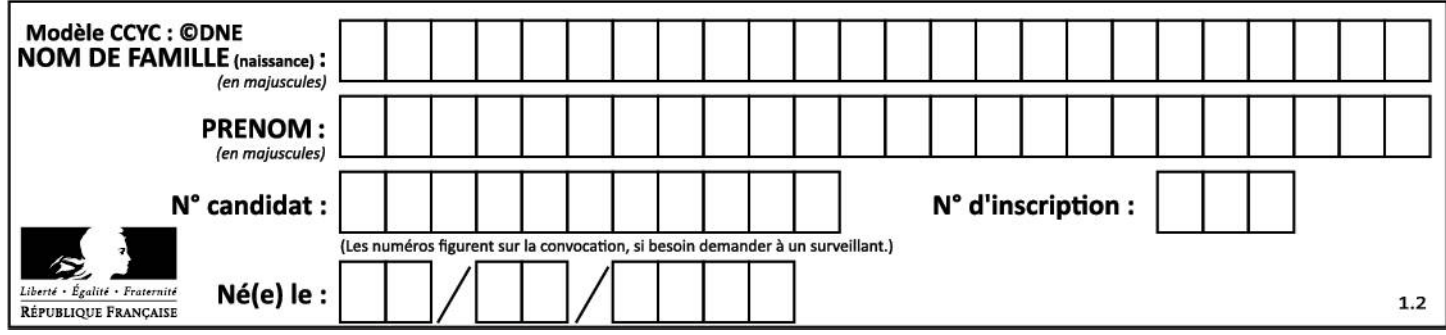

# **déplacement sur batterie (fonctionnement**

### **normal).**

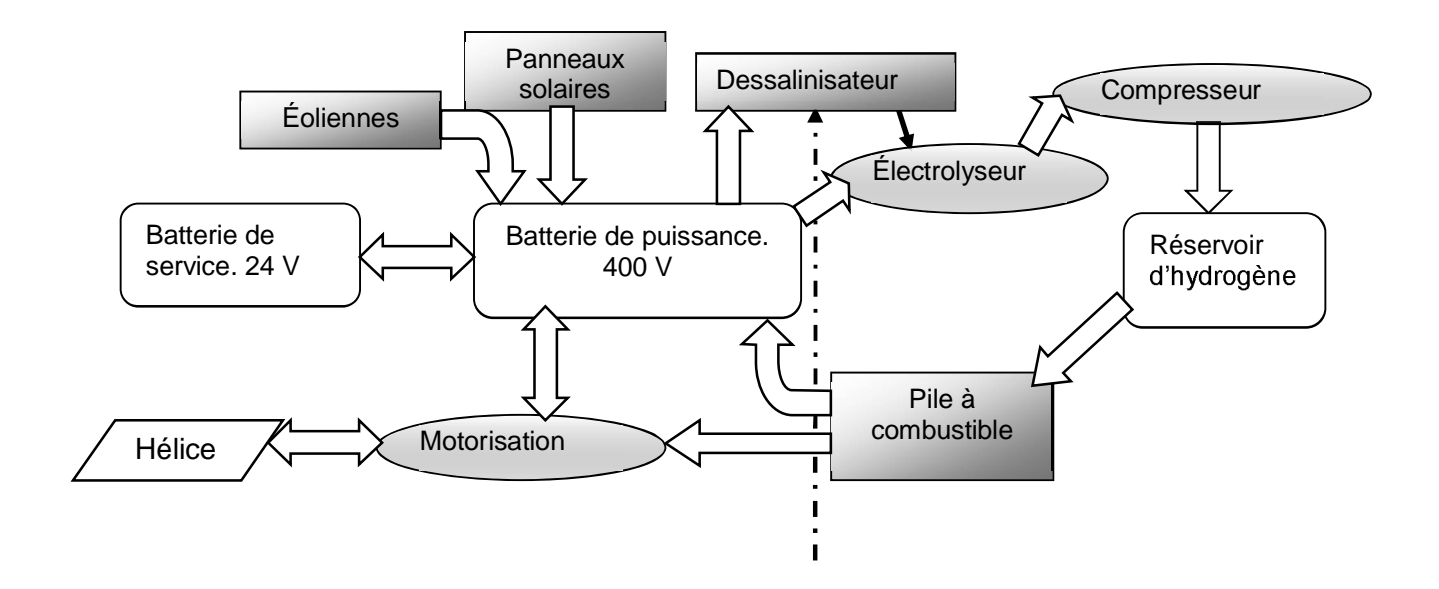

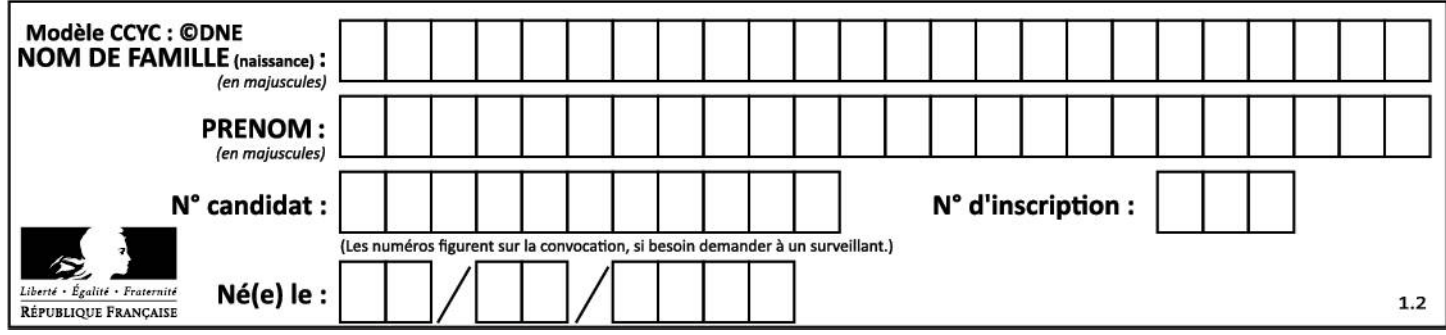

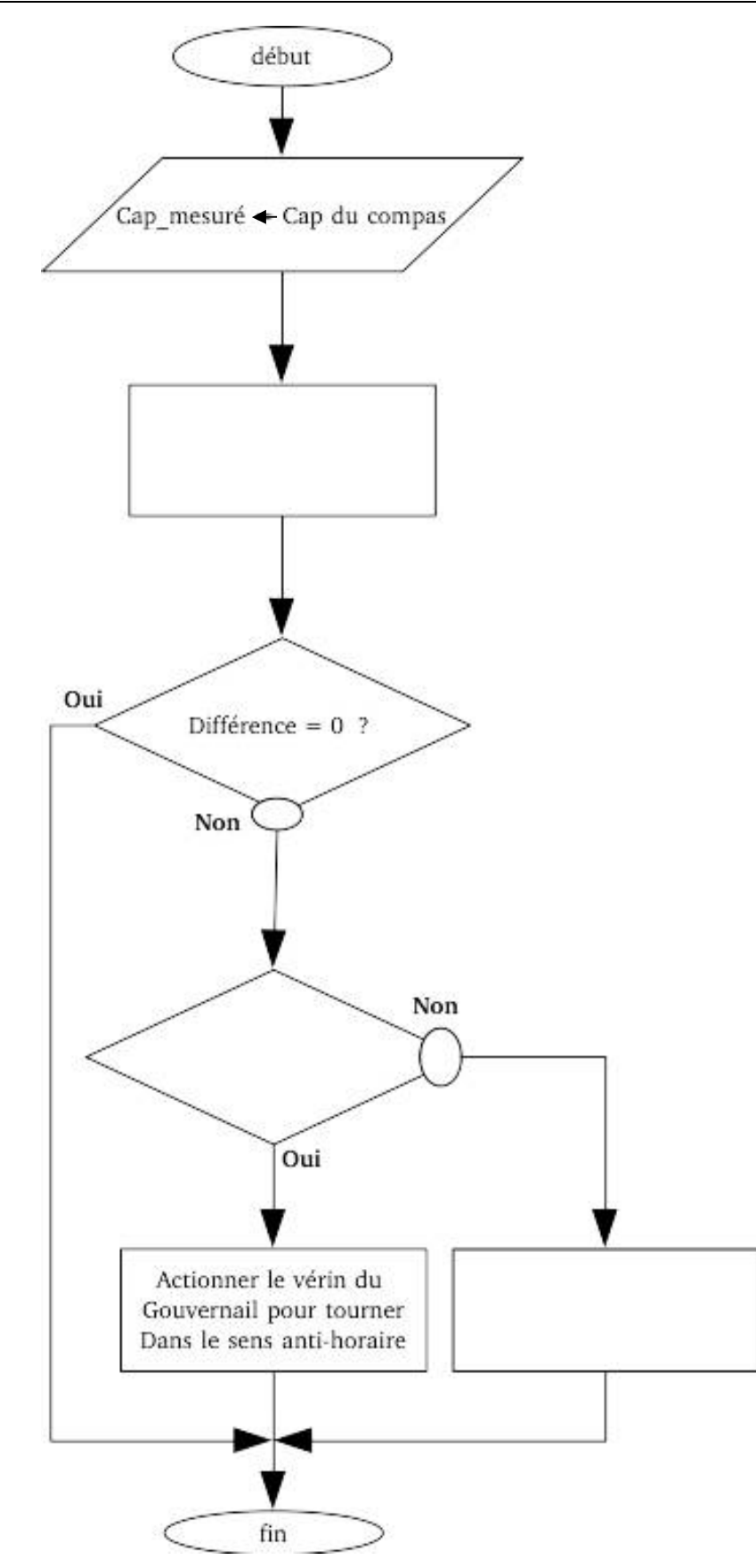

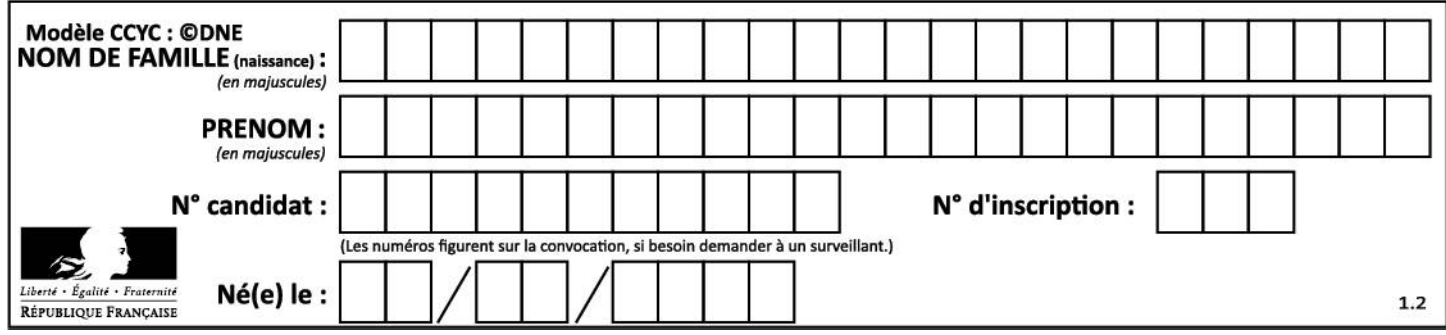

# **ARCHITECTURE ET CONSTRUCTION**

Études thermique de l'espace vie du bateau et<br>de la structure du portique arrière

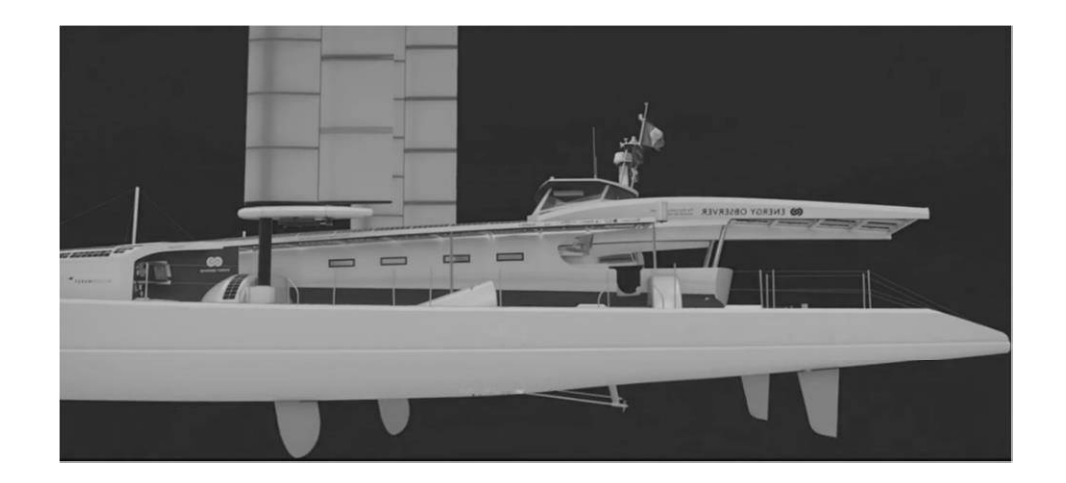

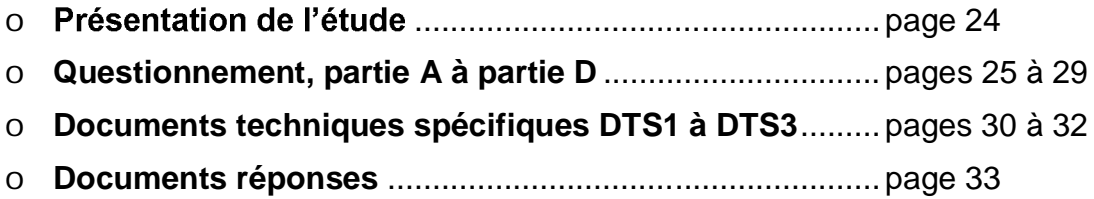

### *Mise en situation*

Après deux années de navigation et d'optimisation, Energy Observer s'apprête à accomplir une navigation historique, la plus longue depuis son départ de Saint-Malo en 2017. Il va devenir le premier navire au monde à rejoindre le cercle polaire arctique uniquement propulsé par des énergies renouvelables et de l'hydrogène : 2 400 milles à parcourir entre Saint-Pétersbourg et Longyearbyen au Spitzberg en longeant la côte ouest de la Norvège.

### *Travail demandé*

Ce travail se décompose en deux études :

- 1<sup>ère</sup> étude consacrée au confort thermique dans la base vie.
- 2<sup>ème</sup> étude consacrée à la structure du portique qui supporte les panneaux photovoltaïques.

Dans un premier temps nous allons étudier les performances énergétiques de l'espace de vie du bateau, la « Nacelle ». Pour cela, il faut déterminer les besoins en chauffage pour maintenir une température convenable à l'intérieur du bateau.

Pour la construction navale, les parois sont faites en composite à structure sandwich. Ce matériau est adapté pour sa légèreté et sa rigidité. Il est composé d'une âme en mousse PVC prise entre deux plaques de kevlar.

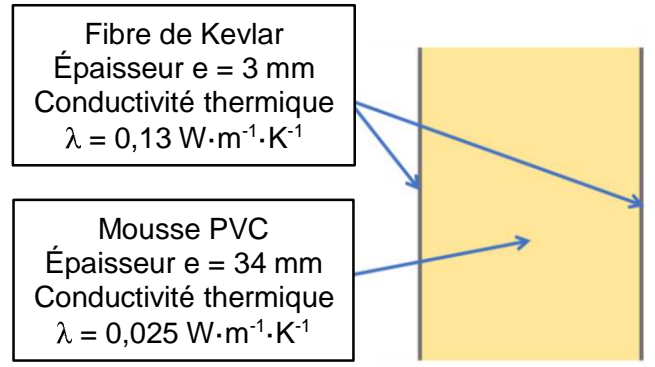

Les parois vitrées sont en plexiglass d'une épaisseur de 7mm et la conductivité thermique **( ) est de 0,19 W·m-1 ·K-1 .**

### Partie A : comment vérifier la résistance thermique de matériaux ?

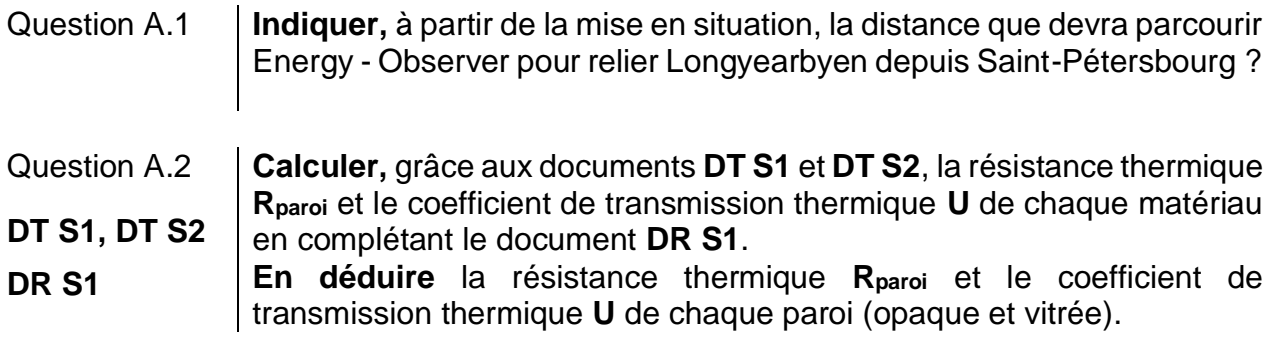

### Partie B : comment garantir un bon confort thermique durant une traversée ?

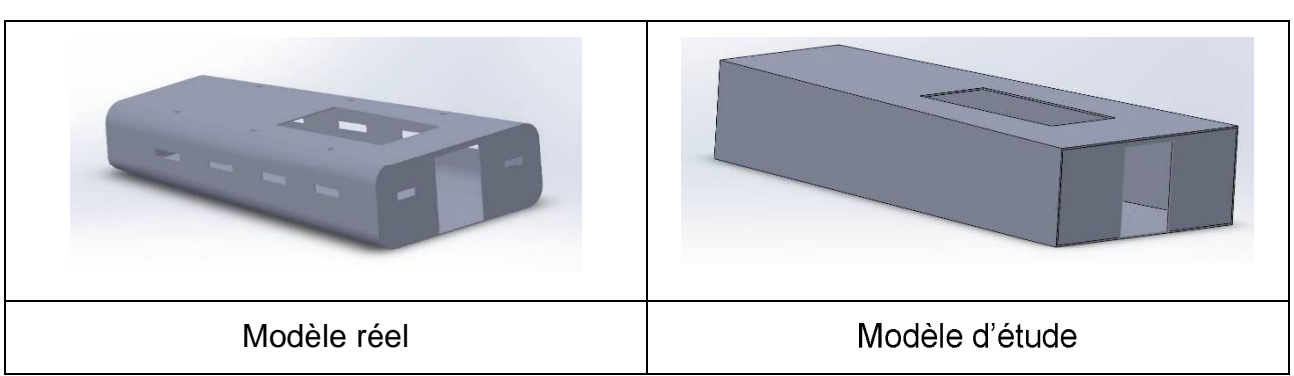

Modèle numérique de la « nacelle »

Pour faciliter l'étude thermique, nous allons simplifier la forme de la « Nacelle » selon le modèle d'étude représenté ci-dessus.

Descriptif des parois vitrées de la « nacelle »

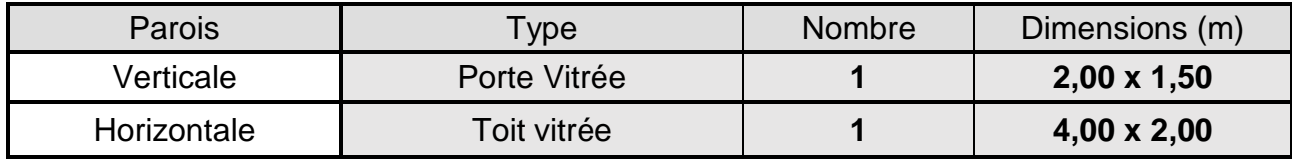

Question B.1  $\vert$  **Calculer** la surface totale des parois  $(S_p)$  en contact avec l'air extérieur. **Calculer** la surface totale des parois vitrées (Sv) et en **déduire** la surface **DT S2** des parois opaques (S<sub>o</sub>), à partir du document **DT S2**.

Pour la suite de l'étude nous utiliserons les valeurs de surface et les coefficients de *transmission thermique (U) données dans le tableau DR S2. On considèrera que durant la navigation vers le cercle polaire, le bateau devra affronter une température minimale (Text) de -5°C et une température de consigne (Tint) de 19°C.*

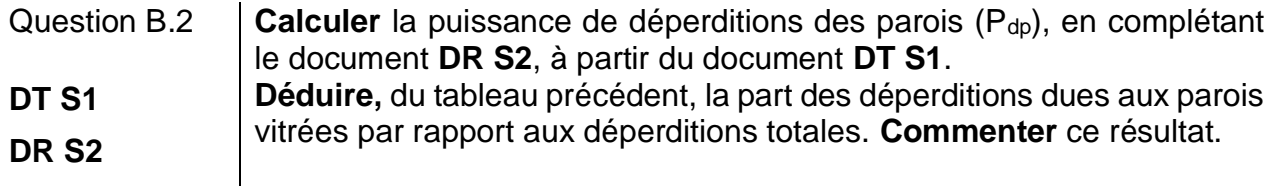

On sait qu'une puissance de chauffage de 2000W sera fournie en récupérant la chaleur *des appareils du navire (pile à combustible, électrolyseur, convertisseur).*

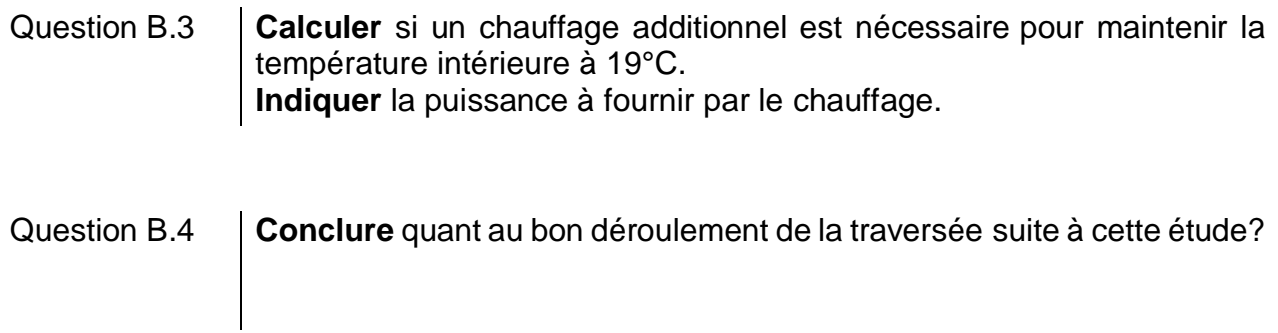

Partie C : quel est l'intérêt de choisir une structure tubulaire pour la structure porteuse?

Zone étudiée

En raison d'un ensoleillement moins important et d'un soleil plus bas, la perspective d'une navigation en Europe du Nord, laisse craindre aux ingénieurs une production réduite de 75% avec les équipements actuels.

Pour compenser ces pertes, un portique à l'arrière de la base vie a été installé afin<br>d'augmenter de 20% la surface de panneaux photovoltaïques disponible.

Le portique se compose de 2 poutres principales, 8 traverses et 4 poteaux. Nous allons vérifier le dimensionnement des poutres de cette structure.

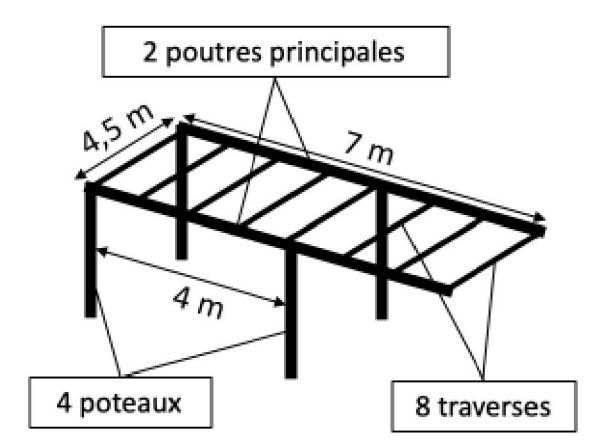

Dimensions d'une poutre creuse principale :

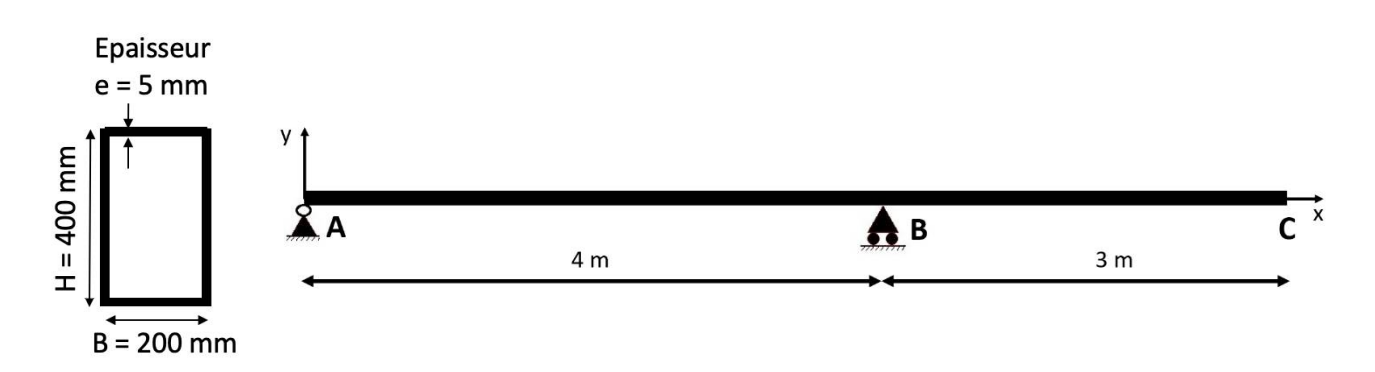

Hypothèses simplificatrices de l'étude en résistance des matériaux :

- le matériau est homogène, isotrope et continu ;

- la section est constante ;
- la poutre est définie par une ligne moyenne ;

- les sections planes, normales aux fibres avant déformation restent planes et normales aux fibres après déformation.

La structure doit supporter :

- 27 m² de panneaux photovoltaïques (charge permanente) ;
- son propre poids (charge permanente) ;
- l'action d'une vague d'eau (charge variable) ;
- la charge liée à la maintenance (charge variable).

On considère que les charges sont uniformément reparties sur toute la surface de la structure et les actions sont toutes verticales et orientées vers le bas.

*Données :* 

- masse des panneaux à 6 kg·m<sup>-2</sup> ;
- *masse surfacique de la structure (sans les poteaux) à 10 kg·m-2 ;*
- *pression exercée par le vent sur la structure de 500 N·m-2 ;*
- *-2 ;*
- *accélération de la pesanteur à la surface de la terre g = 9,81 m.s-2 .*

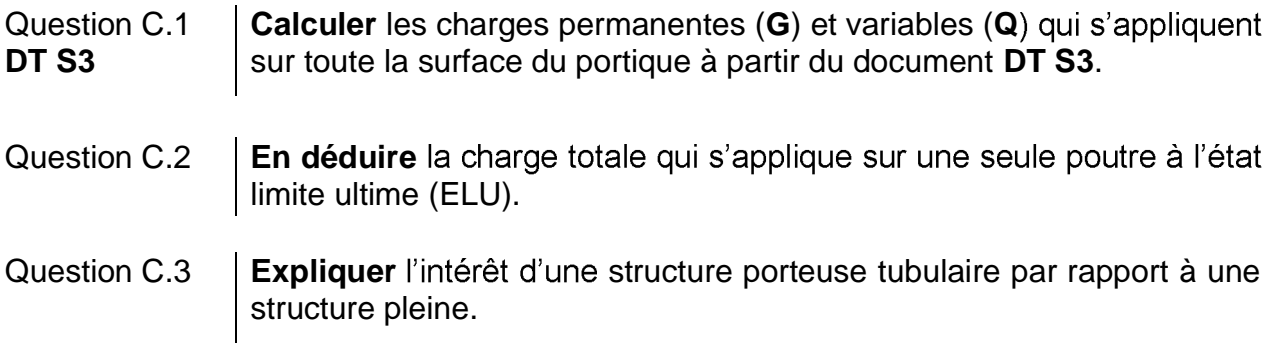

### Partie D : comment vérifier le critère de déformation d'une poutre ?

*<sup>G</sup>= 1.5·10-4 m<sup>4</sup> . obtient le diagramme du moment fléchissant du document technique DT S4.*

Question D.1  $\vert$  **Calculer** la contrainte maximale ( $\sigma_{\text{max}}$ ) dans la poutre à partir des documents **DT S3** et **DT S4**. **Calculer** le coefficient de sécurité (ks) qui a été utilisé pour le dimensionnement. **DT S3 DT S4**

*La déformation maximale admissible (fmax) est donnée par la formule : fmax = L/200 et se*  détermine à l'état limite de service (ELS). *Sachant que L est la longueur du porte à faux [BC].*

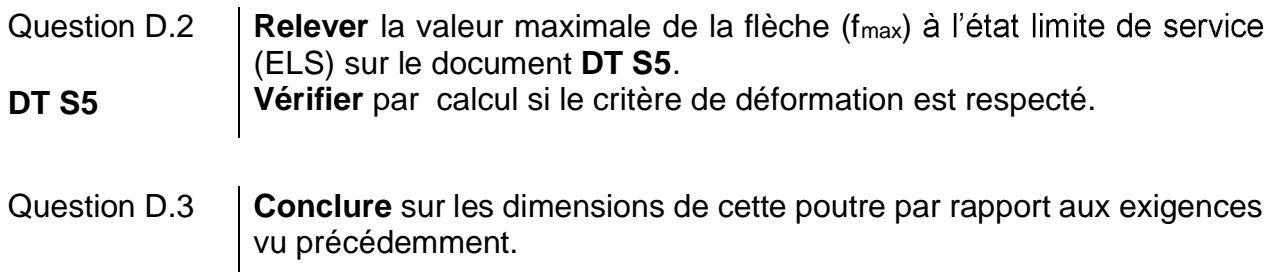

## **DT S1 : formulaire de calcul des déperditions thermiques**

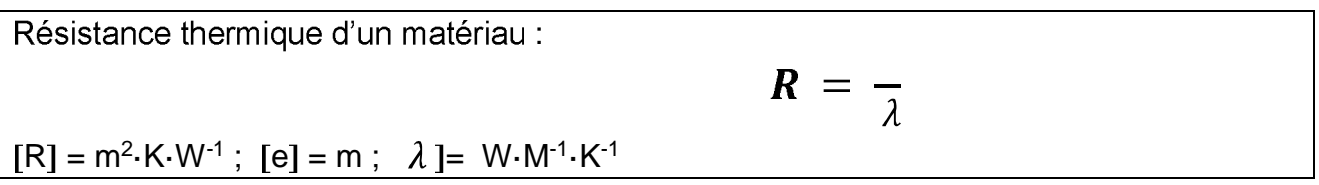

Résistance d'une paroi :

$$
R_{Totale} = R_1 + R_2 + R_3 + R_{si} + R_{se}
$$

Coefficient de transmission thermique :

$$
U_{parois} = \frac{1}{R_{Totale}}
$$

 $U_{\text{parois}} = W \cdot m^2 \cdot K^{-1}$ 

Puissance de déperdition d'une paroi :  $P_{paroi} = U_{paroi} \cdot S_{paroi} \cdot (T_{int} - T_{ext})$  $\mathsf{P}_{\mathsf{paroi}} = \mathsf{W}$  ;  $[\mathsf{S}_{\mathsf{paroi}}] = \mathsf{m}^2$  ;  $[\mathsf{T}_{\mathsf{int}} \cdot \mathsf{T}_{\mathsf{ext}}] = \mathsf{C}$ 

# DT S2 : plans de l'espace vie d'Energie Observer

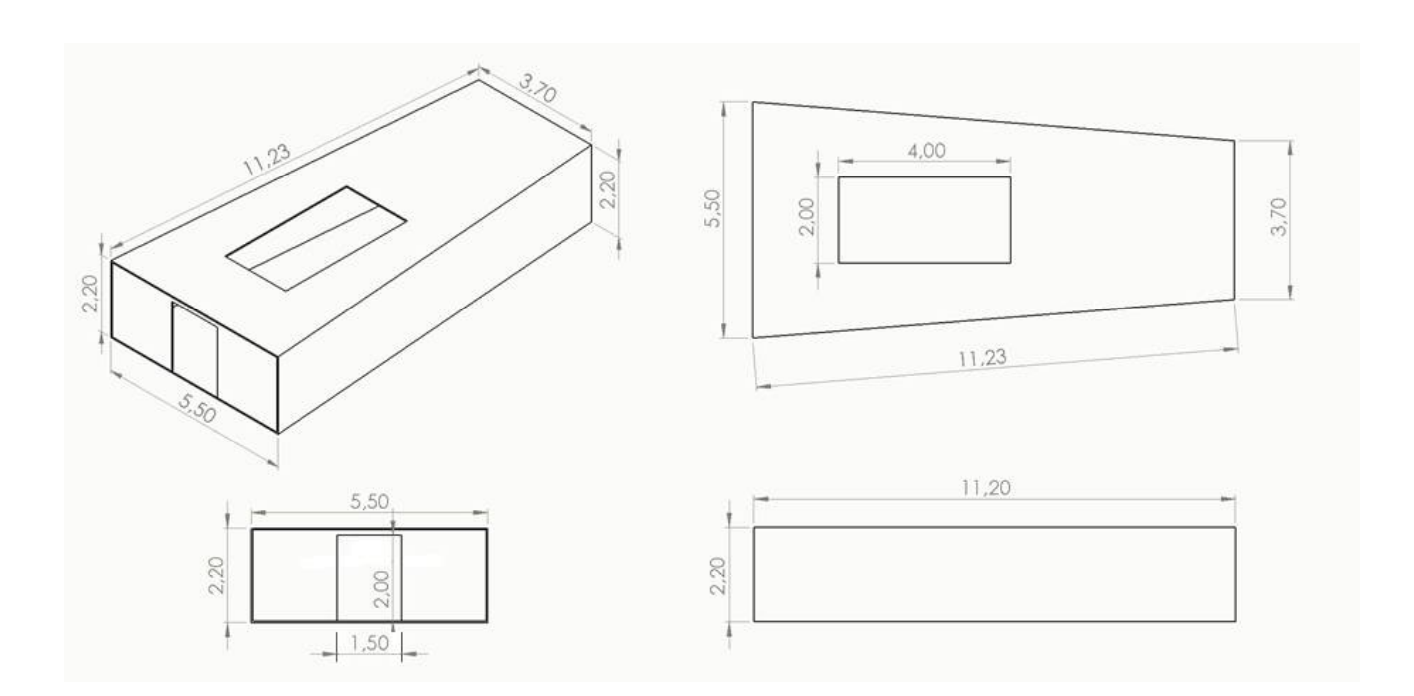

22-2D2IDACME3

 $31/33$ 

(État limite Ultime) : *P = 1,35·G + 1,5·Q* Avec G : Charges permanentes et Q : Charges variables

Moment quadratique  $I_{Gz}$  d'une poutre creuse de section rectangulaire :  $I_{GZ} = \frac{B \cdot H^3}{12} - \frac{b \cdot h^3}{12}$ Avec *b = (B 2e) et h = (H 2e)*  $I_{Gz}$ ] = m<sup>4</sup> ; [b] = m ; [h] = m

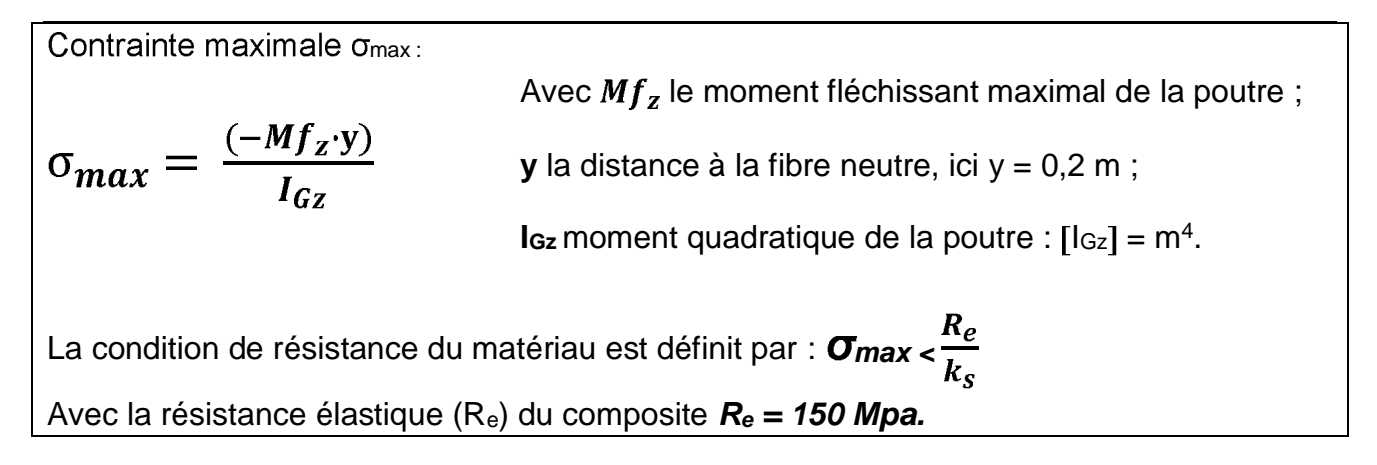

## **DT S4 : diagramme moment fléchissant à l'ELU**

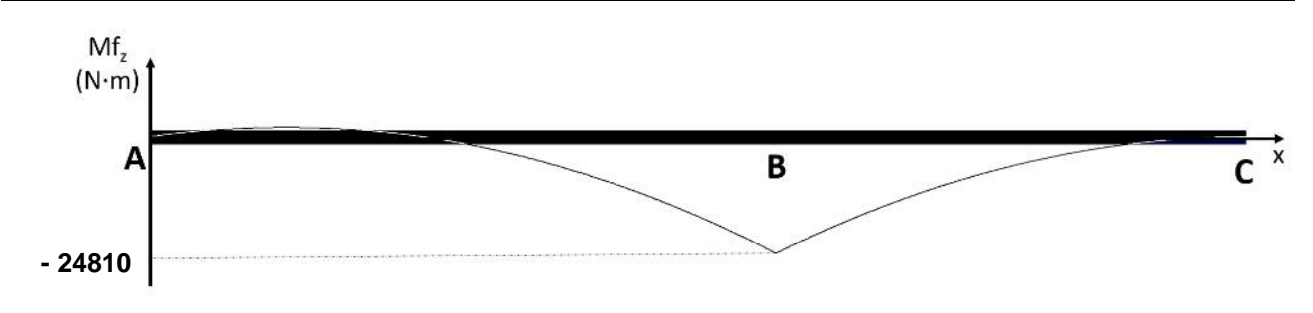

# DT S5 : diagramme de la déformée à l'ELS

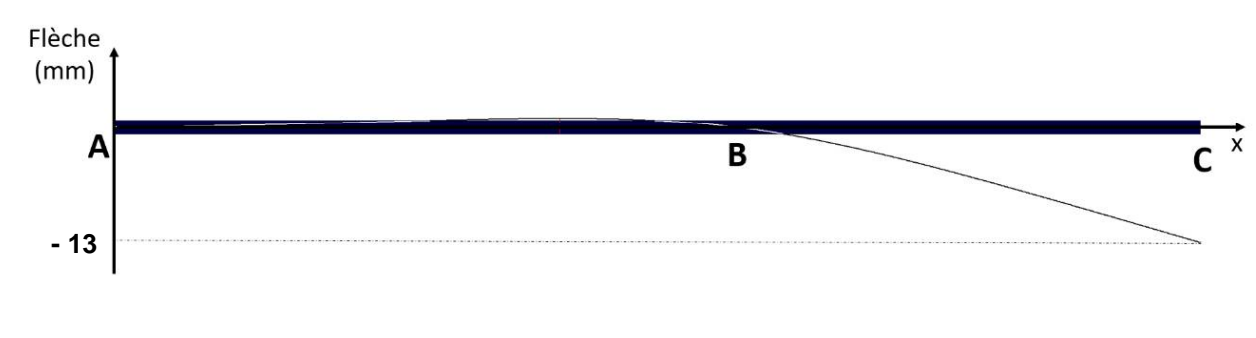

### 22-2D2IDACME3 32/33
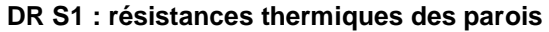

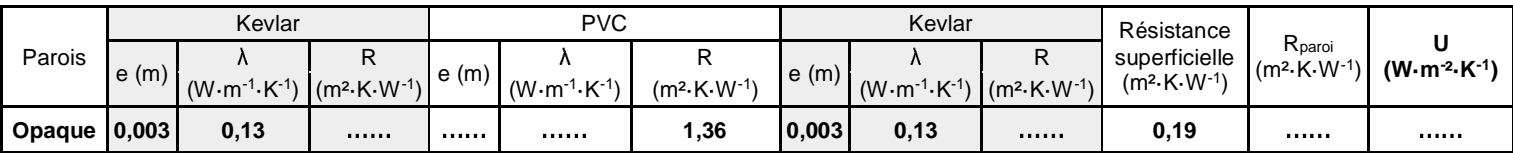

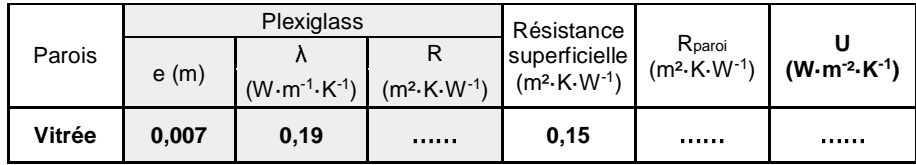

#### **DR S2 : déperditions des parois**

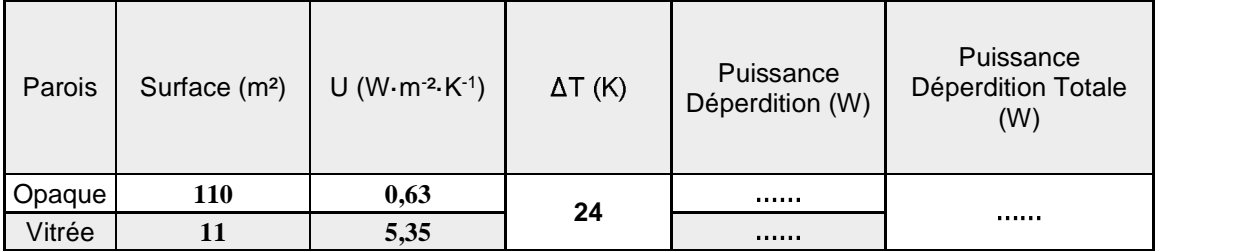

#### 22-2D2IDACME3 33/33

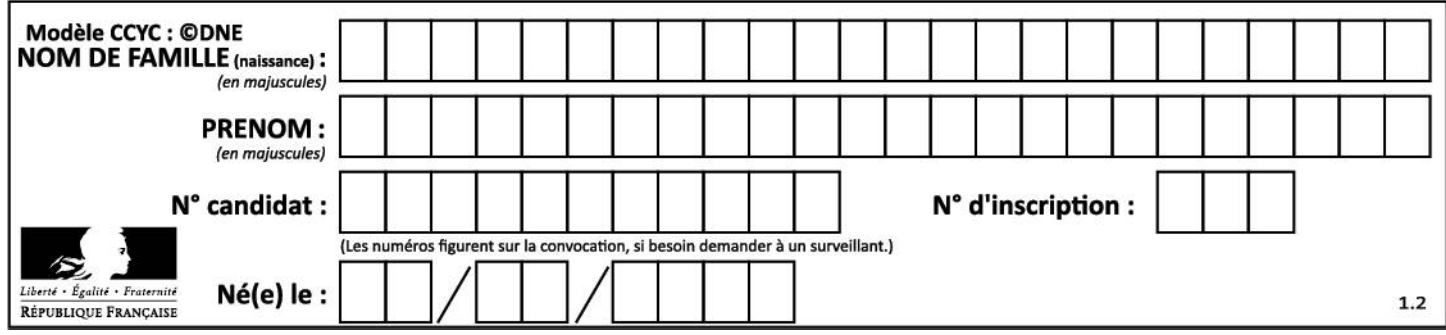

## **ÉNERGIES ET ENVIRONNEMENT**

### **Étude de la chaîne de puissance du groupe propulsion**

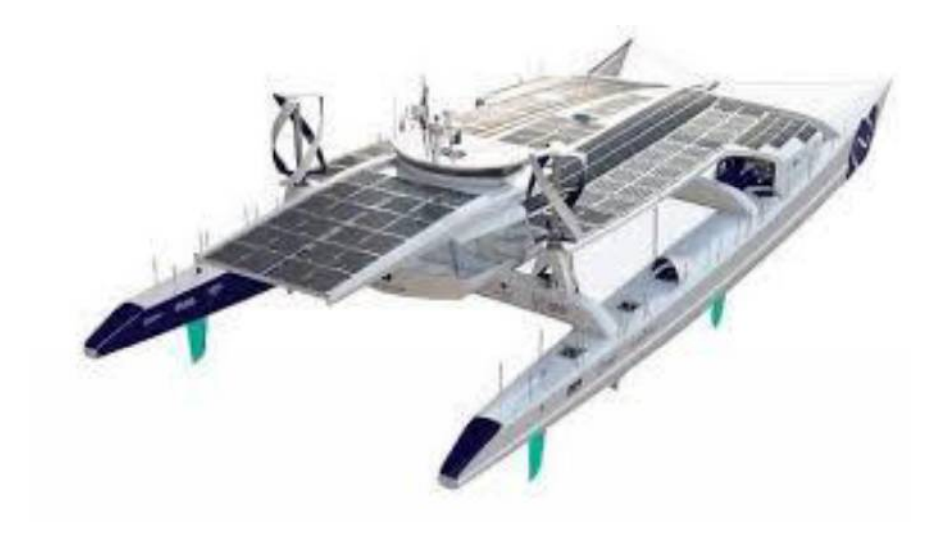

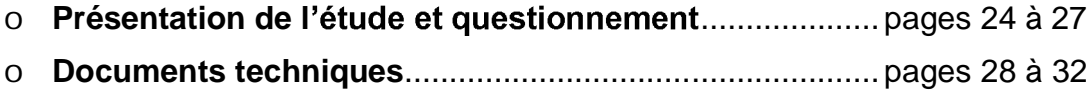

#### *Mise en situation*

L'énergie solaire est la première source de production énergétique à bord du catamaran « Energy Observer ». Les divers essais de navigation ont permis de valider tout le potentiel des panneaux photovoltaïques couvrants : flotteurs, nacelle et ailes solaires.

Un stockage d'énergie est cependant nécessaire si les conditions météorologiques deviennent défavorables (absence de soleil, navigation nocturne). Un parc de batteries a donc été prévu à cet effet.

Enfin le groupe de propulsion électrique fait appel à une chaîne d'énergie à haut rendement.

#### *Travail demandé*

Comment concevoir un système de propulsion électrique performant tout en garantissant la sécurité électrique de l'équipage ?

#### Partie A : comment stocker l'énergie électrique dans le bateau ?

Le stockage de l'énergie électrique pour la propulsion est nécessaire lors des navigations sans soleil et durant la nuit. Les ingénieurs ont réparti les accumulateurs dans les 2 flotteurs (bâbord et tribord).

La répartition par flotteur est la suivante :

18 modules Li-ion (référence SAFT : Seanergy 48M) raccordé en 2 branches parallèles, chaque branche comportant 9 modules raccordés en série (voir DTS1).

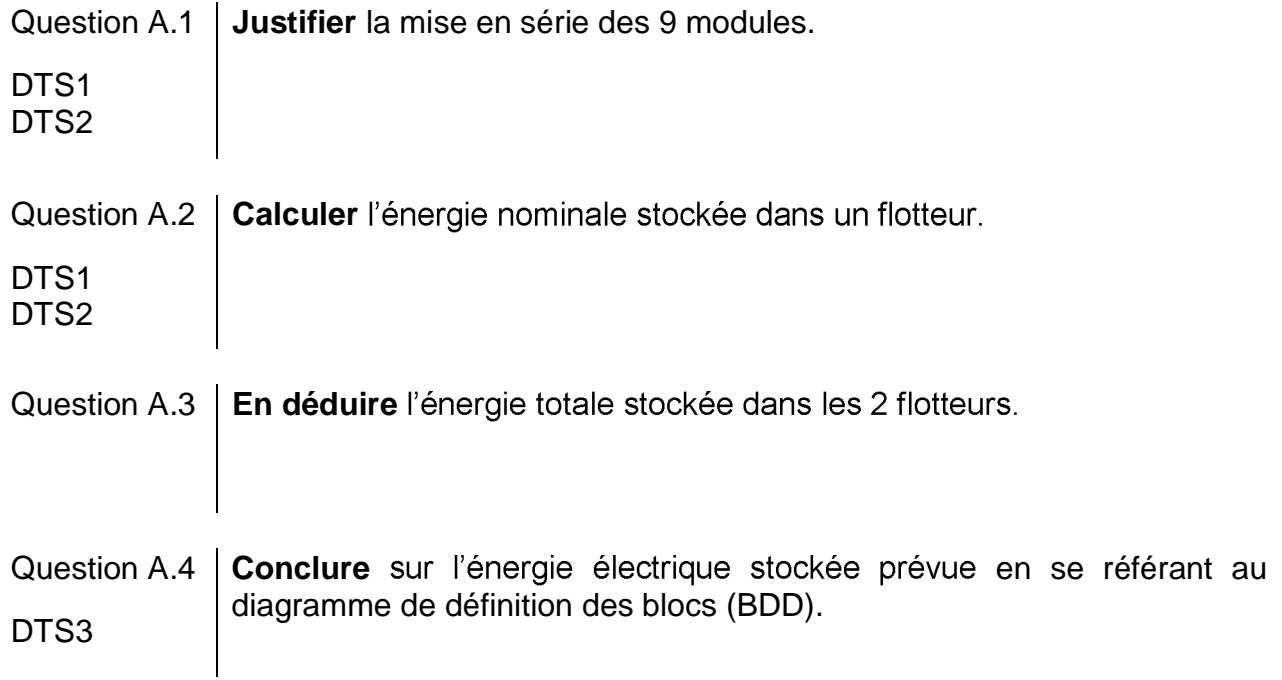

#### **Partie B : comment produire et distribuer l'énergie électrique avec un rendement optimum ?**

Les panneaux photovoltaïques sont divisés en 11 champs (DTS4). Chaque champ est composé de 15 panneaux raccordés en dérivation. Chaque champ délivre une tension à vide d'environ 30 VDC afin de garantir la sécurité de l'équipage contre les risques électriques.

Les sections des câbles de raccordement des champs photovoltaïques sont dimensionnées pour limiter les chutes de tension et récupérer le maximum d'énergie électrique sur les bus 400 V (DTS4).

L'inconvénient de travailler en TBT (Très Basse Tension) est la chute de tension générée dans les câbles. Afin de minimiser ces chutes de tension, les ingénieurs ont dimensionné les câbles électriques reliant les champs et les convertisseurs DC/DC avec des sections de 68 mm².

Question B.1 **Justifier** le choix des ingénieurs concernant la section des conducteurs, sachant que la chute de tension maximum autorisée est de 3 %.

DTS4 DTS5

On pourra modéliser une liaison Champ-Convertisseur de la manière suivante :

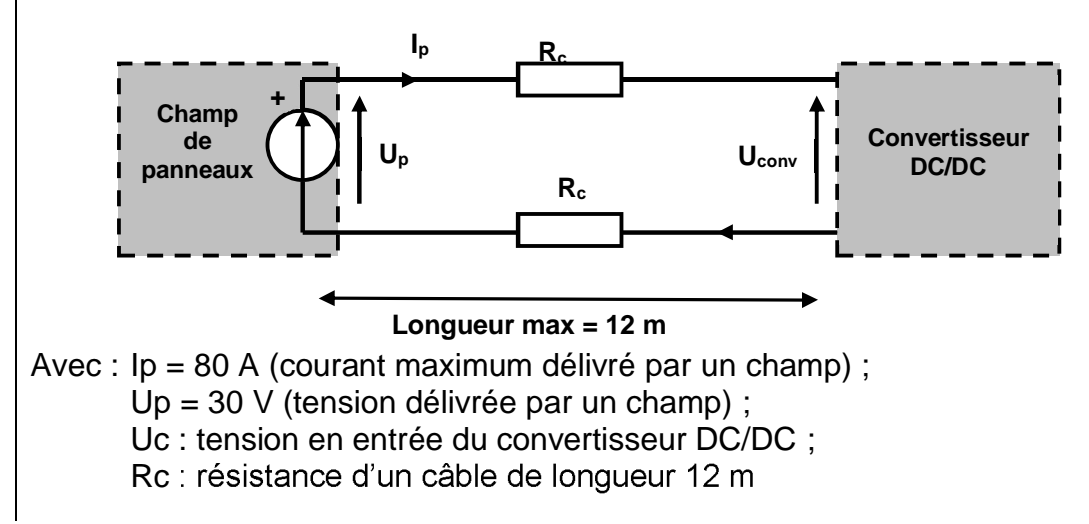

Compte tenu de la faible chute de tension dans les câbles et du rendement élevé des convertisseurs DC/DC, on considère que toute l'énergie électrique produite par les champs de panneaux se retrouve sur les bus 400 V (DTS4).

#### 22-2D2IDEEME3 25/32

Question B.2 | Justifier l'utilisation des deux technologies de panneaux photovoltaïques. DTS6

Avant le départ de St Tropez le 8 mai 2020, il est nécessaire de déterminer le temps de charge des batteries 400 V.

Question B.3 | Indiquer la valeur de l'irradiance solaire mensuelle reçue par le bateau au port de St Tropez au cours du mois de mai. En déduire la valeur de l'irradiance reçue par jour durant ce mois. DTS7

Le rendement global des deux technologies de panneaux utilisées est estimé à 14,8 %.

Question B.4 | Calculer la production totale d'énergie électrique durant un jour. DTS3

On considère que les batteries 400 V sont chargées à 20 %.

Question B.5 **Calculer** le temps nécessaire (en jour), pour recharger à 100 % les batteries. DTS3

#### **Partie C : comment obtenir une chaîne de propulsion performante ?**

Le catamaran est équipé de deux ensembles **variateur-moteur** à haut rendement (DTS5). Les questions suivantes portent sur le choix des moteurs afin de vérifier le diagramme des exigences.

Les deux moteurs de propulsion sont de type Brushless (appelés aussi moteurs MSAP).

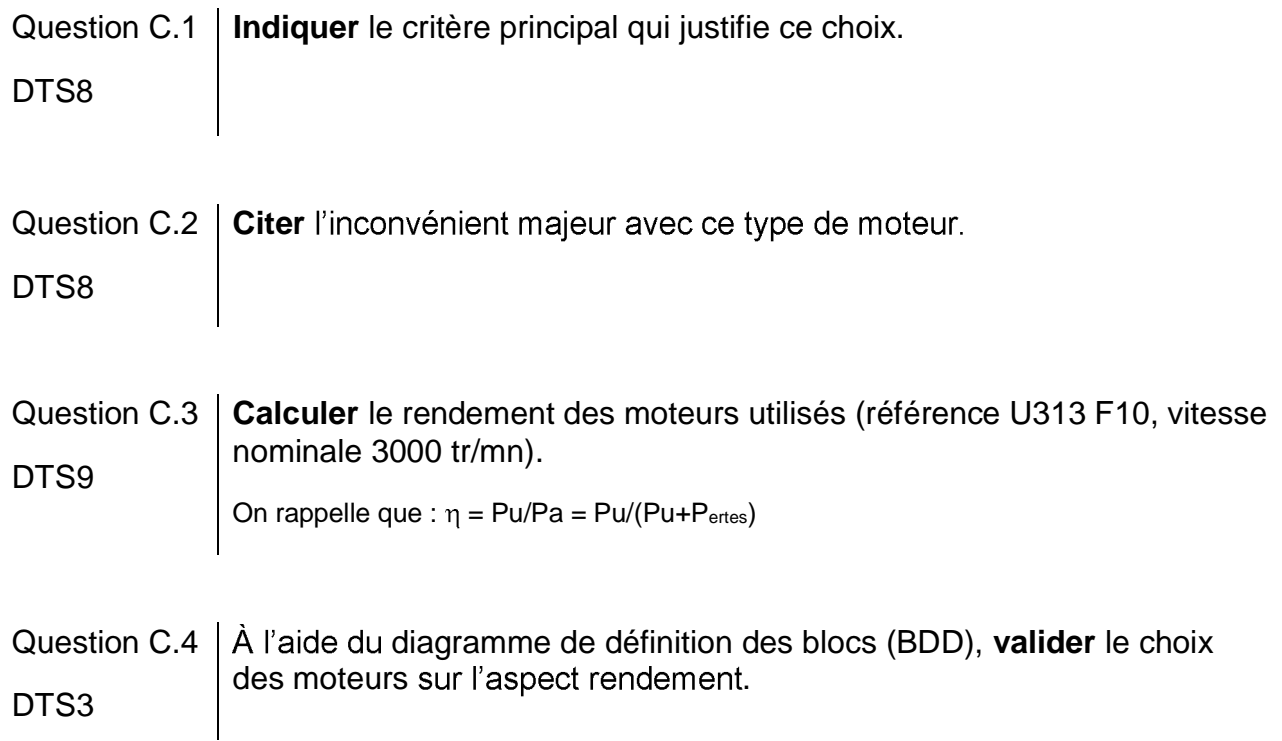

#### **Partie D : conclusion**

Question D.1  $\parallel$  Å la vue des différentes analyses menées dans cette partie et des choix des ingénieurs, **conclure** sur la performance de la chaîne de puissance dans le respect des contraintes imposées.

#### **DTS1 : raccordement électrique des accumulateurs pour 1 flotteur (bâbord)**

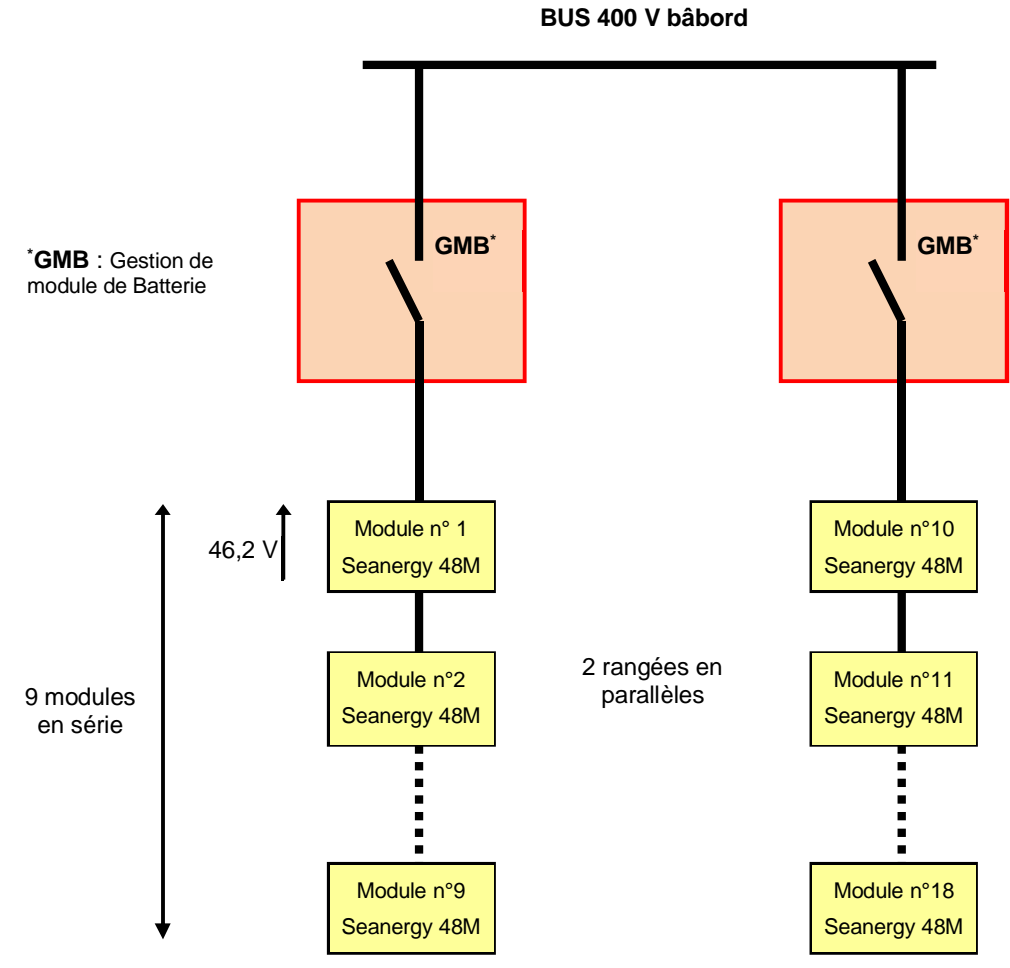

#### 22-2D2IDEEME3 28/32

#### **DTS2 : modules Seanergy**

# Seanergy<sup>®</sup> modules High energy and high power Li-ion Super-Iron Phosphate

Saft's Seanergy® modules are the ideal choice for local energy management, particularly in conjunction with hybrid propulsion, photovoltaic and other renewable energy generators.

Built with proven Saft Li-ion Super-Iron Phosphate® (LiFePO,) technology, the Seanergy<sup>®</sup> module provides maintenancefree energy storage in a reduced volume, combining high operational reliability<br>over thousands of cycles with outstanding energy efficiency. Its modular design allows adaptation of the battery configuration to various energy and voltage levels.

Saft always supplies Li-ion 3U module with an associated Battery Management System  $(RMS)$ 

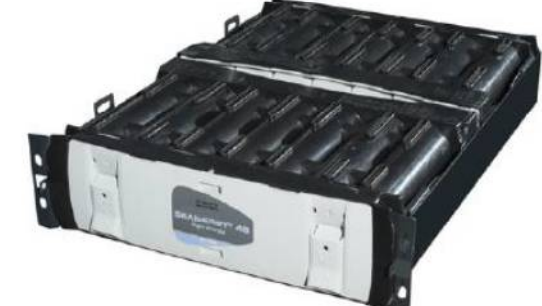

#### **Applications**

- Hybrid-electric and/or full electric propulsion
- Auxiliary systems, hotel load
- Emergency back-up
- Actuators

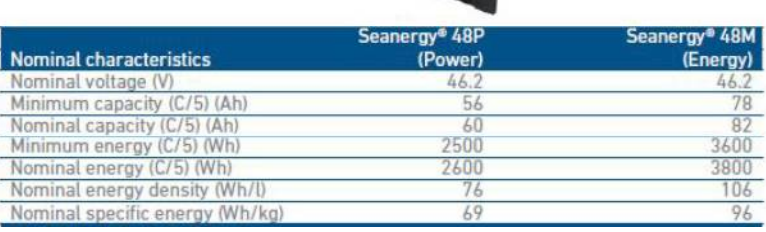

### **DTS3 : diagramme de Définition des Blocs (BDD)**

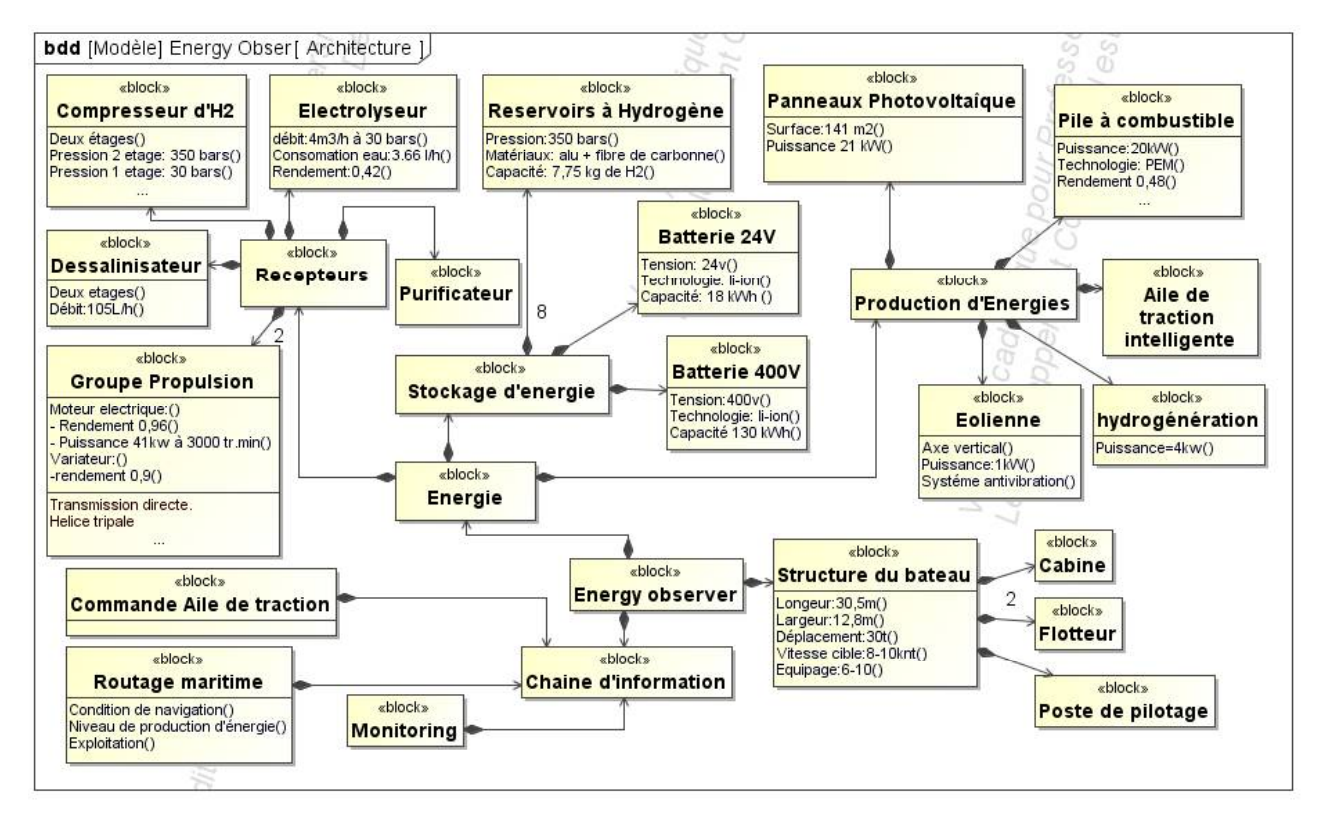

22-2D2IDEEME3 29/32

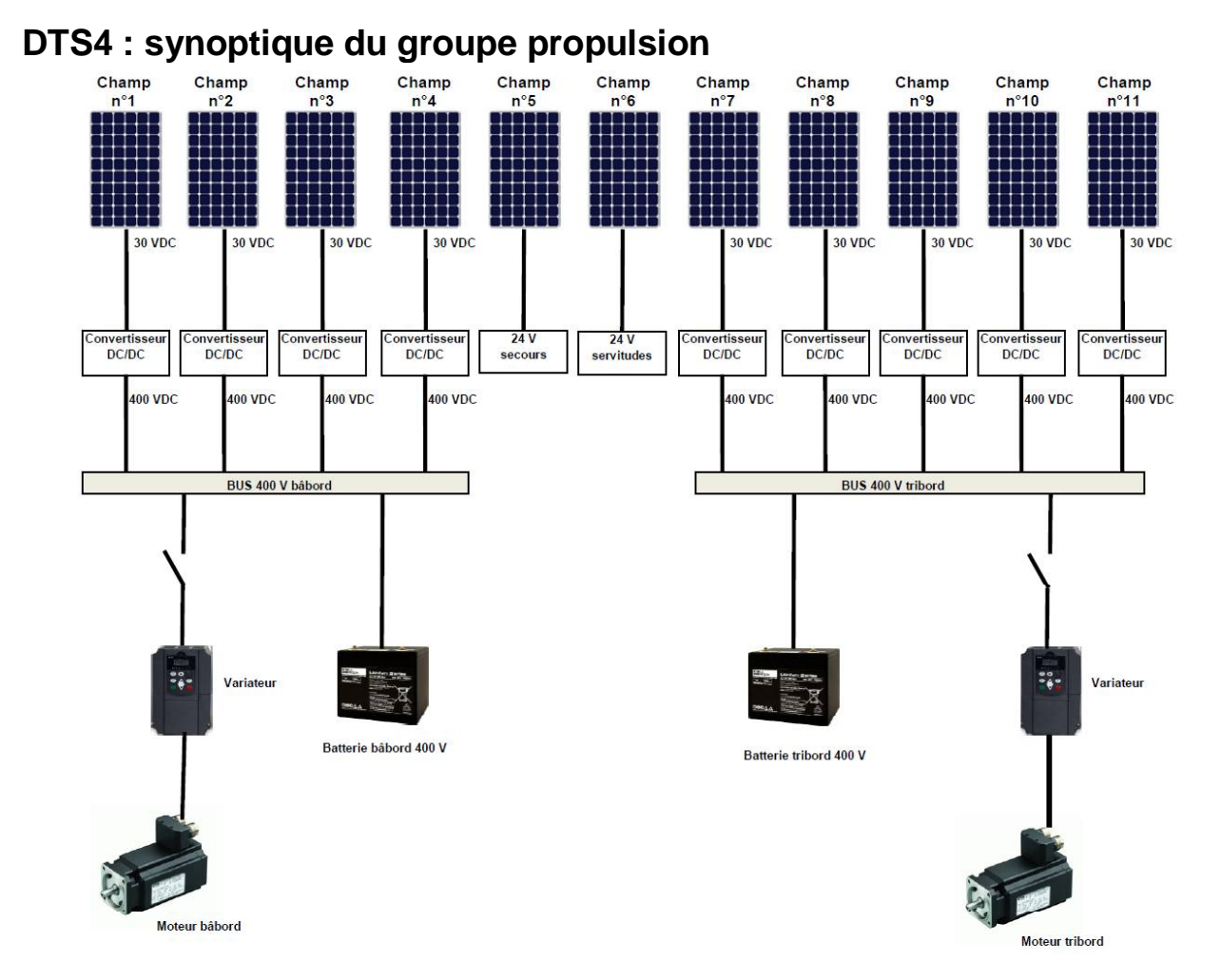

#### **DTS5 : câble aluminium**

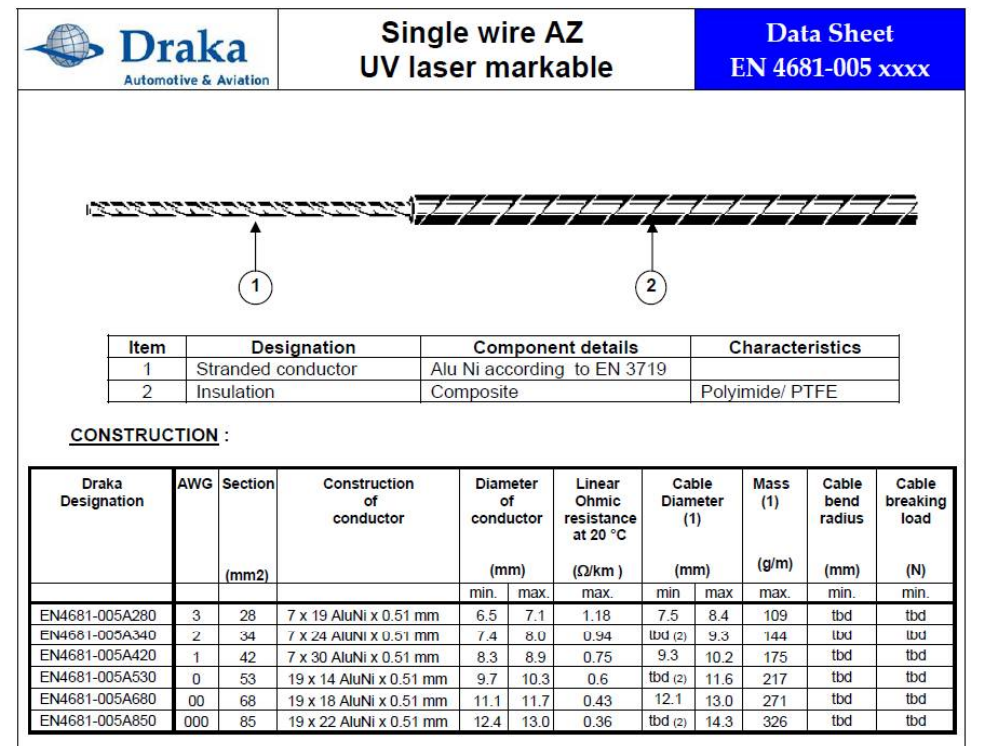

#### **DTS6 : les panneaux photovoltaïques du catamaran**

Deux technologies différentes équipent le catamaran, afin d'optimiser au maximum la surface utilisable : des panneaux conformables et des panneaux bifaciaux.

#### **LES PANNEAUX PHOTOVOLTAÏQUES CONFORMABLES**

Leur souplesse permet d'épouser les formes courbes de la nacelle centrale, là où des panneaux rigides traditionnels auraient couvert bien moins d'espace.

Certains ont été équipés d'un revêtement antidérapant, afin de permettre à l'équipage de marcher dessus en toute sécurité, notamment sur les flotteurs. Il apparaît que les panneaux équipés de ce revêtement ont montré un meilleur rendement que ceux qui ne l'étaient pas lorsque le soleil était bas.

#### **LES PANNEAUX PHOTOVOLTAÏQUES BIFACIAUX**

Ils sont installés sur les ailes latérales et arrière, ainsi que sur la verrière de la nacelle centrale, pour permettre à l'équipage de profiter de la lumière du jour tout en continuant à produire de l'énergie. Ces panneaux ont été spécialement développés par l'Institut National de l'Énergie Solaire à Chambéry<br>et comme leur nom l'indique, ils sont capables de récolter les rayons solaires par le dessus, mais également le dessous grâce à la réverbération de la lumière sur les surfaces blanches du navire et de la mer.

Autre avantage : les cellules encapsulées dans un polycarbonate fin, souple et léger, bénéficient d'un refroidissement naturel grâce à la circulation de l'air qui augmente le rendement des cellules... Avec à la clé une production d'énergie jusqu'à 30% supérieure à celle d'un panneau « monoface » traditionnel.

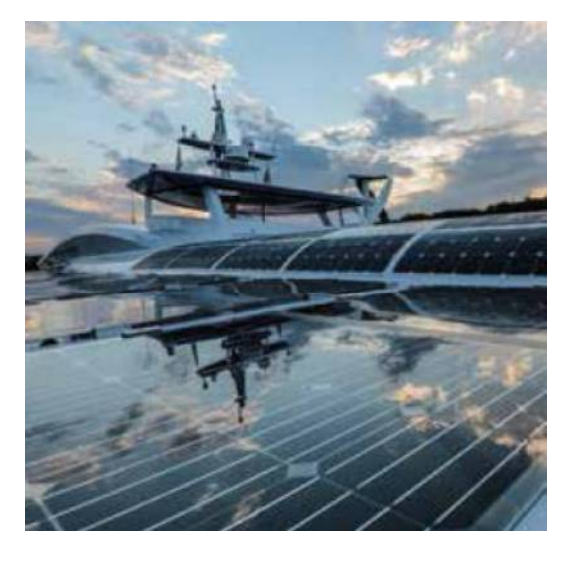

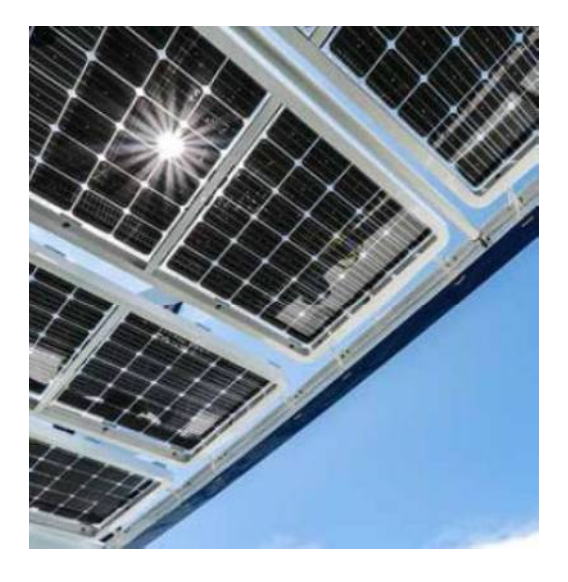

#### **DTS7 : irradiance mensuelle à Saint-Tropez**

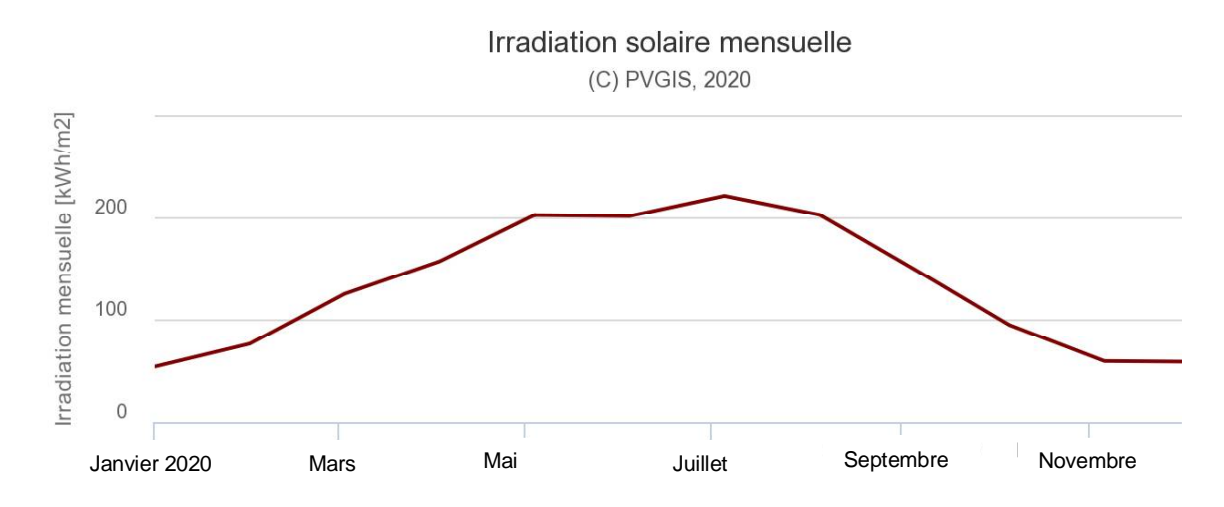

#### **DTS8 : tableau comparatif**

**MCC** : Machine à courant continu **MAS** : Machine asynchrone **MSAP** : Machine synchrone à aimant permanent (Brushless) **MRV** : Machine à réluctance variable

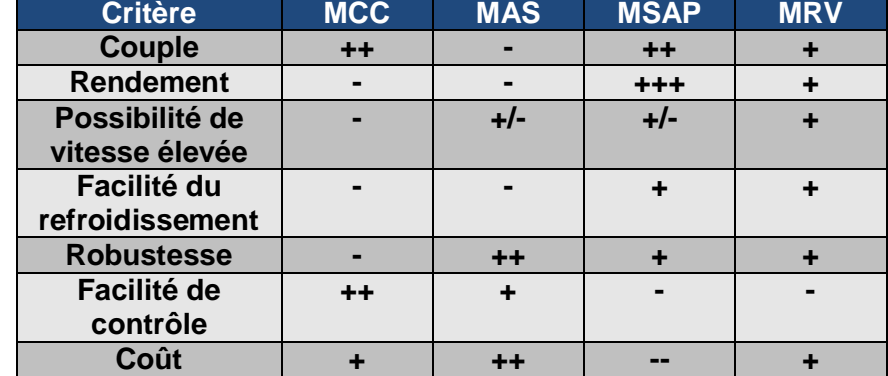

#### **DTS9 : moteursU313 F\*\***

#### **\*\* : compléter par le type 10, ou 20**

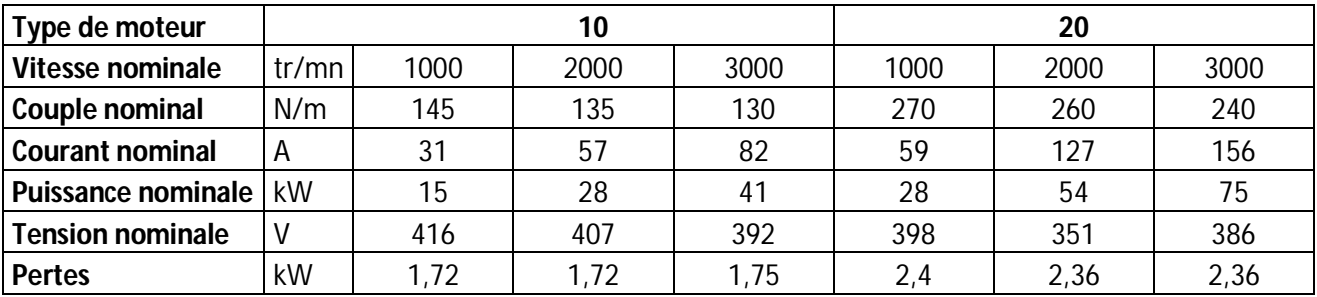

## **INNOVATION TECHNOLOGIQUE ET ÉCO-CONCEPTION**

### Étude de l'implantation des ailes rigides OceanWings

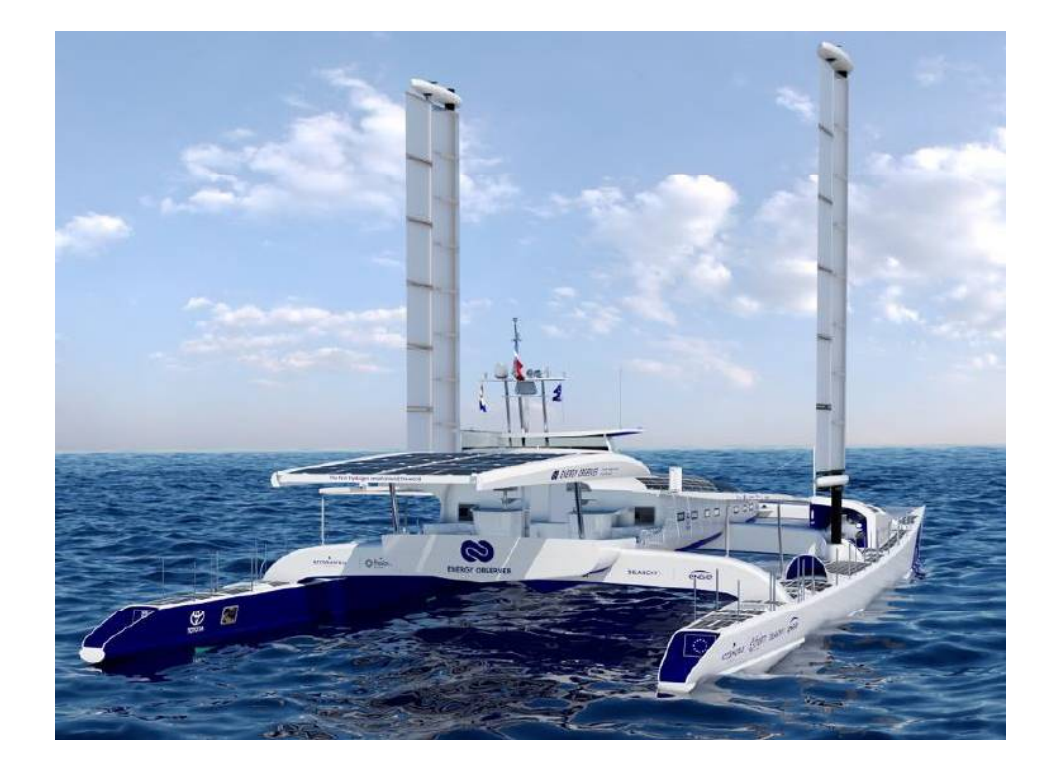

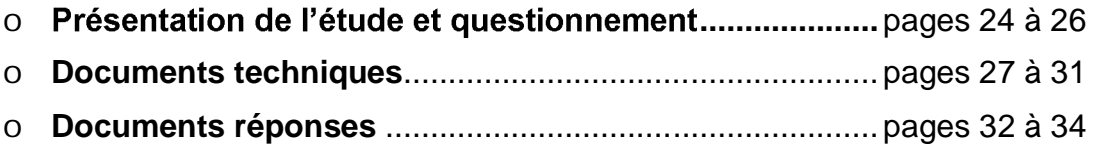

#### 22-2D2IDITECME3 23/34

#### *Mise en situation*

Alors qu'il constitue une ressource inépuisable en mer, le vent reste encore difficile à exploiter pour le transport maritime à grande échelle.

Energy Observer, en tant que navire expérimental, s'est fixé pour mission de tester toutes les solutions disponibles et prometteuses. Ainsi en 2019, le navire a testé un tout nouveau système : des propulseurs éoliens appelés OceanWings® (voir **DT.S1**). Ces propulseurs éoliens sont des voiles rigides escamotables semblables à des ailes d'avion. Elles sont installées, comme représentée sur la photo page précédente, sur les deux flotteurs du navire. Elles vont démultiplier les performances du navire en permettant :

- d'accroître la vitesse, en complément des moteurs électriques ;
- de réduire les dépenses énergétiques, lorsqu'elles viendront soulager les moteurs électriques :
- d'augmenter la production d'énergie pendant les navigations grâce à la production d'énergie hydrolienne (inversion des moteurs électriques en hydrogénérateurs).

Deux propulseurs éoliens sont implantés, un sur chaque flotteur. La liaison entre le flotteur et le propulseur doit :

- supporter les efforts ;
- permettre la rotation des propulseurs autour de leur axe vertical ;  $\bullet$
- permettre l'implantation des chaînes de puissance (rotation du propulseur éolien autour de son axe, affalage et réglage de sa courbure).

#### *Travail demandé*

#### **Partie A : quels sont les efforts engendrés par le vent sur un propulseur éolien ?**

#### Question A.1 Les **DT.S1 et DT.S2** présentent les propulseurs éoliens. **Relever** les caractéristiques de hauteur et de surface de la voile. **En déduire** la largeur de cette voile qui est assimilée à un rectangle. **DT.S1, DT.S2**

Le propulseur éolien utilise le principe des ailes d'avions. L'écoulement de l'air autour d'une forme d'aile génère deux actions mécaniques : une portance et une trainée (voir **DT.S3**). La somme de ces deux vecteurs s'appelle la résultante aérodynamique.

Pour connaitre l'intensité maximale de cette résultante aérodynamique, une simulation de l'écoulement de l'air autour de celle-ci est réalisée. Les résultats sont donnés document **DT.S3**.

 $61$  km $\cdot$ h $^{-1}$ 

#### Question A.2 **Calculer** la vitesse maximale d'utilisation en m·s<sup>-1</sup>. Trouver de la voile qui permet d'obtenir la résultante aérodynamique la plus **DT.S3** grande. Relever sur le graphique, l'intensité maximale de cet effort.

22-2D2IDITECME3 24/34

#### **Partie B : quels sont les efforts supportés par la liaison entre un propulseur éolien et un flotteur ?**

Le **DT.S2** représente une étude préliminaire de l'implantation du mât 1 d'un propulseur éolien dans un flotteur latéral du bateau :

- le flotteur 7 et son bras de fixation 1 sont percés pour laisser passer le mât 4 ;  $\bullet$
- le support supérieur 2 et le support inférieur 3 servent à guider le mât dans le flotteur  $\bullet$ respectivement en A et B ;
- un chapeau 8 permet de bloquer la translation verticale du mât ;
- les supports 2 et 3 sont encastrés sur le flotteur par un collage adapté aux matériaux  $\bullet$

du navire (composite en fibre de carbone).<br>Afin de déterminer l'effort supporté par les pièces 2 et 3, la liaison est modélisée comme indiqué sur le **DR.S1** par une liaison linéaire annulaire en A et une liaison rotule en B.

Rappel : un guidage est considéré comme court si le rapport entre la longueur du guidage L et le diamètre D est inférieur à 1,5.

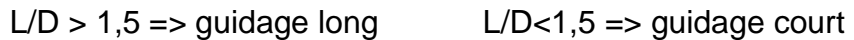

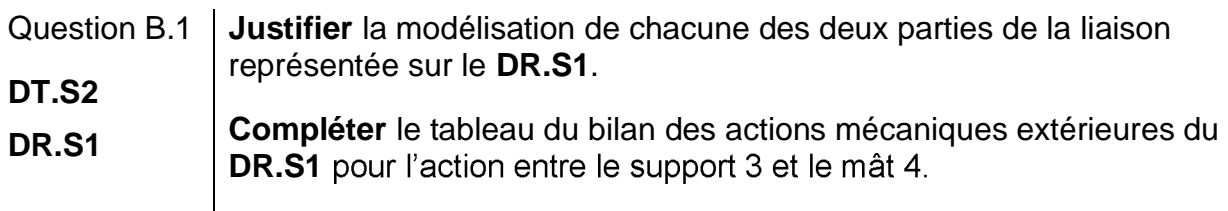

La masse de l'ensemble {voile + mât} est de 200 kg, l'accélération de la pesanteur est de  $9,81 \text{ m} \text{ s}^2$ .

Question B.2 | Calculer le poids de l'ensemble {voile + mât} et compléter dans le tableau **DR.S1 DR.S1 Tracer** ensuite le vecteur correspondant à cette action.

L'incidence de l'aile par rapport au vent est prise dans le cas le plus favorable

Question B.3 À partir des données fournies dans le bilan des actions mécaniques sur **DR.S1, tracer** le vecteur correspondant à l'action mécanique de l'air sur **DR.S1** l'aile dans la vue correspondant au plan Oxy.

La simulation donne les résultats suivants pour les composantes des actions décrites en **DR.S1** :

 $Y_A$  = -39000 N,  $Z_A$  = 1137 N,  $X_B$  = 2000 N,  $Y_B$  = 31000 N,  $Z_B$  =-1137 N, Cm=3680 N.m,

Question B.4 | À l'aide des résultats de simulation, **calculer** l'intensité de la résultante entre la pièce support supérieur 2 et le mât 4. **Préciser** d'incidence sur cette intensité, justifier votre réponse.

#### 22-2D2IDITECME3 25/34

#### **Partie C : q supérieur 2 et le mât 4 ?**

Afin de vérifier la tenue aux efforts de la pièce support supérieur 2, une simulation à l'aide d'un logiciel adapté a été faite.

Question C.1 **Compléter** le tableau du **DR.S2**, en désignant la nature des surfaces S2 et S3. **Justifier** les conditions aux limites appliquées aux surfaces S1, **DR.S2** S2 et S3.

Les résultats de la simulation sont donnés **DT.S4**. Le matériau utilisé pour cette pièce est un composite de résine époxy et de fibre de verre non tressé. Le matériau est considéré comme isotrope. Le coefficient de sécurité utilisé sur ce type de pièce dans la marine est de 4.

Question C.2 **Calculer** le coefficient de sécurité de la pièce support supérieure 2. **Conclure** sur la validation de cette pièce.

La liaison entre le mât 4 et la pièce support supérieure 2 ne peut pas être à contact direct, car le matériau composite risque de s'user rapidement. Le choix est fait d'intercaler un coussinet à collerette métallique. Un extrait de catalogue constructeur et la méthode de choix d'un coussinet est donnée dans le **DT.S5.** 

- L'intensité de l'effort radial du mât 4 sur la pièce support supérieur 2 retenue pour cette étude est de 40000 N.
- Le cas de charge est dynamique.
- Le coefficient de sécurité est de 4.

Question C.3  $\vert$   $\land$  l'aide du plan d'ensemble **DT.S2** et du catalogue **DT.S4, choisir** la référence du coussinet à utiliser. **Expliquer** votre démarche. **DT.S2,** 

### **DT.S4**

Le document réponse **DR.S3** montre une vue en coupe de la pièce 2 et du mât 4.

Question C.4 **DR.S3** Sur le document **DR.S3, dessiner**  doit être assemblé. **Spécifier** sur cette esquisse les cotes manquantes pour la définition complète du coussinet.

#### **DT.S1 : OceanWings**

Les Oceanwings<sup>®</sup> sont le fruit d'un concept breveté par VPLP design co-développé en partenariat avec **CNIM** où elles sont assemblées.

VPLP Design puise son inspiration et son expérience des ailes rigides de l'America's Cup dont l'efficacité aérodynamique est bien supérieure aux voiles traditionnelles. Une raison fondamentale a néanmoins limité leur développement : leur rigidité. Une nouvelle architecture de ces ailes (système breveté) permet maintenant de passer au-delà de cette limite.

Ces voiles rigides sont construites sur le même principe que les ailes d'avion et exploitent les effets de l'écoulement d'air autour d'un solide (principe de Bernoulli). La portance et la trainée générées par cet écoulement permettent de propulser le navire. L'intensité de ces deux actions mécaniques dépend de la courbure de l'aile et de son orientation de l'aile face au vent.

Les principales caractéristiques de ces voiles sont les suivantes :

- Il est possible de les ariser (réduire la surface au vent) et même de les affaler  $\bullet$ (ranger complètement).
- Afin d'être facilement utilisable par un marin novice, l'aile est complètement automâtisée.
- Ces ailes rigides ont une bien meilleure efficacité que les voiles traditionnelles puisqu'à performance égale elles nécessitent deux fois moins de surfaces.
- Elles sont orientables à 360° pour profiter de toutes les directions de vent relatif possibles.
- Il est possible de les vriller verticalement pour affiner leurs performances.

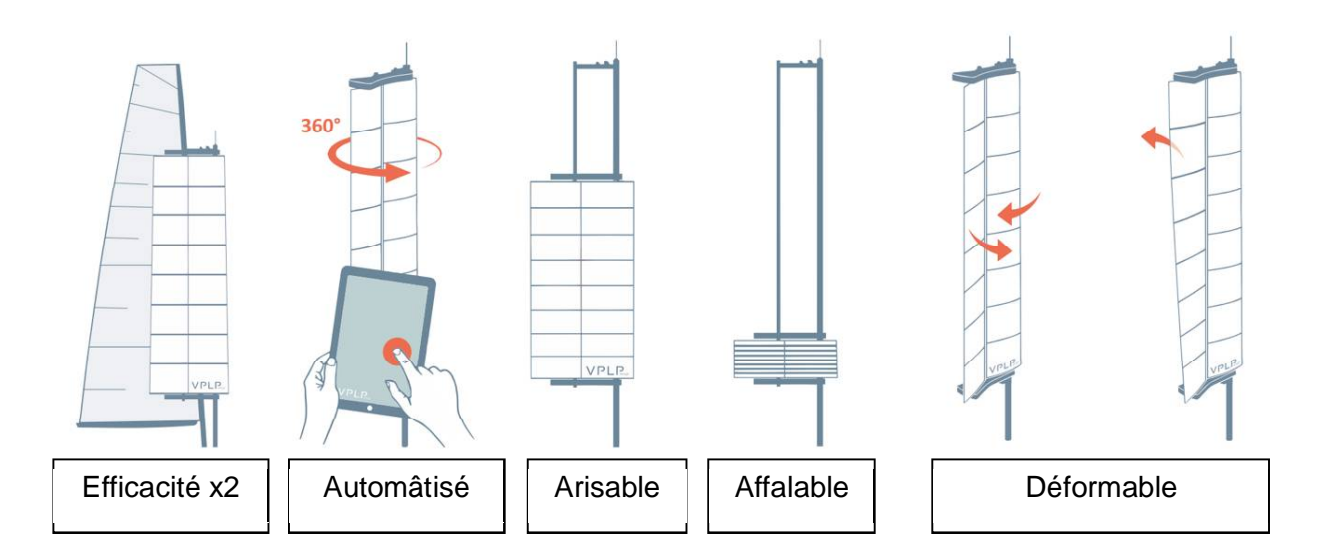

Sur Energy Observer ces ailes auront une surface de 31,5 m² chacune.

La voile doit être affalée si le vent dépasse 61 km·h<sup>-1</sup>

#### 22-2D2IDITECME3 27/34

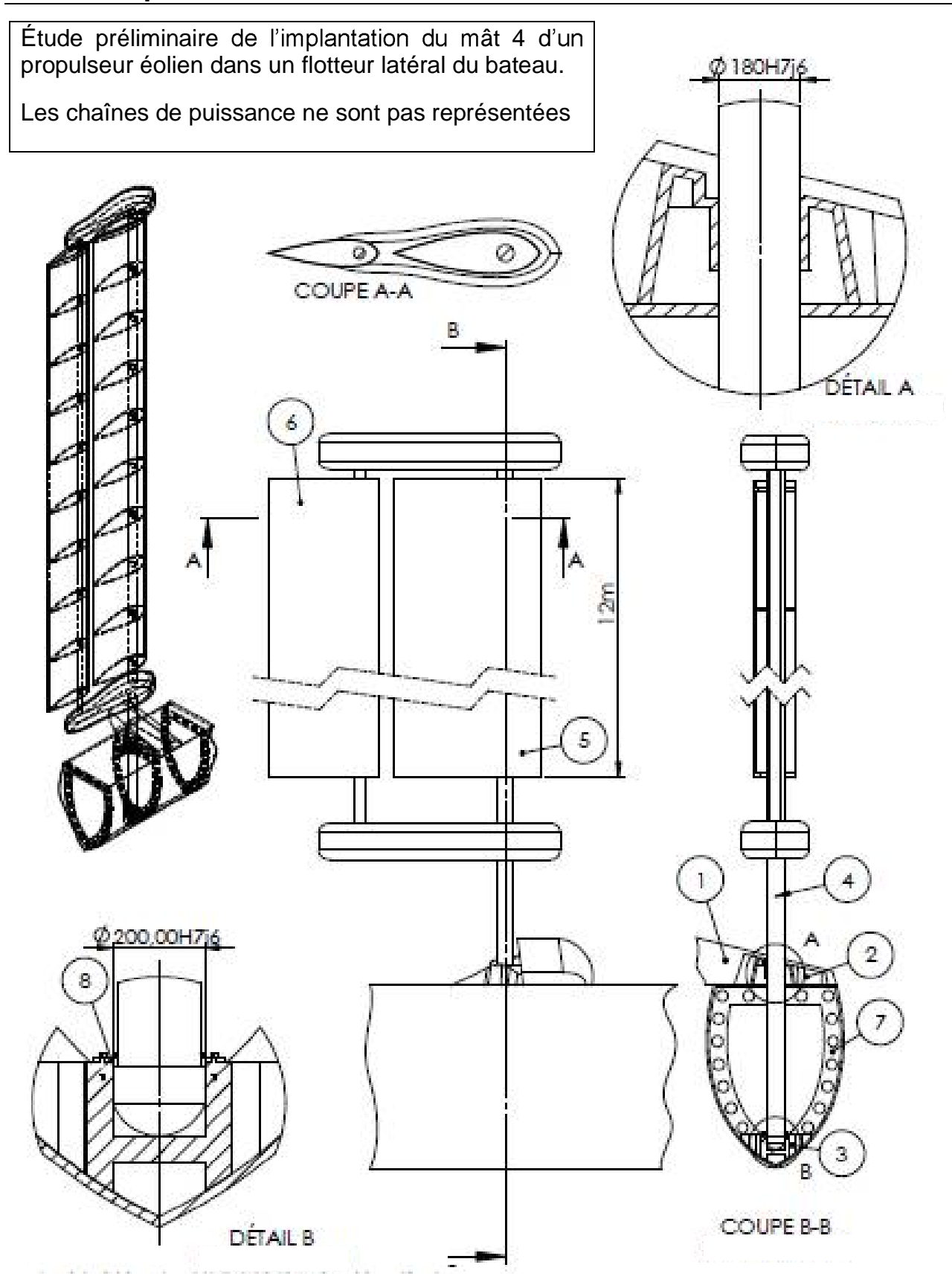

### **DT.S3 : résultat de la simulation d'écoulement de l'air sur la voile**

Le théorème de Bernoulli montre qu'un fluide qui s'écoule autour d'un solide génère sur celui-ci une<br>résultante aérodynamique. L'intensité de cette résultante dépend de la vitesse du fluide, mais aussi de l'incidence du profil par rapport à la direction de l'écoulement. L'angle d'incidence est l'angle formé entre la corde de l'aile et la direction du vent relatif comme indiqué sur la figure ci-dessous.

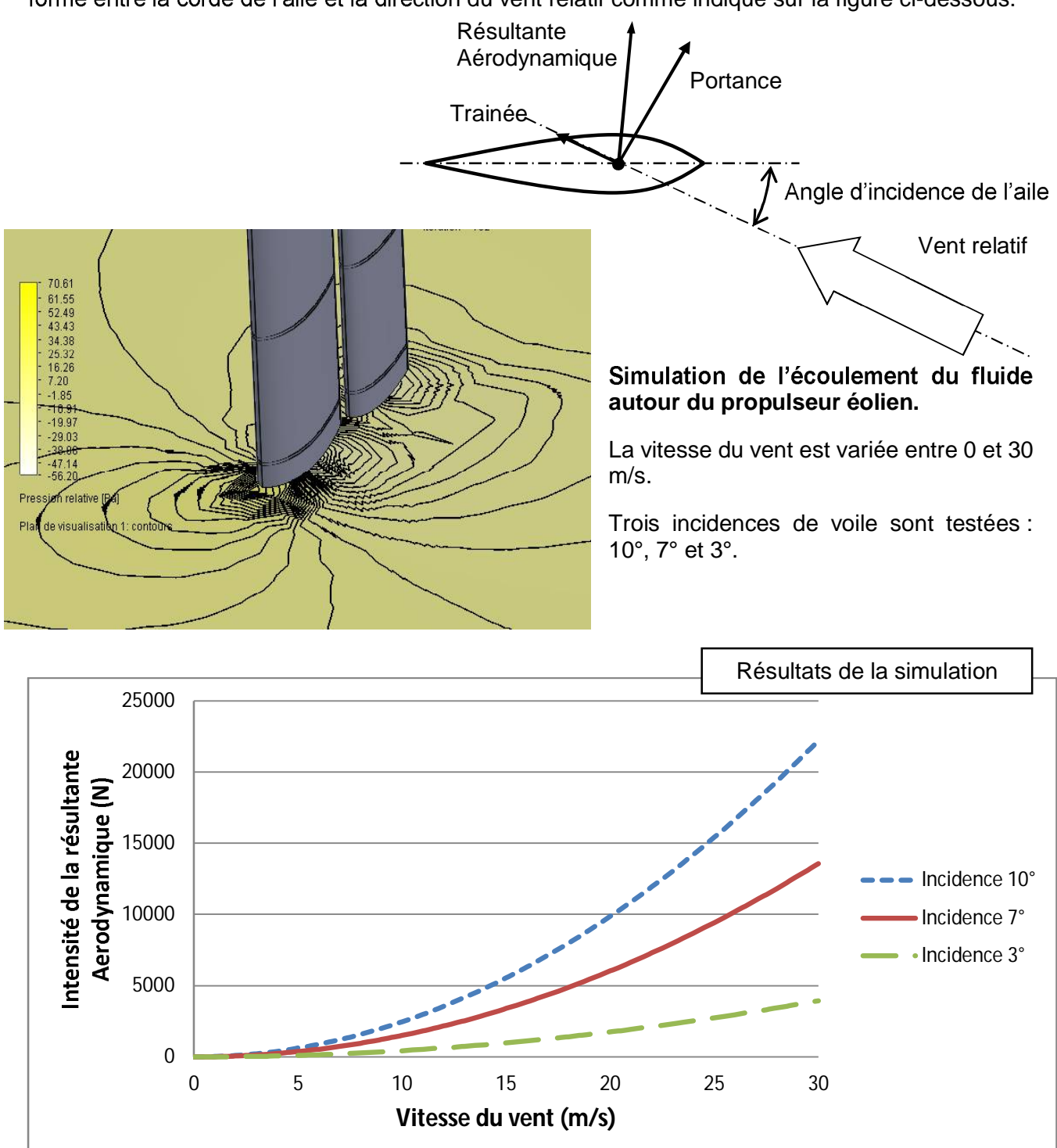

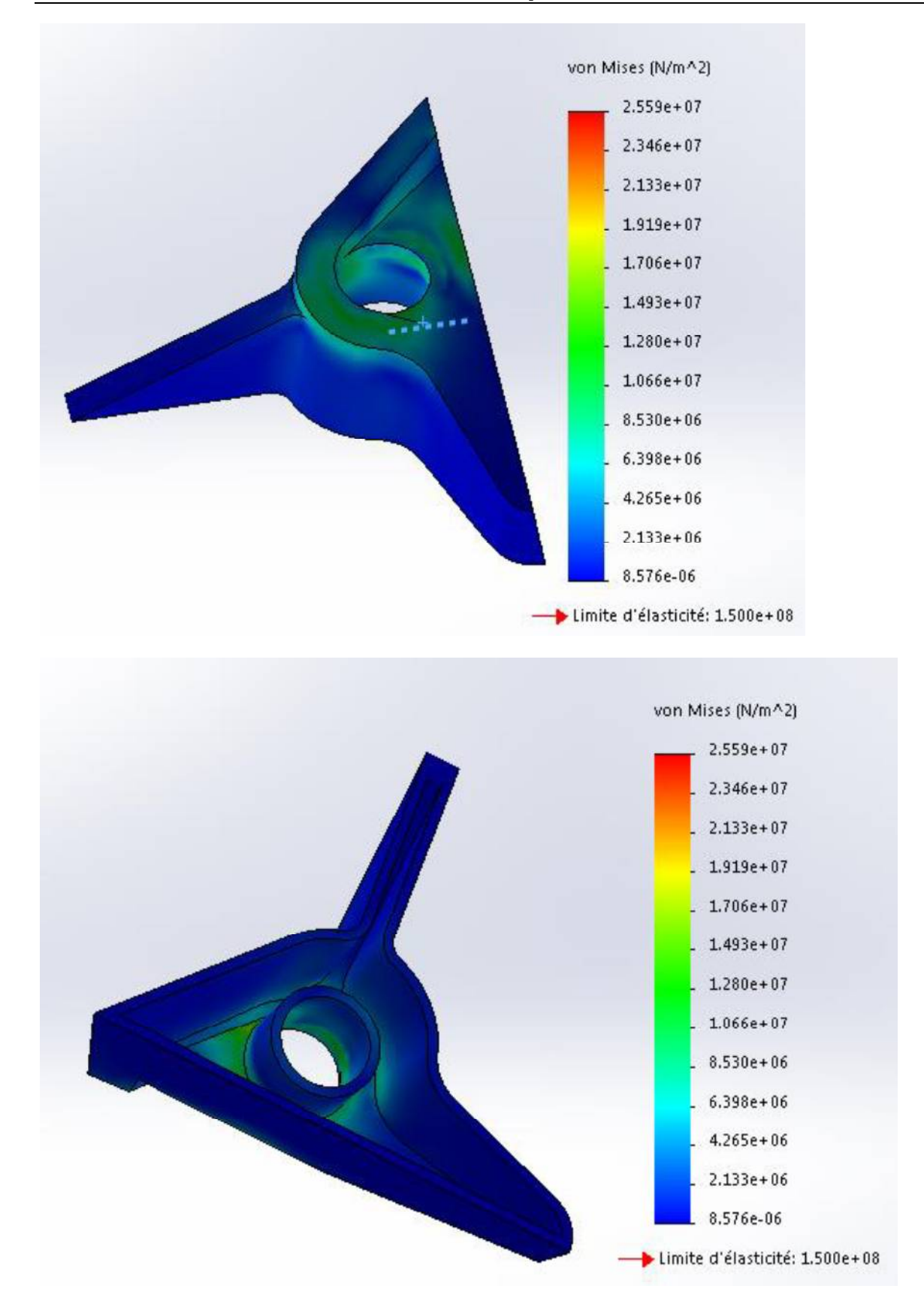

### **DT.S5 : extrait de catalogue de coussinets à collerette**

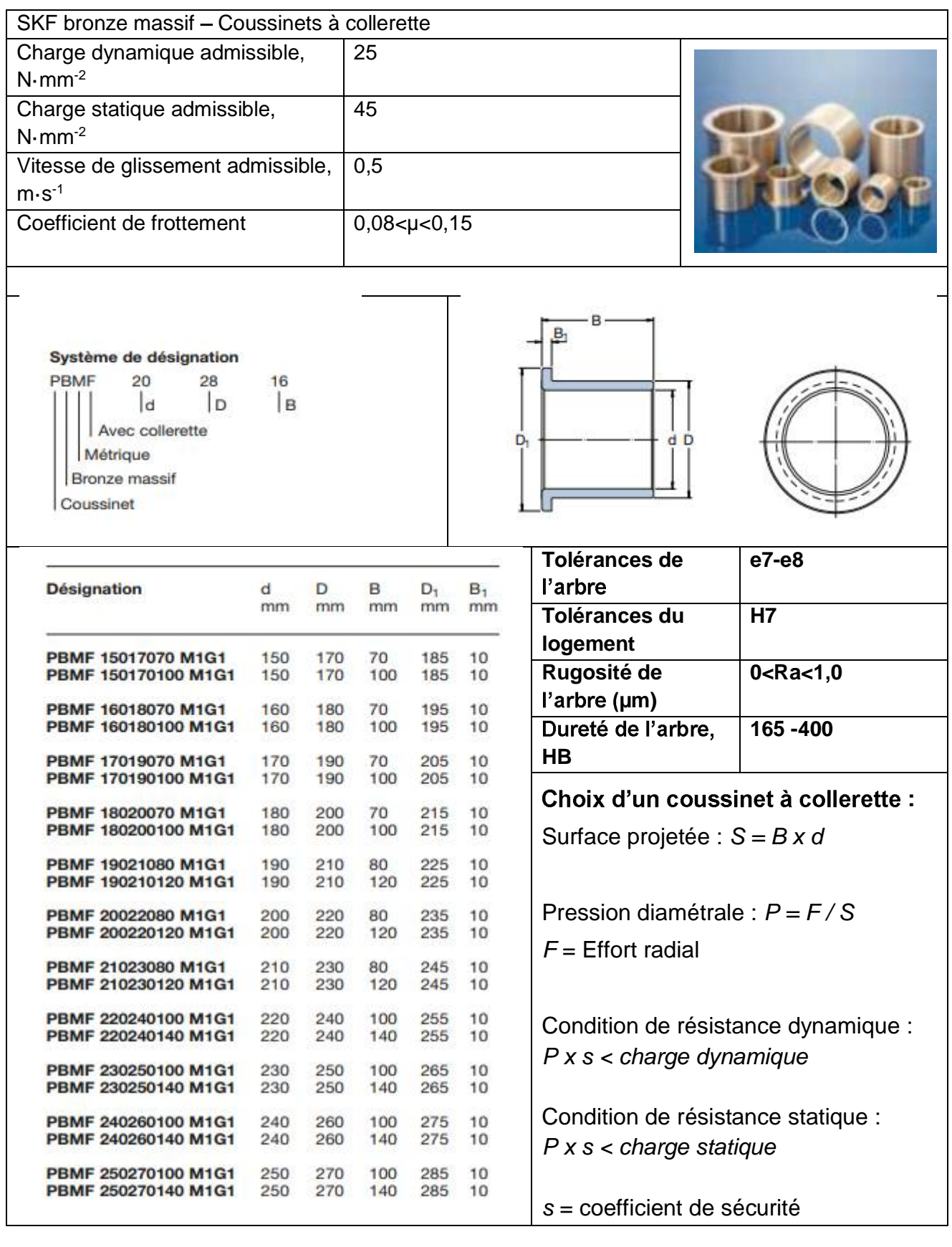

### **DOCUMENT RÉPONSES DR.S1**

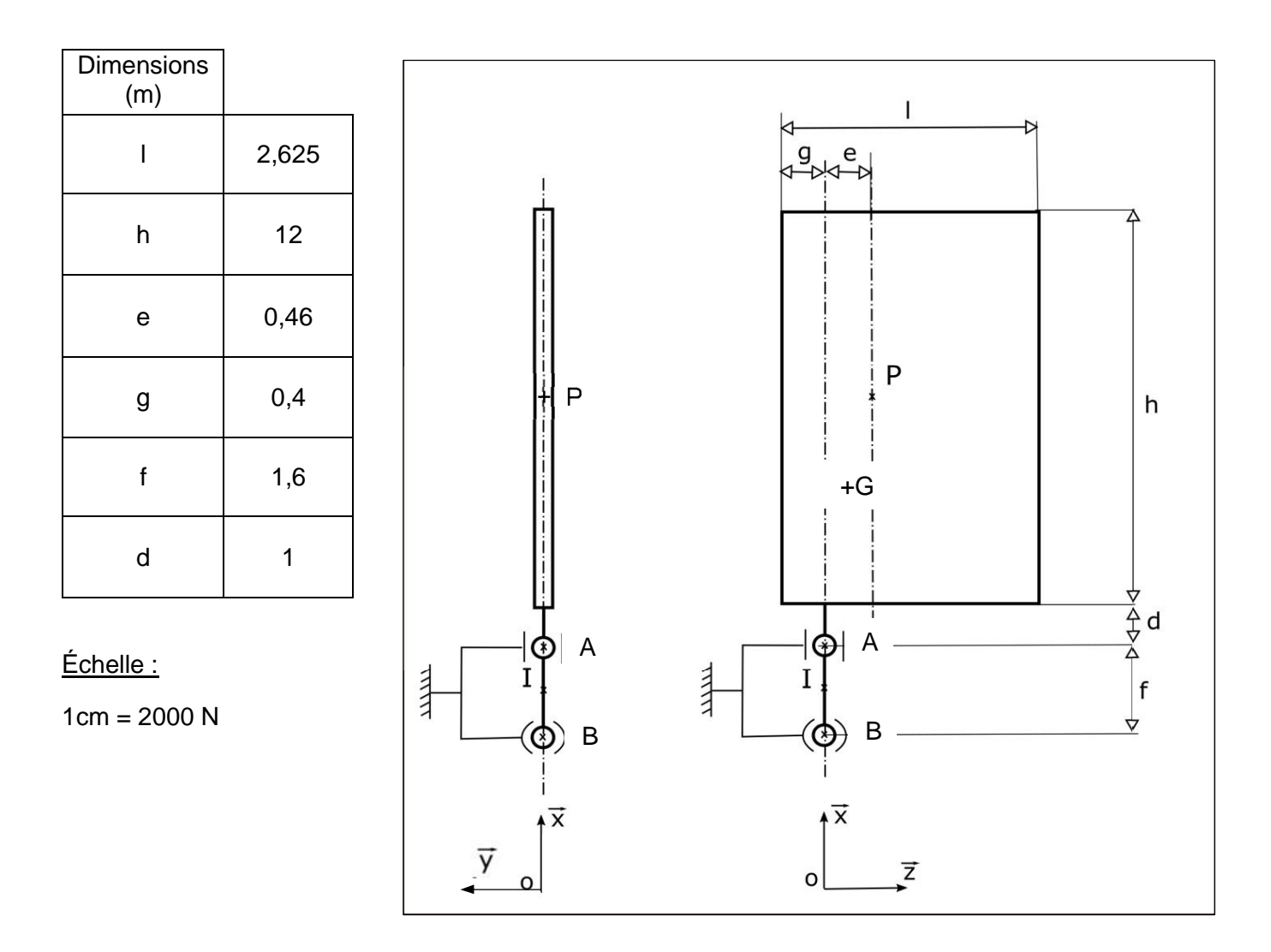

Dans le tableau ci-dessous, les inconnues statiques sont données sous la forme X, Y ou Z avec pour indice la lettre du point d'application de l'action mécanique (exemple : YA et ZA pour l'action en A entre 2 et 4)

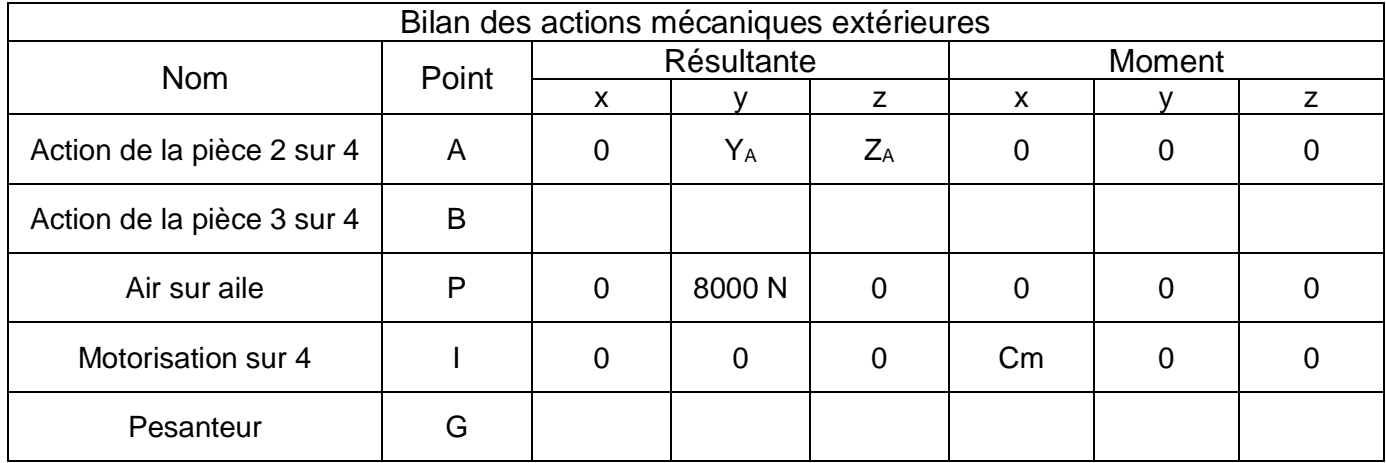

22-2D2IDITECME3 32/34

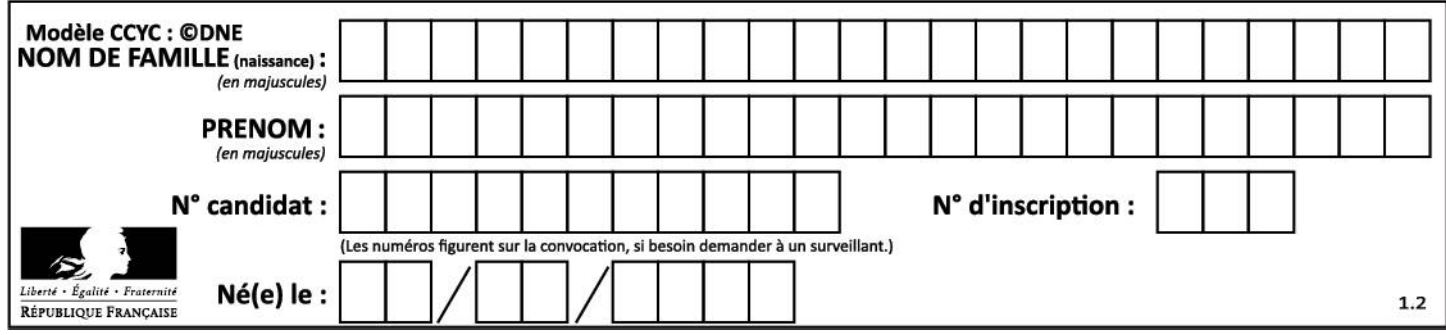

### **DOCUMENT RÉPONSES DR.S2**

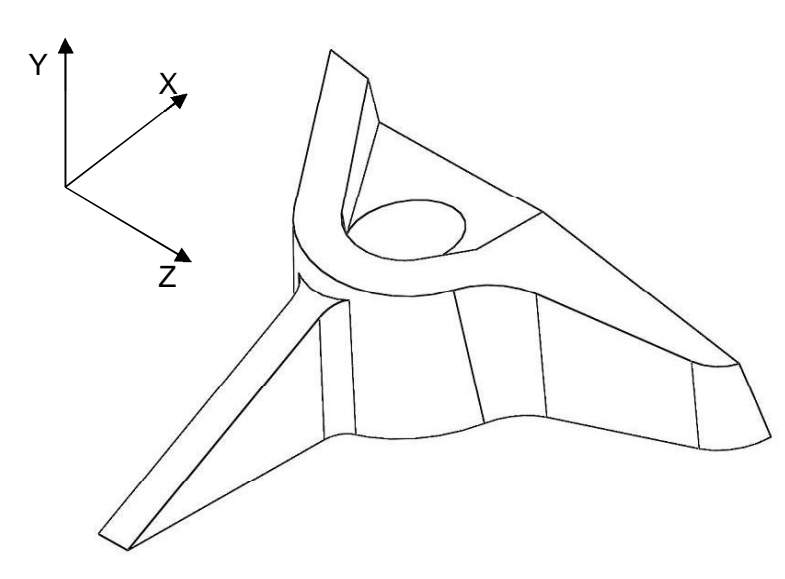

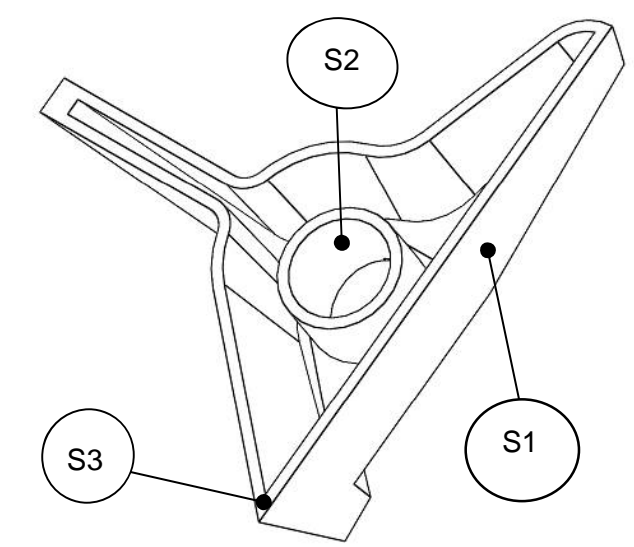

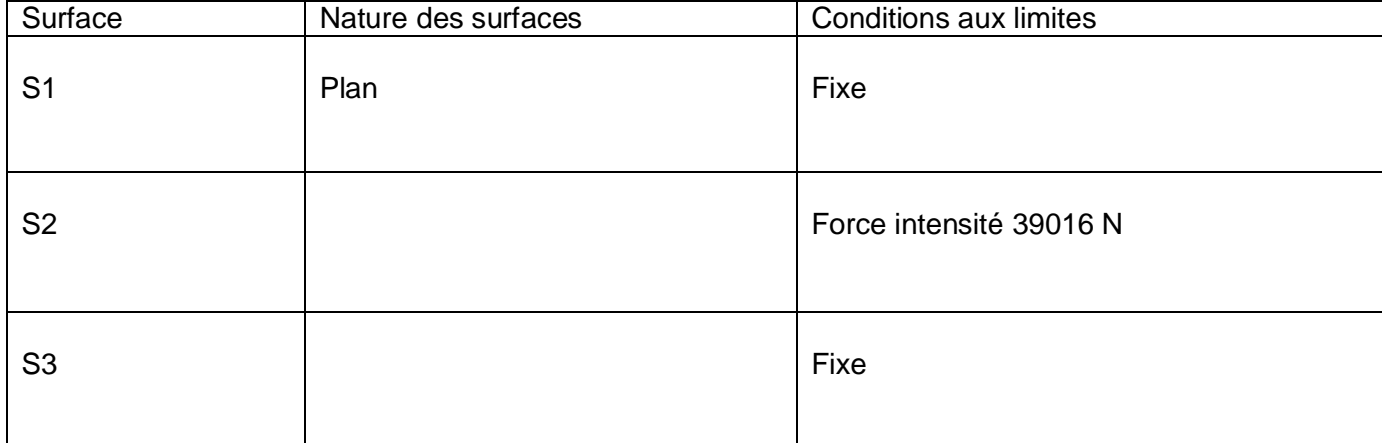

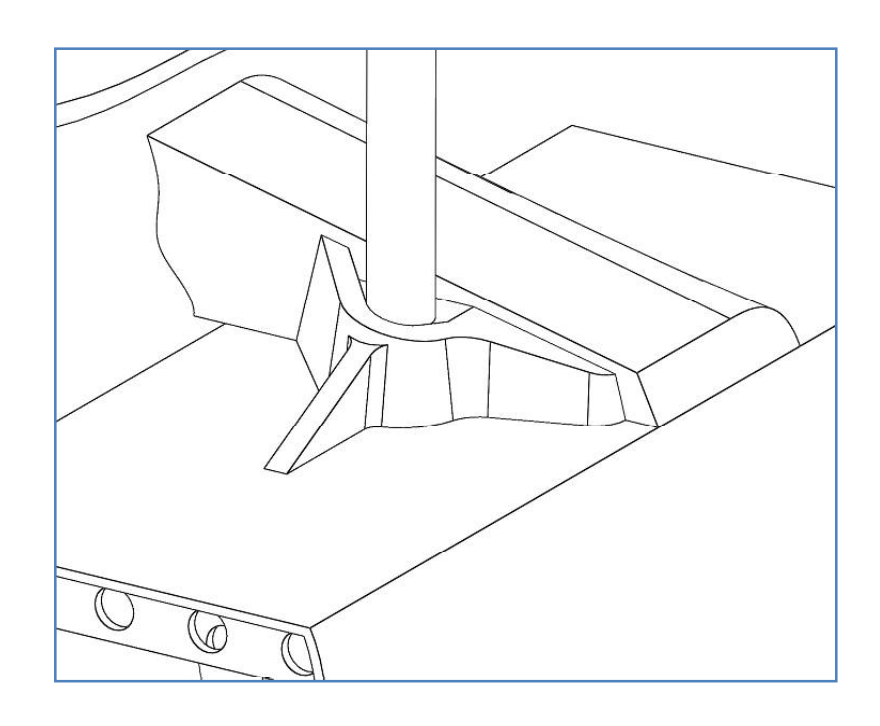

22-2D2IDITECME3 33/34

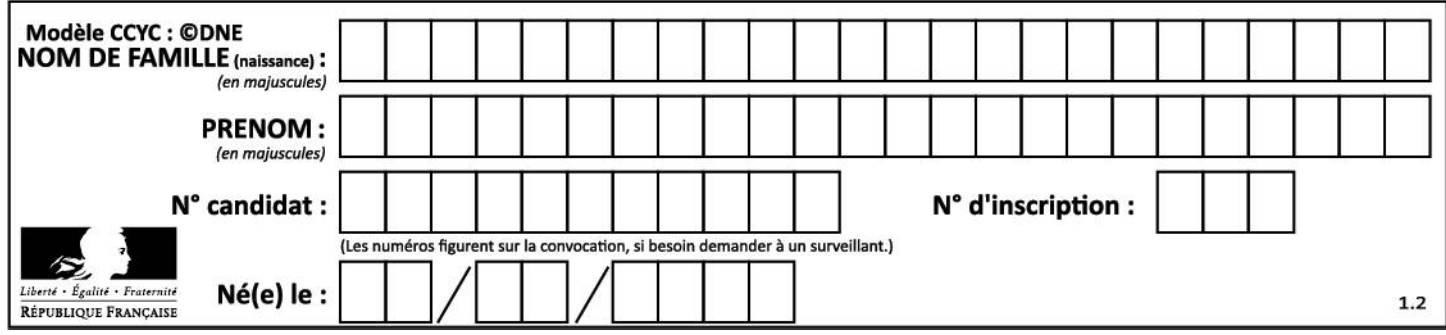

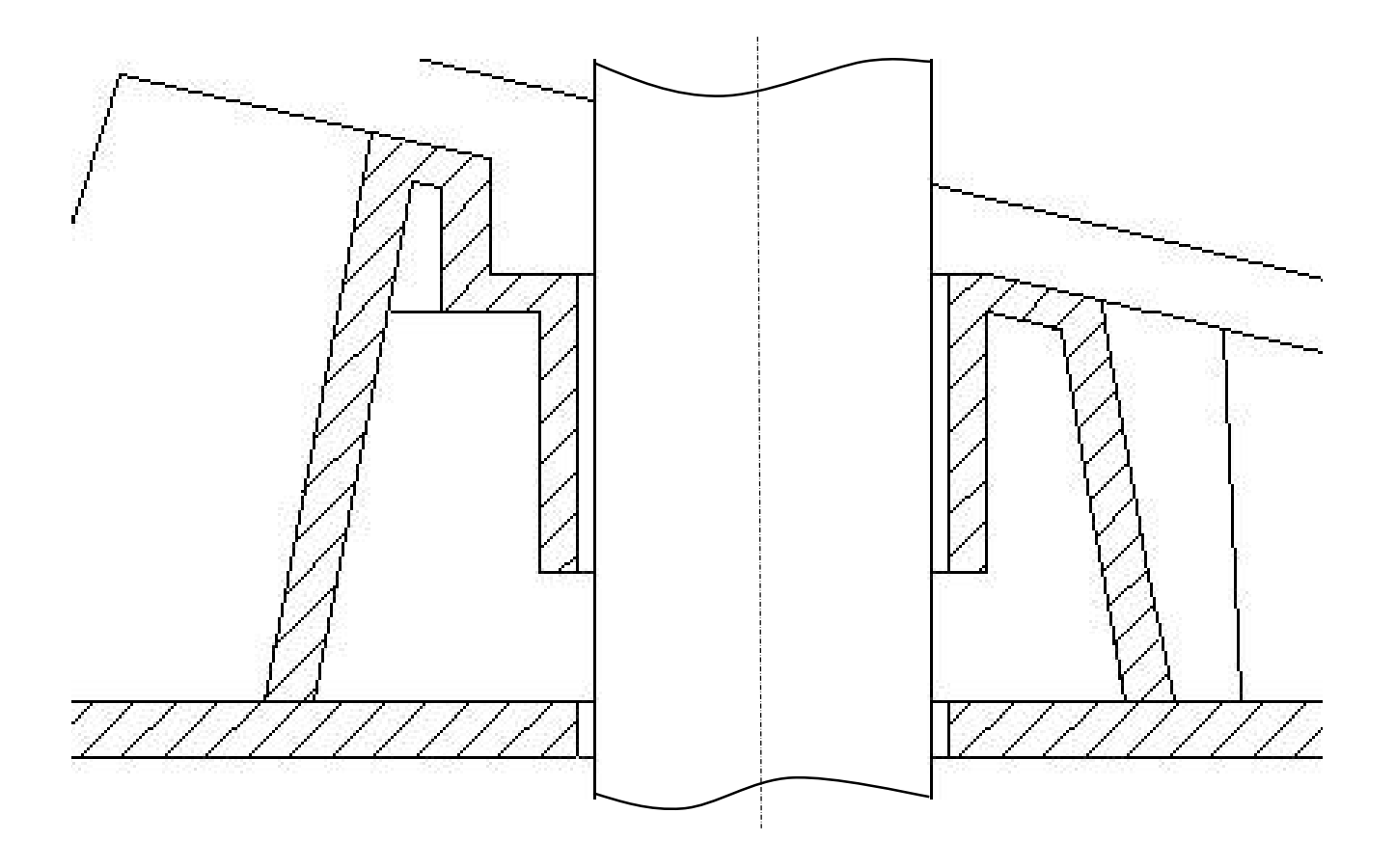

#### 22-2D2IDITECME3 34/34

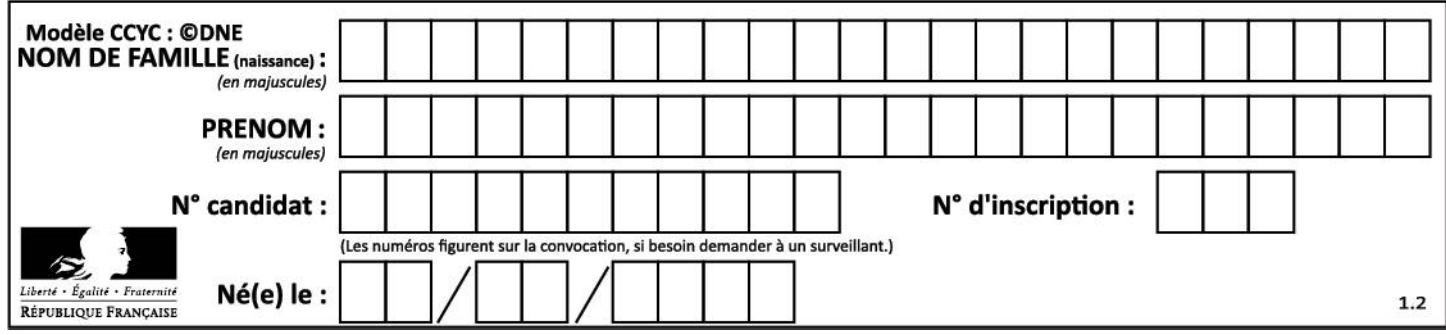

## **SYSTÈMES D'INFORMATION ET NUMÉRIQUE**

### **Étude des données de vitesse et de direction du vent**

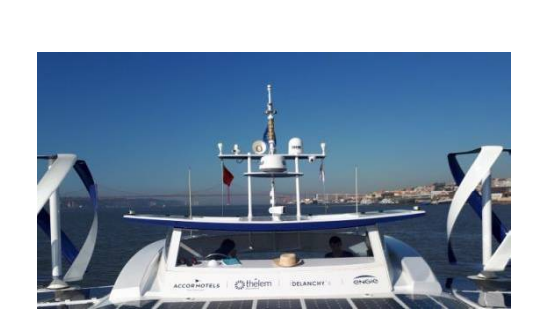

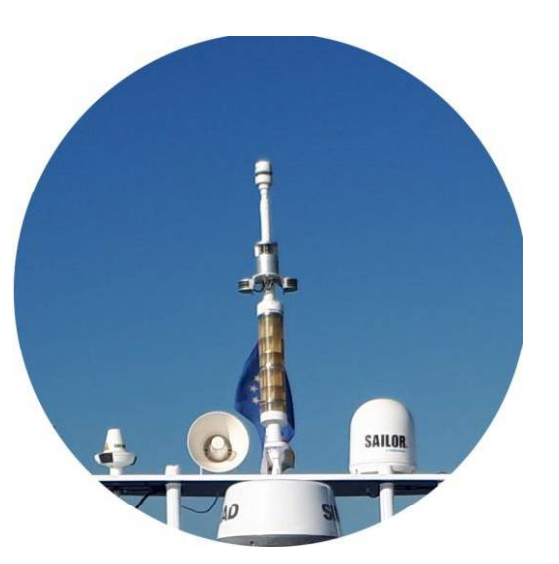

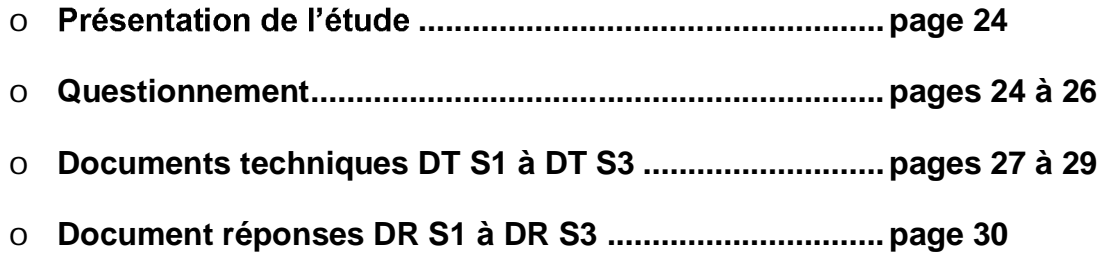

#### 22-2D2IDSINME3 23/30

#### **Mise en situation**

Le bateau Energy Observer, destiné à naviguer dans les mers polaires, doit pouvoir mesurer des données climatiques dans des conditions extrêmes.

Les grandeurs physiques de vitesse de vent et direction de vent sont données par un capteur girouette-anémomètre fixé en haut de la cabine de pilotage.

La National Marine Electronics Association (NMEA), association américaine de fabricants d'appareils électroniques maritimes, a défini une norme de communication NMEA2000 entre le capteur et les autres équipements marins. Les échanges de données sont transportés par un bus série à la norme Bus CAN (Controller Area Network).

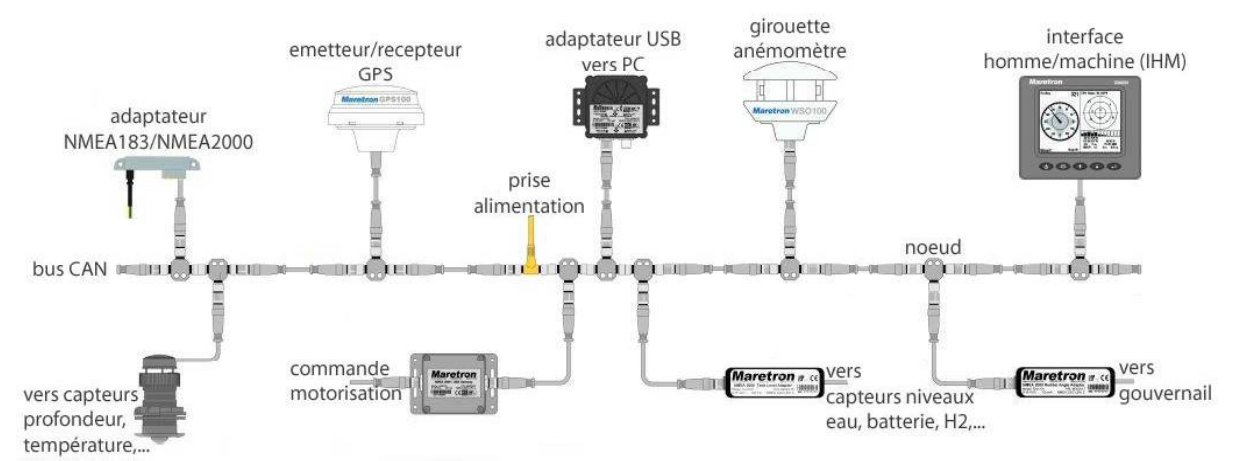

*Architecture par bus de données CAN (Controller Area Network) des équipements du bateau*

#### Comment vérifier que les informations provenant de l'anémomètre**girouette sont correctement traitées ?**

#### *Partie A : quel capteur choisir pour mesurer la vitesse et la direction du vent ?*

Le capteur anémomètre-girouette AIRMAR 220W est le modèle qui a été choisi. Le document technique **DT S1** propose les principales caractéristiques de trois modèles d'anémomètres-girouettes.

Question A.1 | **Justifier** à l'aise d'au moins deux arguments le choix du modèle **DT S1** | AIRMAX 220W.

Sur le document réponse DR S1, on donne un extrait d'une trame prélevée sur le réseau bus CAN à la sortie de l'anémomètre girouette.

Question A.2 **Indiquer** les états logiques (0 ou 1) envoyés en complétant le **DR S1 DT S2** à partir du **DT S2**. **DR S1**

Question A.3 **Citer** au **DT S2** sur ce bateau.

#### *Partie B : comment décoder les informations numériques de la vitesse du vent ?*

Chaque équipement marin est défini par un identifiant PGN respectant le protocole NMEA2000.

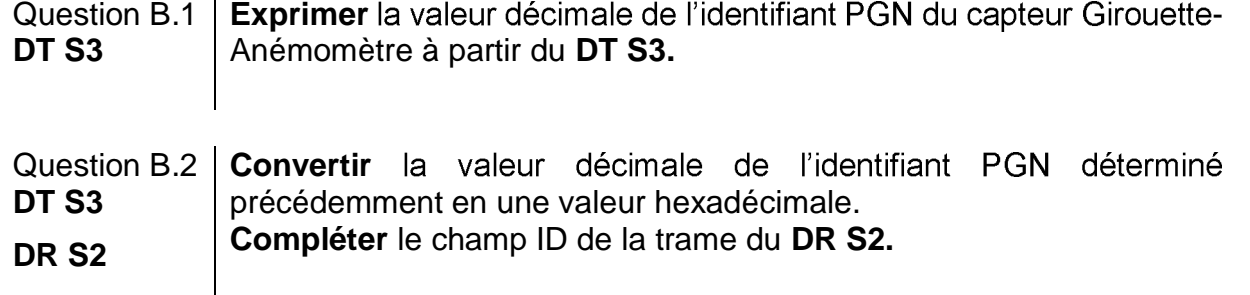

Les données provenant du capteur girouette-anémomètre sont composées de 8 octets répartis en 5 champs (field). Le champ n°2 (field 2) indique la vitesse du vent. Lors d'une capture du message CAN on relève les valeurs suivantes concernant la vitesse du vent : MSB=\$0D et LSB=\$A2

Question B.3 | Calculer la valeur de la vitesse du vent en m·s<sup>-1</sup>. **DT S3**

#### *Partie C : à quelle vitesse transmettre les données ?*

On estime, dans le cas le plus défavorable, que l'envoi d'une trame sur le bus CAN est constitué de **64 bits maximum**.

- Question C.1 | Déterminer le débit de la transmission en Kbits·s<sup>-1</sup> dans le cas le plus **DT S2** défavorable, à partir du **DT S2**.
- Question C.2 | Calculer, le temps de transmission d'une trame T<sub>trans</sub> provenant de la girouette-anémomètre, dans le cas le plus défavorable, à partir du **DT S2**. **DT S2**

Un premier algorithme simple a été codé avec le langage Python (voir DR S3). La valeur de la vitesse du vent est consignée dans une variable « vitesse vent ».

- Si la vitesse du vent est comprise entre 1 et 20 m $\cdot$ s<sup>-1</sup>, une variable « gestion-cap » passe à 1. Elle autorisera la gestion automatique du cap en fonction de la direction du vent.
- Si la vitesse du vent est inférieure à 1 m·s<sup>-1</sup>, la variable « gestion\_cap » passe à 0. Elle n'autorisera plus la gestion automatique du cap en fonction de la direction du vent.
- Si le vent dépasse la vitesse de 20 m·s<sup>-1</sup>, la variable « gestion\_cap » passe à 0 et une variable « consigne\_urgence » passe à 1. La gestion de la barre de direction se fera en mode d'urgence.

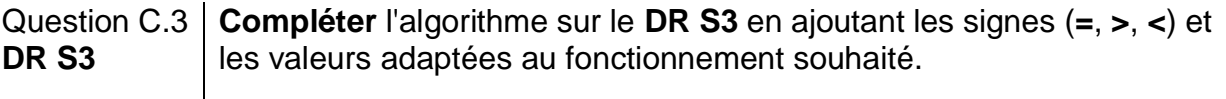

- Question C.4 | Indiquer le message que doit afficher l'algorithme de calcul pour une vitesse de vent de 35 m·s<sup>-1</sup>.
- Question C.5 **Conclure** quant à la capacité de la chaî correctement la vitesse du vent.

 $\overline{\phantom{a}}$ 

### **DT S1 : caractéristiques de plusieurs anémomètres-girouettes**

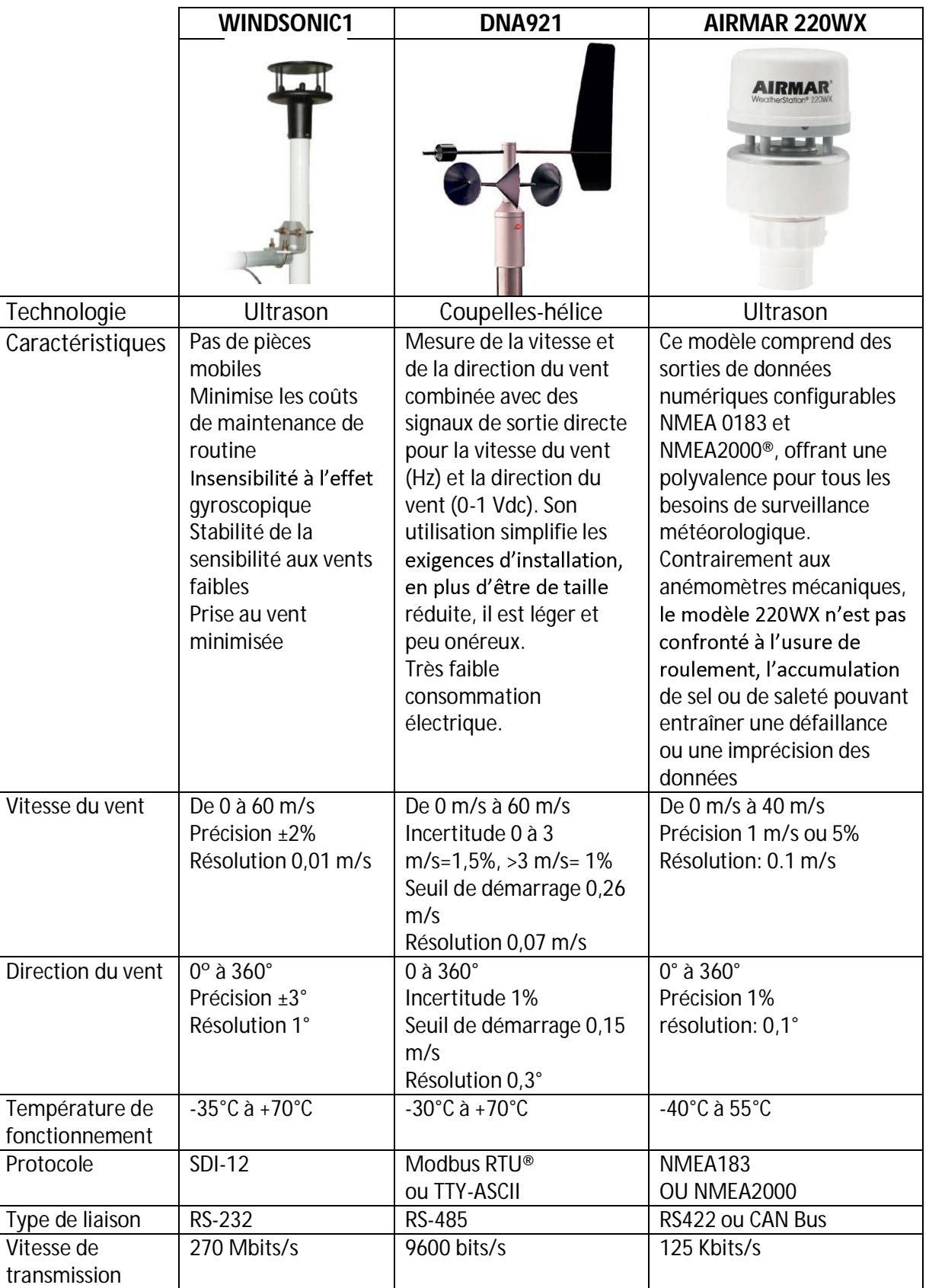

#### **DT S2 : le bus de données CAN**

Le bus de données CAN (Controller Area Network) est un bus système série respectant la norme ISO 118987. Il consiste à raccorder à un même câble (un bus) un grand nombre d'équipements marins.

La norme bus CAN est définie par :

- $\bullet$ le bus CAN en mode étendu (CAN 2.0B)
- le nombre de nœuds est limité à 50  $\bullet$
- · la longueur jusqu'à 200 m
- débit entre 125Kbits s<sup>-1</sup> et 1Mbits s<sup>-1</sup>

La transmission des données est effectuée sur deux fils :

- CAN L (CAN LOW),
- CAN H (CAN HIGH).

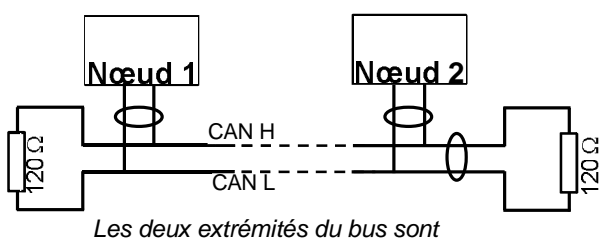

*Les deux extrémités du bus sont* 

Correspondance entre les niveaux électriques et les états logiques transportés sur le bus CAN high-speed (norme ISO118987):

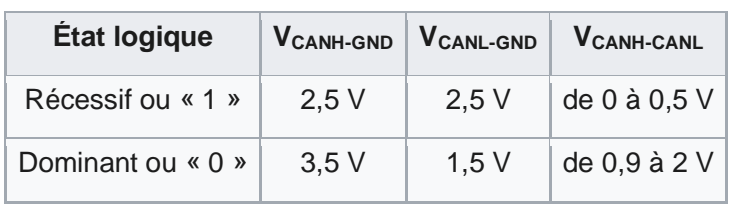

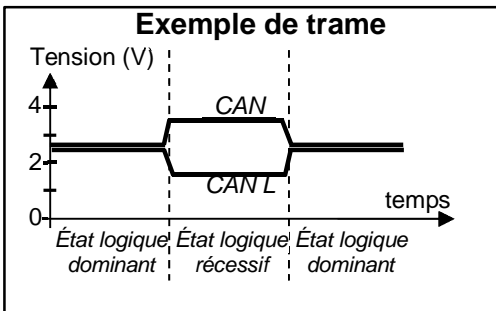

#### **DT S3 : Le protocole NMEA2000**

Chaque équipement connecté sur le bus CAN possède une adresse PGN pour émettre, et une adresse source pour recevoir

La structure des identifiants étendus (29 bits) des messages au protocole NMEA 2000 est la suivante :

- 3 bits priorité
- 18 bits adresse PGN (2 bits libres + 16 bits pour l'adresse de l'émetteur)
- 8 bits adresse de la source

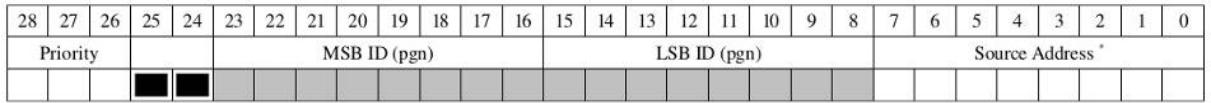

Chaque équipement marin doit posséder une adresse source sur 8 bits. Les adresses 0 à 251 sont réservées à cet usage. L'adresse 255 est une adresse globale qui spécifie un envoi à tous les nœuds du réseau (broadcast).

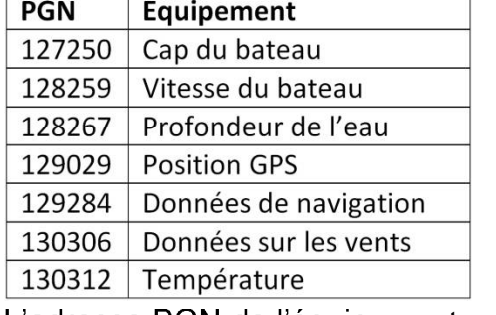

Identification PGN en fonction des données envovées par l'équipement

L'adresse PGN de l'équipement est codée sur 2 octets (MSB et LSB) sous forme binaire à partir de la valeur hexadécimale de l'adresse.

*Exemple de codage PGN dans le champ ID Après conversion hexadécimale, la valeur est 1FD08*

*On code en binaire les 4 caractères hexadécimaux de poids faible dans le champ ID : FD08*

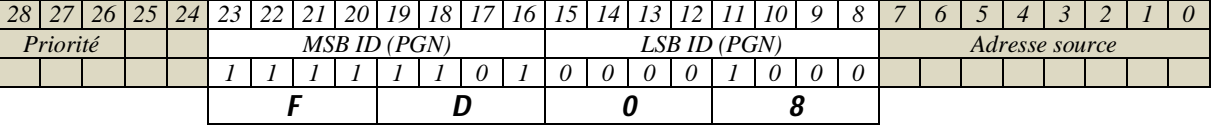

## Codage du champ de données du capteur girouette-anémomètre<br>Décodage du message Id 0x09FD02xx (PGN 130306) : Wind Data

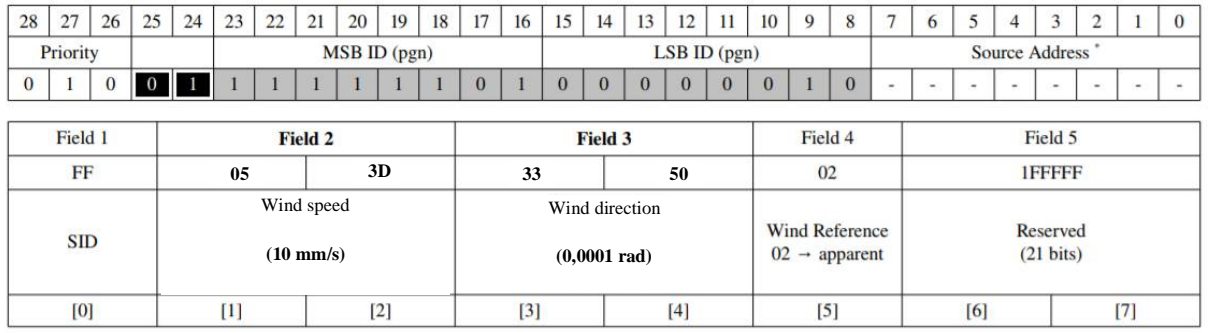
## **DOCUMENT RÉPONSE DR S1 (Question A.2)**

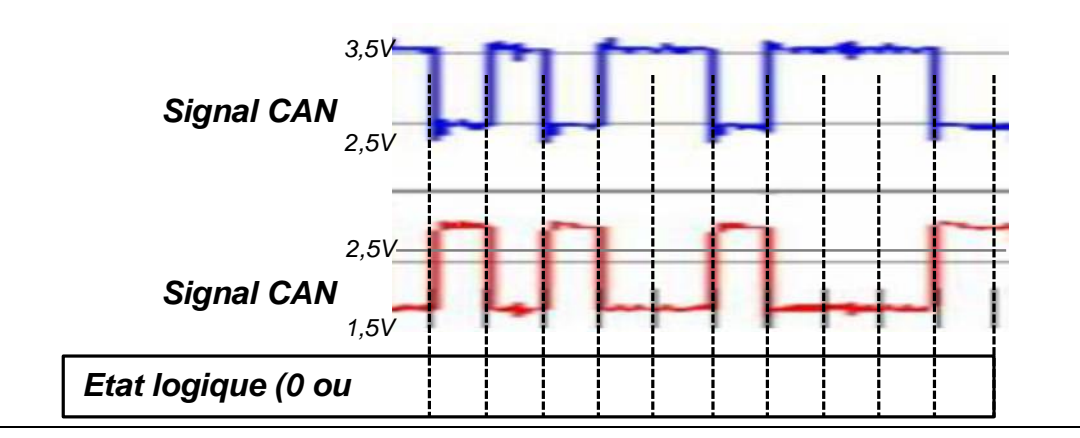

## **DOCUMENT RÉPONSES DR S2 (Question B.2)**

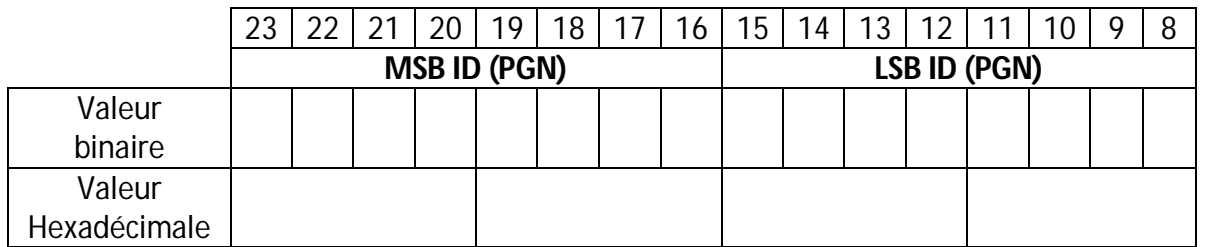

## **DOCUMENT RÉPONSE DR S3 (Question C.3)**

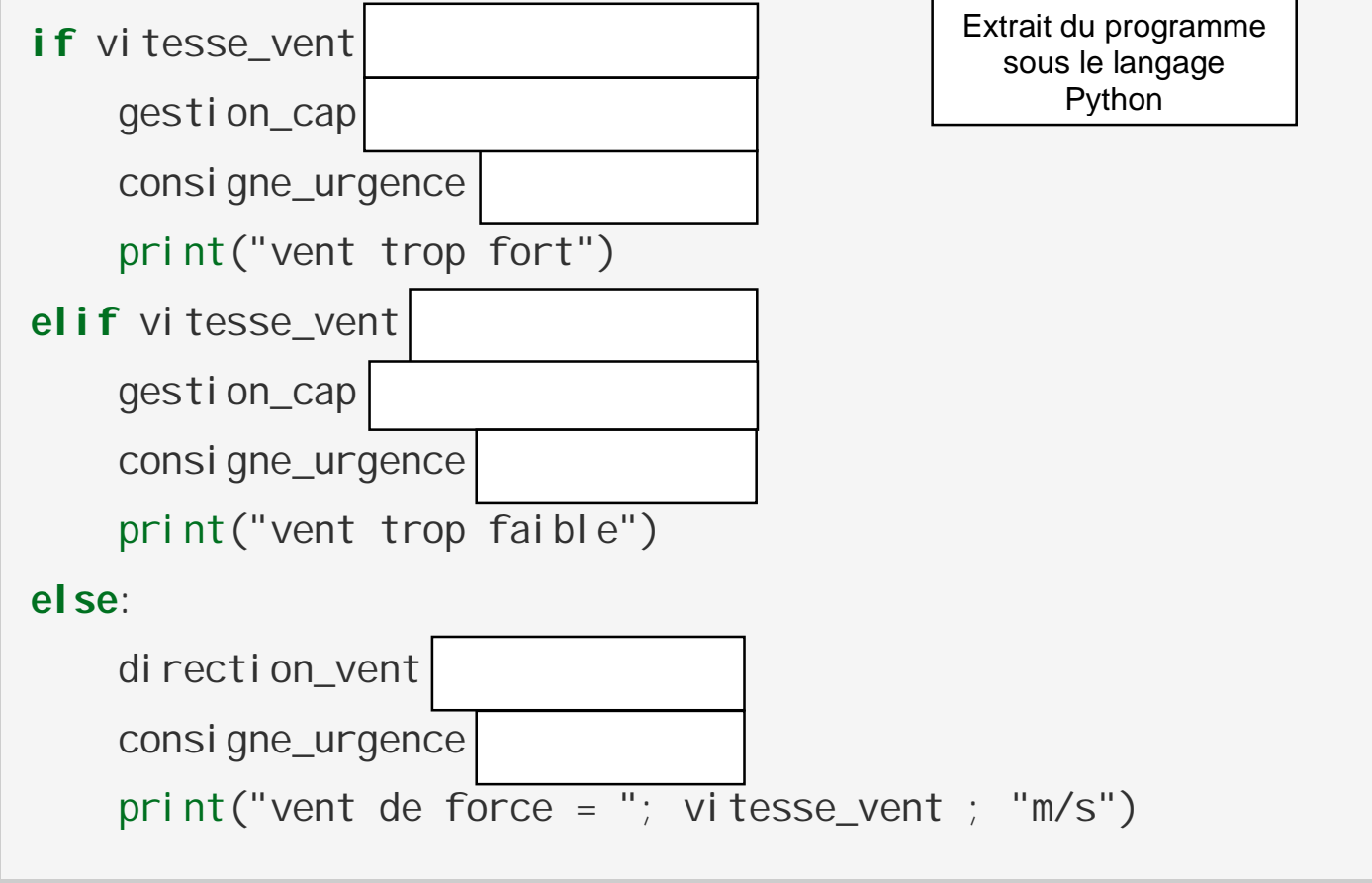

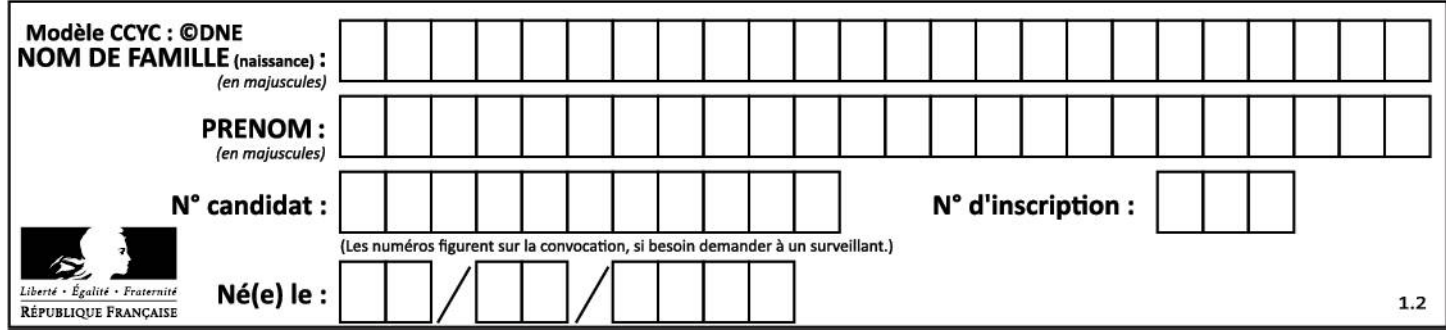